# UNIVERSIDADE TECNOLÓGICA FEDERAL DO PARANÁ PROGRAMA DE PÓS-GRADUAÇÃO EM ENGENHARIA MECÂNICA

RENAN FRANCO CORREAˆ

# CONTROLE ATIVO DE VIBRAÇÕES EM ROTOR FLEXÍVEL UTILIZANDO COMPENSAÇÃO DISTRIBUÍDA PARALELA

DISSERTAÇÃO

CORNÉLIO PROCÓPIO

2017

## RENAN FRANCO CORREAˆ

# CONTROLE ATIVO DE VIBRAÇÕES EM ROTOR FLEXÍVEL UTILIZANDO COMPENSAÇÃO DISTRIBUÍDA PARALELA

Dissertação apresentada ao Programa de Pós-Graduação em Engenharia Mecânica da Universidade Tecnológica Federal do Paraná como requisito parcial para obtenção do grau de "Mestre em Ciências Mecânicas" – Área de Concentração: Engenharia Mecânica.

Orientador: Prof. Dr. Edson Hideki Koroishi

Co-orientador: Prof. Dr. Aldemir A. Cavalini Jr

## CORNÉLIO PROCÓPIO

Dados Internacionais de Catalogação na Publicação

C824 Corrêa, Renan Franco

 Controle ativo de vibrações em rotor flexível utilizando compensação distribuída paralela / Renan Franco Corrêa. – 2017. 91 f. : il. color. ; 31 cm

Orientador: Edson Hideki Koroishi.

Coorientador: Aldemir Aparecido Cavalini Junior.

Dissertação (Mestrado) – Universidade Tecnológica Federal do Paraná. Programa de Pós-Graduação em Engenharia Mecânica. Cornélio Procópio, 2017.

Bibliografia: p. 86-88.

1. Rotores. 2. Lógica difusa. 3. Vibração. 4. Engenharia Mecânica – Dissertações. I. Koroishi, Edson Hideki, orient. II. Cavalini Junior, Aldemir Aparecido, coorient. III. Universidade Tecnológica Federal do Paraná. Programa de Pós-Graduação em Engenharia Mecânica. IV. Título.

CDD (22. ed.) 620.1

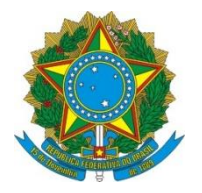

Ministério da Educação **Universidade Tecnológica Federal do Paraná** Câmpus Cornélio Procópio Programa de Pós-Graduação em Engenharia Mecânica

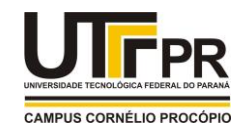

**Título da Dissertação Nº 015:** 

# **"Controle Ativo De Vibrações Em Rotor Flexível Utilizando Compensação Distribuída Paralela".**

por

# **Renan Franco Corrêa**

Orientador: **Prof. Dr. Edson Hideki Koroishi**

Esta dissertação foi apresentada como requisito parcial à obtenção do grau de **MESTRE EM ENGENHARIA MECÂNICA** – Área de Concentração: **Ciências Mecânicas,** linha de pesquisa: **Dinâmica De Sistemas Mecânicos**, pelo Programa de Pós-Graduação em Engenharia Mecânica – PPGEM – da Universidade Tecnológica Federal do Paraná – UTFPR – Câmpus Cornélio Procópio, às 09h do dia 11 de abril de 2017. O trabalho foi aprovado pela Banca Examinadora, composta pelos professores:

 $\frac{N}{N}$  ,  $\frac{N}{N}$  ,  $\frac{N}{N}$  ,  $\frac{N}{N}$  ,  $\frac{N}{N}$ Prof. Dr. Edson Hideki Koroishi (Orientador – UTFPR - CP)

 $\sim$   $\sim$   $\sim$   $\sim$   $\sim$   $\sim$   $\sim$ Prof. Dr. Fabian Andres Lara Molina (UTFPR - CP)

\_\_\_\_\_\_\_\_\_\_\_\_\_\_\_\_\_\_\_\_\_\_\_\_\_\_\_\_\_\_\_\_\_ Prof. Dr. Ricardo Breganon (IFPR – Câmpus Jacarezinho)

Visto da coordenação:

Prof. Dr. Rogério Akihide Ikegami Coordenador do Programa de Pós-Graduação em Engenharia Mecânica UTFPR Câmpus Cornélio Procópio

#### AGRADECIMENTOS

Primeiramente agradeço ao meu orientador, Prof. Dr. Edson Hideki Koroishi, por todo auxílio durante a elaboração desta dissertação, com paciência e sugestões sempre precisas.

Também agradeço aos professores que lecionaram as disciplinas do mestrado, Prof. Dr. Adaílton Silva Borges, Prof. Dr. Fabian Andres Lara-Molina, Prof. Dr. Márcio Aurélio Furtado Montezuma, Prof. Dra. Sandra Mara Domiciano, por toda dedicação empenhada.

Agradeço também à Universidade Tecnológica Federal do Paraná - Campus Cornélio Procópio e ao Departamento da Mecânica (DAMEC).

Agradeço ainda aos colegas que seguem a mesma trajetória rumo ao título de Mestre no PPGEM, pelas experiências compartilhadas e trabalhos executados.

Agradeço a minha esposa e parceira de todas as horas, Elenice Weber Stiegelmeier, por sempre me apoiar.

Finalmente, agradeço o suporte financeiro da Capes para a execução deste mestrado.

#### RESUMO

CORRÊA, Renan. CONTROLE ATIVO DE VIBRAÇÕES EM ROTOR FLEXÍVEL UTI-LIZANDO COMPENSAÇÃO DISTRIBUÍDA PARALELA. 91 f. Dissertação - Programa de Pós-Graduação em Engenharia Mecânica, Universidade Tecnológica Federal do Paraná. Cornélio Procópio, 2017.

No presente trabalho utiliza-se o atuador eletromagnético para o controle ativo de vibrações de um rotor flexível. Este atuador aplica forças eletromagnéticas para controlar o rotor, sem que seja necessário o contato mecânico. O atuador eletromagnético apresenta um comportamento não linear, o que não permite o emprego de técnicas de controle lineares diretamente e justifica o uso da Lógica *Fuzzy*. O objetivo é atenuar a vibração do sistema de rotor usando a técnica de controle da compensação distribuída paralela baseada em modelos locais Takagi-Sugeno a fim de obter um controlador global não linear. Resultados numéricos mostram a eficiência desta abordagem, dado que há redução da amplitude de vibração nos casos analisados.

Palavras-chave: Controle Ativo, Rotor Flexível, Lógica *Fuzzy*, Compensação Distribuída Paralela, Atenuação de vibração.

### ABSTRACT

CORREA, Renan. ACTIVE VIBRATION CONTROL IN FLEXIBLE ROTOR USING PARA- ˆ LELL DISTRIBUTED COMPENSATION. 91 f. Dissertação - Programa de Pós-Graduação em Engenharia Mecânica, Universidade Tecnológica Federal do Paraná. Cornélio Procópio, 2017.

The current work uses the electromagnetic actuator to perform the active vibration control of a flexible rotor. This actuator uses electromagnetic forces to control the rotor without mechanical contact. The electromagnetic actuator exhibit a non-linear behavior, therefore linear control techniques cannot be directly applied, which justifies the control by Fuzzy Logic. In this work, the aim is to attenuate rotor system vibration by parallel distributed compensation based on Takagi-Sugeno local models, in order to achieve a non-linear global controller. Simulation results demonstrate the efficiency of this approach, given that there is a reduction in the vibration amplitude in the analyzed cases.

Keywords: Active Control, Flexible Rotor, Fuzzy Logic, Parallel Distributed Compensation, Vibration Supression.

## LISTA DE FIGURAS

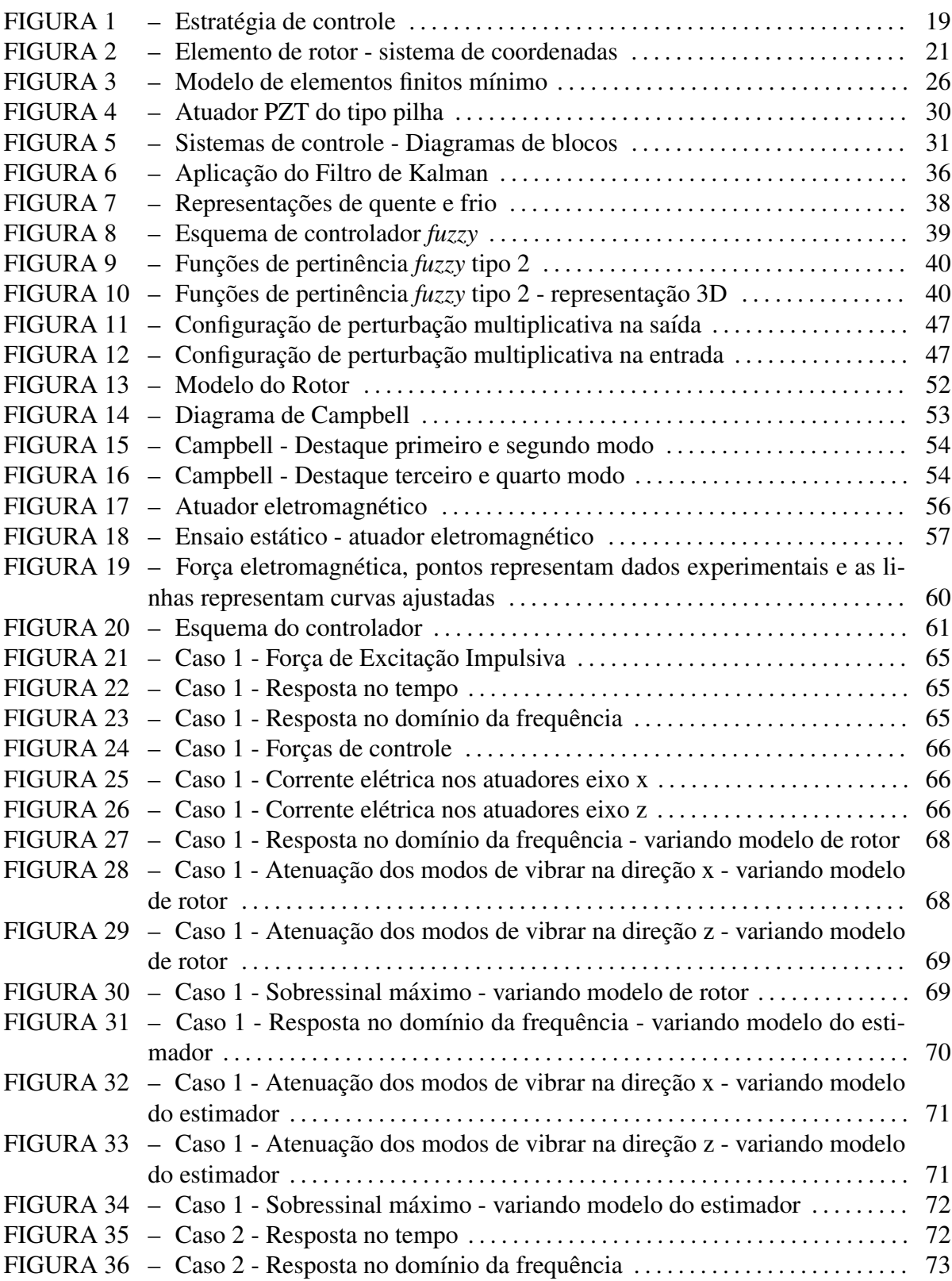

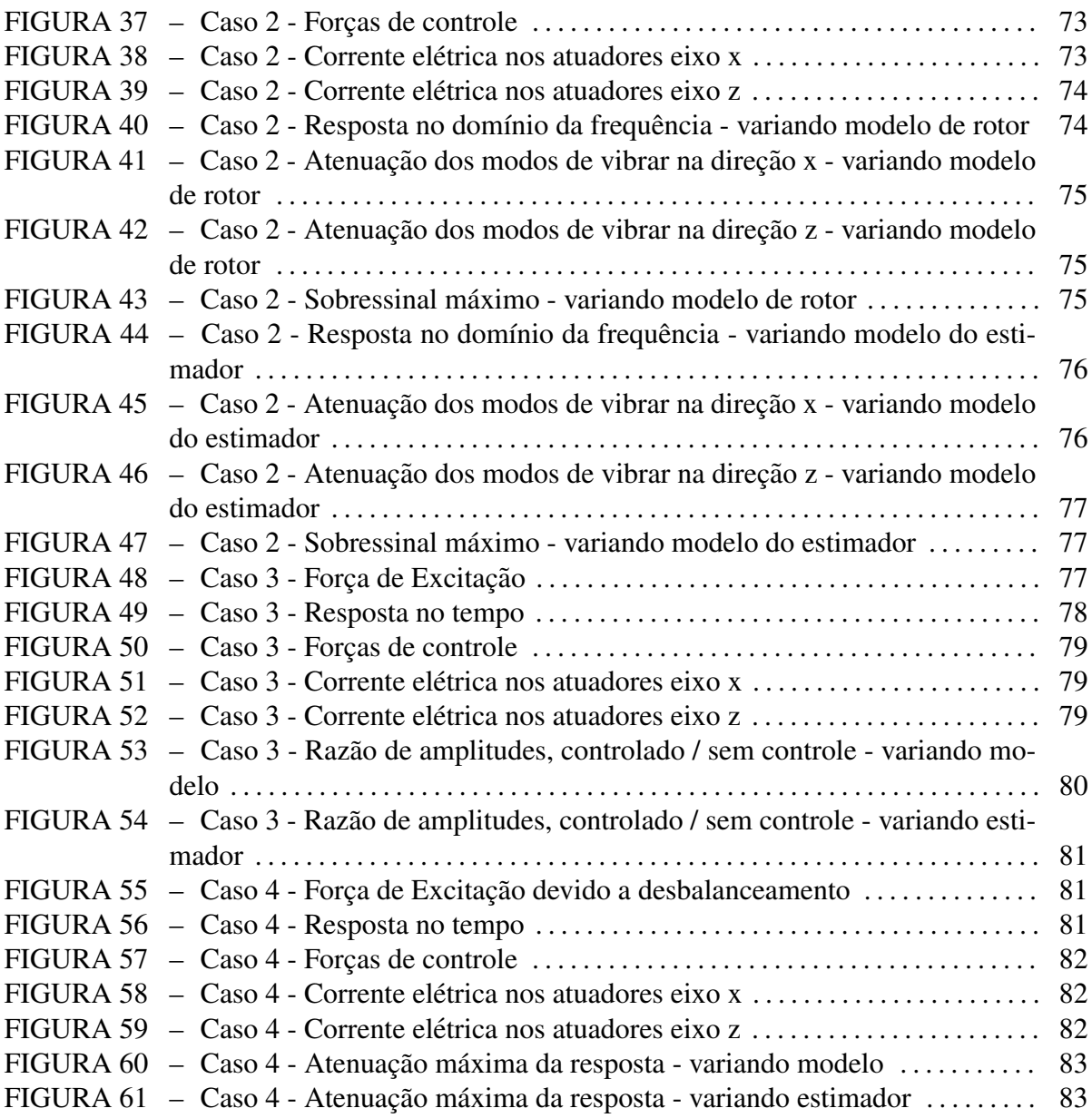

## LISTA DE TABELAS

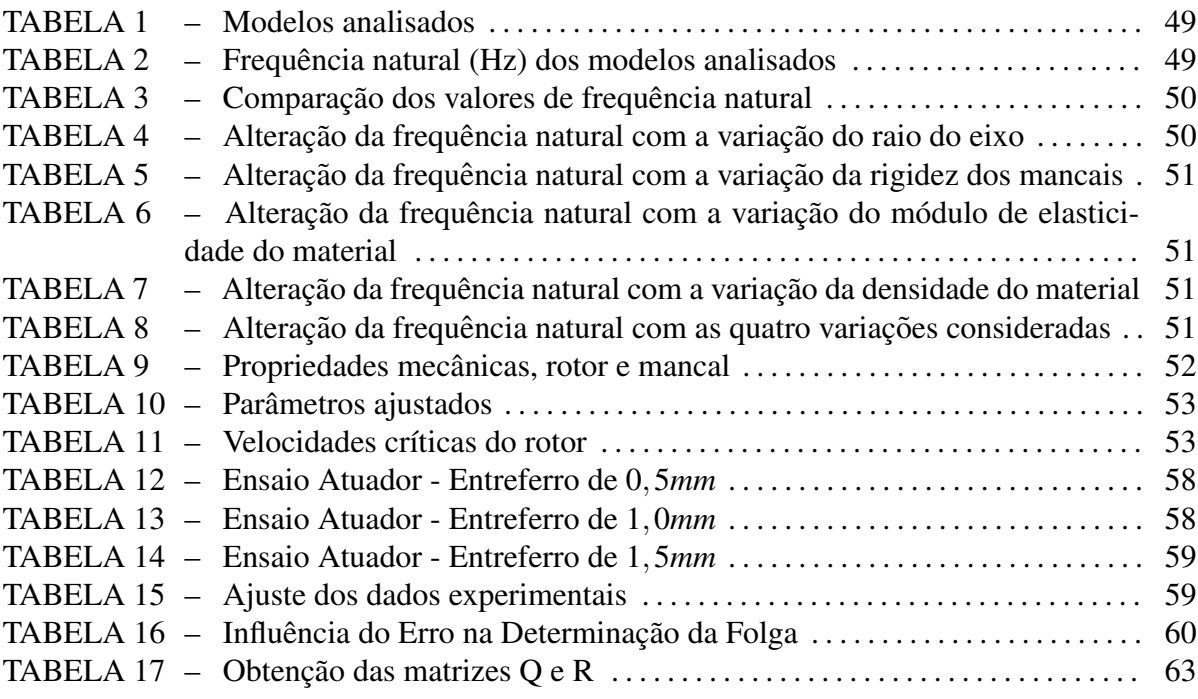

# **SUMÁRIO**

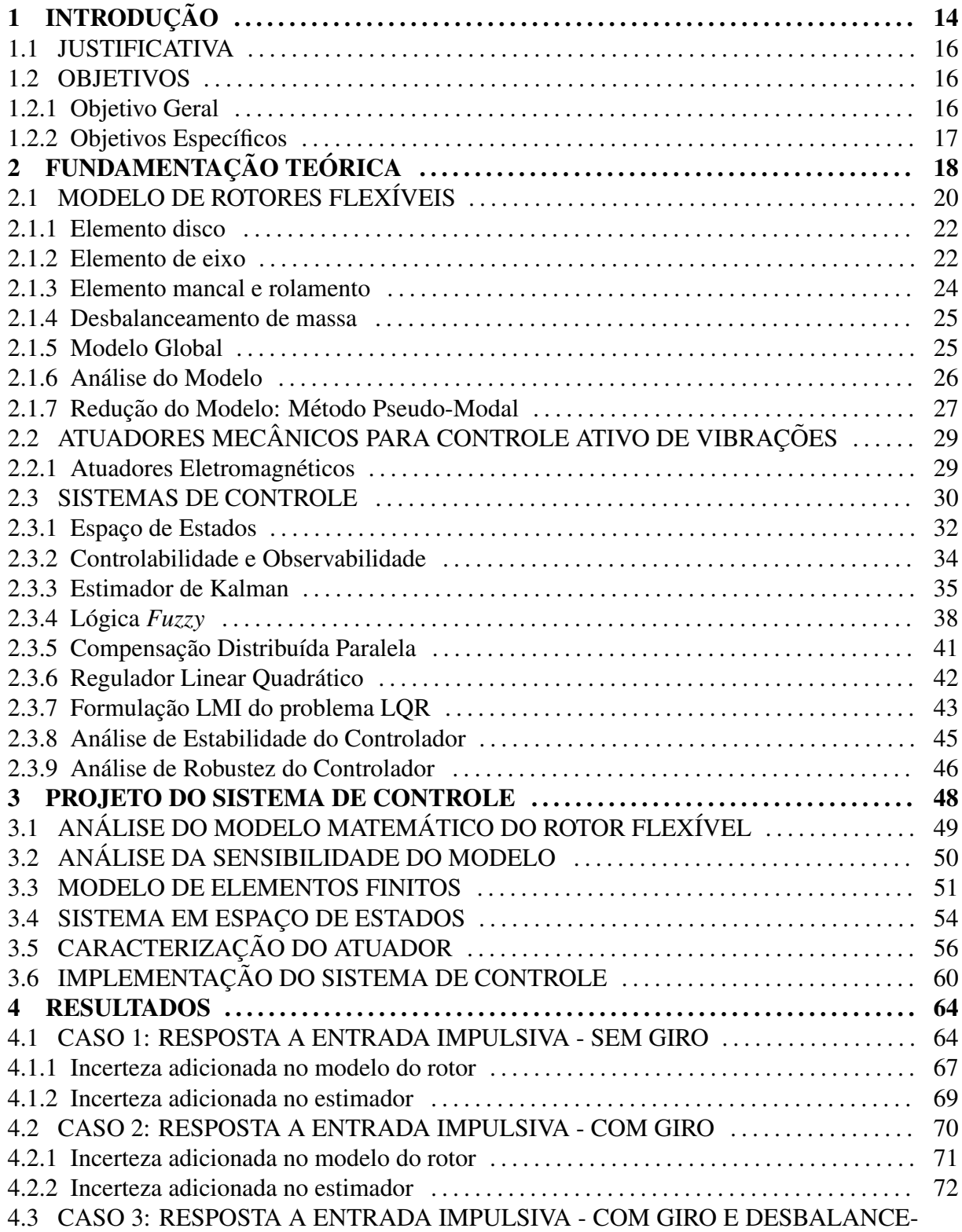

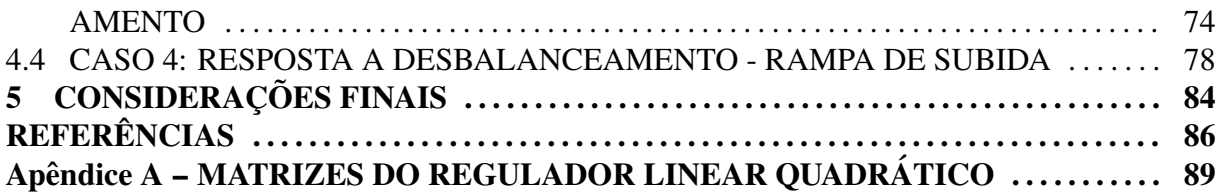

## LISTA DE SIGLAS

AEM Atuador Eletromagnético CDP Compensação Distribuída Paralela LMI Desigualdades Matriciais Lineares LQR Regulador Linear Quadrático LTI Sistema Linear Invariante no Tempo T1FS Conjunto Fuzzy Tipo 1 T2FS Conjunto Fuzzy Tipo 2 TS Takagi-Sugeno rpm rotações por minuto gdl graus de liberdade

## LISTA DE SÍMBOLOS

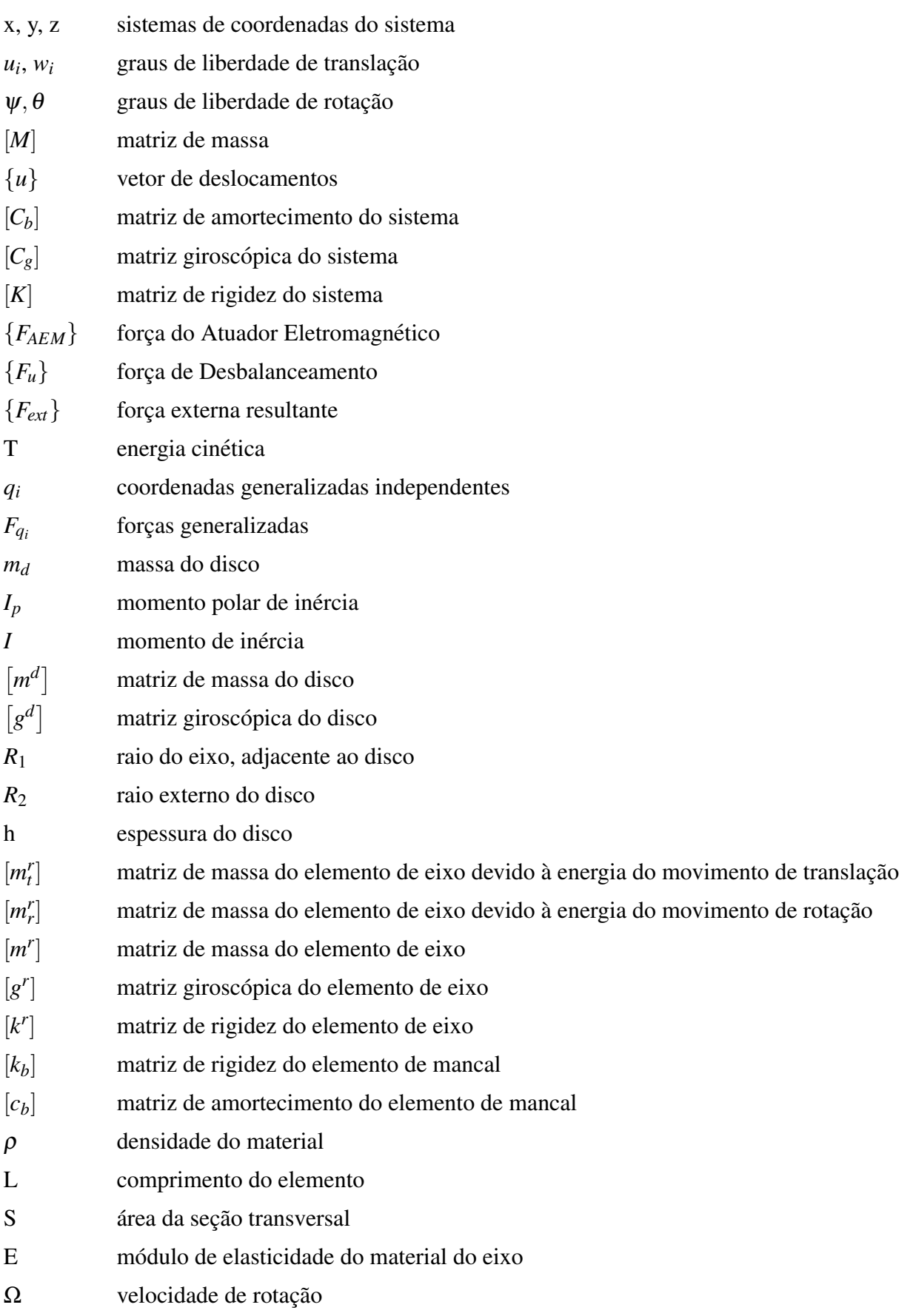

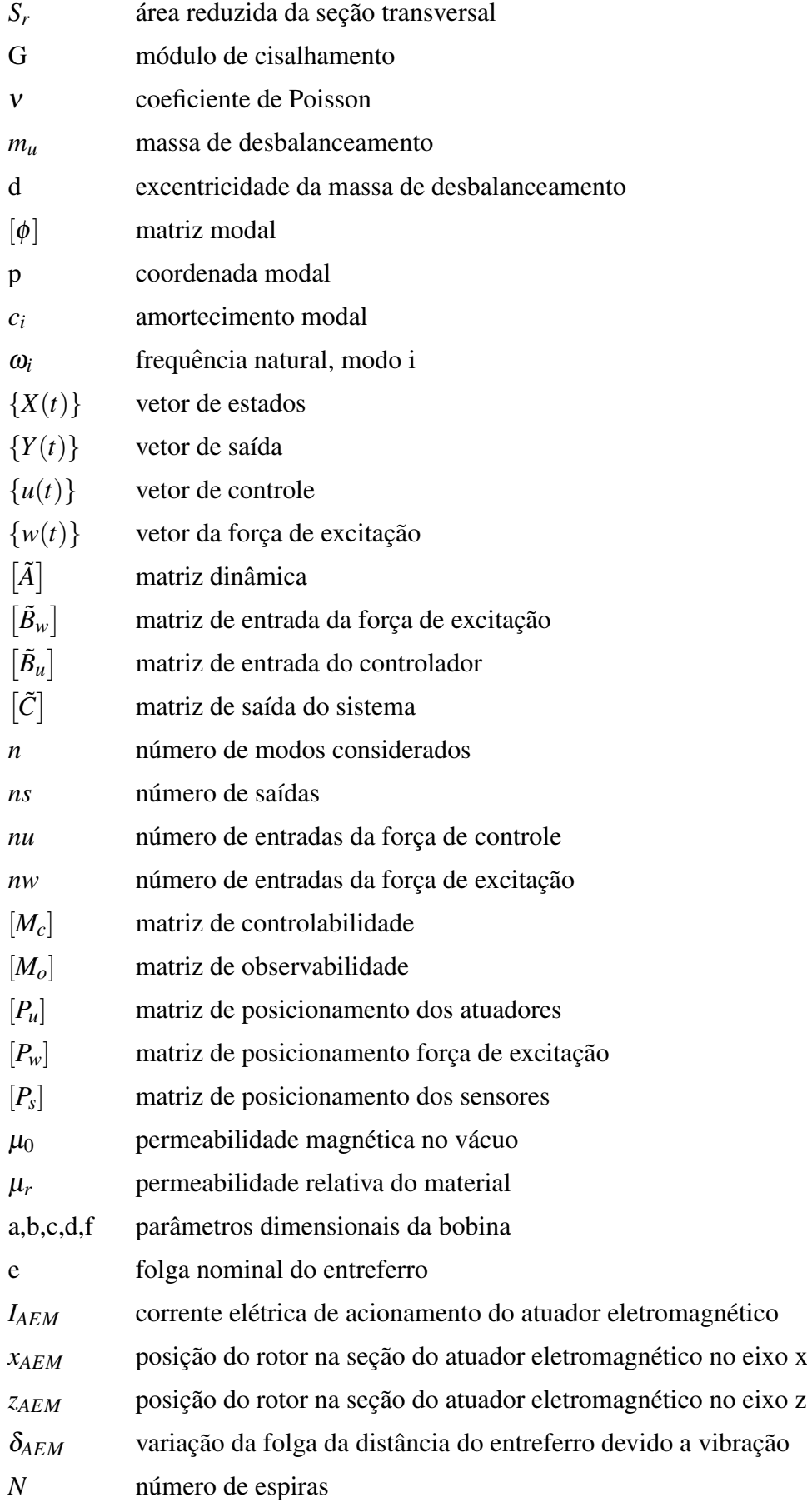

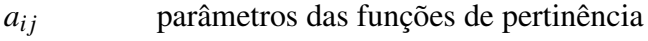

 $\tilde{f}_{ij}$  e  $\tilde{g}_{ij}$  funções não lineares

*G<sup>i</sup>* ganho do LQR para cada modelo local

## 1 INTRODUÇÃO

Problemas envolvendo máquinas rotativas são temas de diversas pesquisas, identificando fenômenos singulares que ocorrem nestes sistemas, especialmente os gerados pela própria rotação. Segundo Ishida e Yamamoto (2013), os primeiros estudos tratavam da velocidade crítica de rotação, que a princípio foi considerada a máxima velocidade possível para rotação de um rotor. Com o avanço dos estudos, constatou-se que a velocidade crítica corresponde ao momento em que a frequência de rotação iguala-se a uma frequência natural do rotor, gerando ressonância por auto-excitação. Todavia, ao se afastar da velocidade crítica, o sistema pode ser operado de maneira estavel novamente. ´

As técnicas para estabilização do rotor podem ser classificadas em três categorias principais: controle ativo, controle passivo e controle semi-ativo. O controle passivo, normalmente, é realizado através de absorvedores ou isoladores, que tipicamente são projetados para faixas de frequência estreitas, de forma que são incapazes de adaptar suas características a variações no sistema. O controle ativo possibilita atenuação de vibrações para uma maior faixa de frequência, a atenuação ocorre ao se adicionar atuadores que aplicam esforços em oposição às cargas vibratórias. Já no controle semi-ativo, a vibração é indiretamente atenuada por meio da variação de parâmetros estruturais da máquina, tais como amortecimento ou rigidez, na dinâmica de rotação essas técnicas são factíveis ao se utilizar de fluidos magneto-reológicos e eletro-reológicos e também mecanismos de molas inteligentes (CAVALINI et al., 2010).

Na atualidade, nota-se um elevado interesse na atenuação de vibrações, especialmente em relação a sistemas rotativos. Vários são os fatores que contribuem para convergência de estudos nessa área, dentre os quais, destaca-se a necessidade de estruturas cada vez mais esbeltas, com pequenas margens de segurança, seja para economia de material e consequente redução de custos, ou apenas visando a redução de massa do produto final. Além disto, verifica-se o desenvolvimento de muitas técnicas de controle, aumento da capacidade dos sistemas de aquisição de dados e tambem o desenvolvimento de diferentes tipos de atuadores, o que possibilita lidar ´ com estes problemas relacionados à esbeltez, por meio do controle em tempo real, ao invés de simplesmente evitá-los.

As técnicas de controle ativo de vibrações têm sido empregadas com sucesso em sistemas de rotores flexíveis. Chamroon et al. (2014) utilizou em seu trabalho o atuador eletromagnetico diretamente no rotor, enquanto que Koroishi et al. (2016) utiliza os atuadores ´ inseridos em um mancal híbrido. Desta forma, ao utilizar apenas o atuador, o mesmo deve suportar o rotor, enquanto que na configuração do mancal híbrido as forças eletromagnéticas têm a incumbência de aplicar os esforços de controle.

A utilização do atuador eletromagnético para atenuação de vibração tem se mostrado eficaz, para esta aplicação, é imprescindível lidar com a não linearidade do atuador. Em Mahfoud e Hagopian (2010) foi utilizado um modelo inverso do atuador eletromagnético para controlar uma viga flexível e a força de controle foi utilizada para determinar a corrente elétrica que ativou o atuador eletromagnético. Nos trabalhos de Cardim (2009) e Gaino (2009), a lógica *fuzzy* baseada em modelos locais foi utilizada para resolver sistemas não lineares.

A técnica da compensação distribuída paralela foi utilizada em Mahmoud e Alyazidi (2017) para obtenção de um controlador dinâmico *fuzzy* aplicado em um sistema de pêndulo invertido. Em Tavakolpour-Saleh e Haddad (2017), um controlador *fuzzy* foi empregado para atenuar a vibração em uma chapa flexível. No trabalho de Torres et al. (2016) foi desenvolvido um controlador para estabilização de um quadricóptero, representado através de modelo *fuzzy* de Takagi-Sugeno (TS).

Com o propósito de atenuar as vibrações em um sistema de rotor flexível, o presente trabalho propõe a utilização de um controlador baseado na técnica da compensação distribuída paralela, utilizando o modelo *fuzzy* TS, que definirá a corrente elétrica a ser utilizada pelos atuadores eletromagnéticos, uma vez que a dinâmica destes atuadores é altamente não linear. A técnica baseia-se na obtenção de modelos locais lineares, os quais são combinados resultando em um controlador global não linear. Os resultados numéricos obtidos mostraram que houve atenuação da resposta para os casos analisados, além disso, o sistema de controle apresentou a robustez desejada.

O presente trabalho é composto por 5 capítulos que apresentam, de forma sequencial, as atividades necessárias para a implementação de controle ativo de vibrações em sistemas rotativos e a atenuação de vibrações no modelo analisado. O Capítulo 2, seguinte a esta introdução,  $\acute{\text{e}}$  composto por 3 seções, que contemplam toda a teoria utilizada. A seção 2.1 dedica-se a obtenção do modelo matemático que descreve o sistemas de rotor flexível, formulado através do método dos elementos finitos. Na seção 2.2, são apresentados os principais tipos de atuadores utilizados para atenuar vibrações em rotores flexíveis, com ênfase no atuador eletromagnético. E na seção 2.3 é desenvolvida a teoria de sistemas de controle, que será incorporada na estratégia de controle, para implementação da Técnica da Compensação Distribuída Paralela. O Capítulo 3 apresenta a obtenção, e verificação, do modelo de elementos finitos, análise de sensibilidade e, também, apresenta o projeto do sistema de controle. Os resultados obtidos pelo sistema de controle são apresentados no Capítulo 4 e mostram a efetividade do controlador proposto e, também, mostram que o controle obteve a robustez desejada para os casos analisados. Finalmente, no Capítulo 5, são apresentadas as considerações finais.

#### 1.1 JUSTIFICATIVA

Os rotores flexíveis que atuam em máquinas rotativas industriais estão expostos a altos esforços mecânicos. Além disso, eles ficam vulneráveis à vibração, pois normalmente a faixa de frequência de operação da máquina inclui a passagem por uma ou mais velocidades críticas do rotor. O controle ativo de vibração surge para amenizar as vibrações do rotor, buscando trazê-las a um nível aceitável durante a passagem por essas velocidades críticas, e desta forma evitando que ocorra excessiva amplitude de vibração durante a operação do equipamento.

O rotor será controlado através de forças aplicadas por atuadores eletromagnéticos, cuja principal vantagem em relação a seus pares é que este tipo de atuador não necessita de contato mecânico para aplicação das forças de controle, evitando as deficiências inerentes ao contato, tais como atrito e desgaste. No entanto, a dinâmica deste atuador é altamente não linear, o que não permite utilizar as técnicas de controle convencionais diretamente.

Para solucionar o problema do comportamento não linear do atuador, propõe-se a implementação do controle através de compensação distribuída paralela, de maneira a obter um controlador não linear a partir de combinações de controladores locais, baseados no modelo *fuzzy* Takagi-Sugeno. Essa técnica de controle foi utilizada com sucesso em outros sistemas dinâmicos, por isso, é apropriado adaptá-la para aplicação no sistema de rotor a fim de verificar sua performance.

#### 1.2 OBJETIVOS

#### 1.2.1 OBJETIVO GERAL

O objetivo principal do presente trabalho e projetar um sistema de controle utilizando ´ compensação distribuída paralela para atuar em sistema de rotor flexível, a fim de reduzir o nível de vibração de sua resposta.

## 1.2.2 OBJETIVOS ESPECÍFICOS

Os objetivos específicos do presente trabalho são:

- Obter o modelo matemático do sistema de rotor flexível.
- Caracterizar o atuador eletromagnetico para uso no controle. ´
- · Projetar o sistema de controle por compensação distribuída paralela utilizando Lógica *Fuzzy* para solucionar os modelos locais.
- Obter as respostas do sistema nos domínio do tempo e da frequência para entrada impulsiva e também no caso de desbalanceamento de massa.
- Verificar a robustez do sistema de controle para os casos analisados.

## 2 FUNDAMENTAÇÃO TEÓRICA

Neste trabalho é proposto um sistema de controle para atenuação de vibração num sistema de rotor flexível, para tanto, inicialmente se obtém a equação de movimento do sistema, através do método de elementos finitos. Com o propósito de adequar as equações para o projeto do sistema de controle, considera-se os modos de vibrar de interesse aplicando o método Pseudo-Modal e obtém-se a representação do sistema através de espaço de estados. Para as simulações numéricas, considera-se a saída como a medição da posição em tempo real em um determinado plano, que representa o local de instalação dos sensores de deslocamento. Adicionalmente, com o intuito de tornar a simulação numérica mais fidedigna possível ao que ocorreria em teste de bancada, é considerado ruído no sinal de saída. Em seguida, a fim de mitigar a influência que ruídos teriam na atuação do sistema de controle, utiliza-se o estimador de Kalman, que fornece uma estimativa ótima da saída e consequentemente dos estados. Finalmente, através da técnica da compensação distribuída paralela, utiliza-se os estados estimados para definir a ação de controle.

Destaca-se que a força aplicada pelo atuador eletromagnético é dependente da ação de controle *u* e, também, dos próprios estados, uma vez que a força eletromagnética é inversamente proporcional ao quadrado da distância entre as duas partes do atuador eletromagnético, essa distância é chamada entreferro. A estratégia de controle, considerando todos componentes do sistema, está ilustrada na Figura 1. Note que a ação de controle, juntamente com as saídas estimadas y<sub>est</sub> são necessárias para determinação da corrente elétrica  $I_{AEM}$ , a qual irá acionar o atuador eletromagnético para gerar a força de controle desejada, neste caso a força do atuador eletromagnético,  $F_{AEM}$ . O rotor, ainda, é influenciado por efeito giroscópico e, caso haja desbalanceamento, também haverá a força de desbalanceamento,  $F_u$ .

Os rotores podem ser classificados em duas categorias principais: rígidos e flexíveis. Os rotores rígidos são aqueles cujas deformações do eixo são desprezíveis quando dentro da faixa de operação (ISHIDA; YAMAMOTO, 2013). Já os rotores flexíveis são aqueles cujas deformações não são desprezíveis em sua faixa de operação. Os rotores flexíveis são afetados por vibração lateral, dentre as aplicações industriais em máquinas rotativas com os rotores

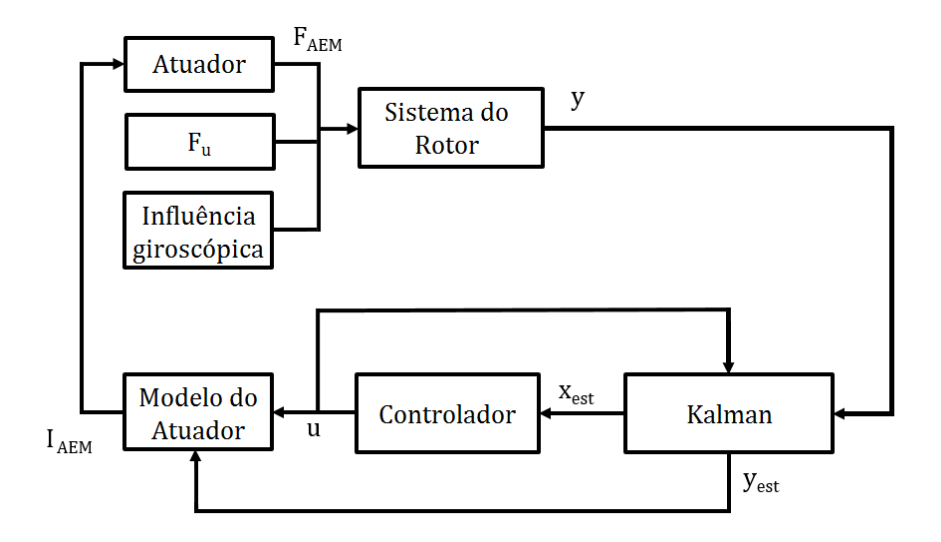

Figura 1: Estratégia de controle Fonte: Autoria Própria

flexíveis, destacam-se: compressores, bombas, turbinas de motores a jato, turbocompressor e motores elétricos (ADAMS, 2001).

Muitos métodos foram desenvolvidos ao longo da história para modelagem dos rotores, Laval, a partir de simples condições de equilíbrio, obteve uma relação correta para o raio do movimento de precessão. Stodola apresentou um método gráfico para determinar as velocidades críticas de rotores. Este método foi amplamente utilizado durante cinco décadas até que métodos utilizando matriz de transferência ficaram disponíveis (RAO, 2011).

O comportamento do rotor com a variação da velocidade de rotação ainda era incerto, então Jeffcott formulou o problema do rotor como o de vibração forçada. Ele mostrou que o eixo não girava primariamente sobre a sua posição de descanso, mas sim sobre a sua própria linha de centro. Demonstrou, também, que o movimento de precessão do rotor equivale à vibração livre ou forçada de uma estrutura estacionária. Quando se modela um rotor de um disco desprezando-se a massa do eixo, similar ao sistema massa-mola de um grau de liberdade, esse rotor é chamado rotor de Jeffcott (RAO, 2011).

Há também o método da matriz de transferência, que é um método numérico para análise da vibração de rotores. Este método é amplamente utilizado no estudo das características dinâmicas de estruturas. A vantagem do método da matriz de transferência é o menor uso de memória computacional em relação aos outros métodos. Ele fornece uma maneira relativamente simples para calcular frequências naturais, modos de vibrar, velocidades críticas, resposta a desbalanceamento, entre outros (ISHIDA; YAMAMOTO, 2013).

O método dos elementos finitos pode ser usado para determinação das características dinâmicas do sistema, a partir da discretização da estrutura. Segundo Ishida e Yamamoto (2013), modelos de elementos finitos tem sido usados com sucesso, tanto no projeto quanto na analise de rotores reais, com formatos complicados e irregulares. O modelo de elementos ´ finitos utilizado no presente trabalho é baseado nos trabalhos de Nelson e McVaugh (1976), Lalanne e Ferraris (1997) e Ishida e Yamamoto (2013).

Quando se trata de rotores, é de suma importância a determinação de frequências naturais, modos de vibrar e resposta a excitações. A presença de desbalanceamento pode gerar auto-excitação crítica na estrutura, principalmente quando se opera o sistema próximo a alguma velocidade crítica.

Atualmente, a forma mais comum de modelar sistemas de rotores é através do método dos elementos finitos, uma vez que eles, de acordo com Rao (2011), permitem previsões mais precisas do comportamento da estrutura, reduzindo gastos com experimentos. A seção seguinte mostra o desenvolvimento deste método para aplicação no sistema de rotor.

### 2.1 MODELO DE ROTORES FLEXÍVEIS

A equação de movimento do rotor é dada por:

$$
[M] {\{\ddot{q}\} + [C_b + \Omega C_g]} {\{\dot{q}\} + [K] {\{q\} = {F_{ext}\}}
$$
 (1)

onde  $[M]$  é a matriz de massa,  $[C_b]$  e  $[C_g]$  são respectivamente, o amortecimento viscoso dos mancais e o amortecimento devido ao efeito giroscópico,  $[K]$  é a matriz de rigidez,  $\{q\}$  é o vetor de deslocamentos generalizados,  ${F_{ext}}$  é a força externa resultante e  $\Omega$  é a velocidade angular do rotor.

O sistema de coordenadas é definido considerando o eixo y coincidente com a linha de centro dos rolamentos na posição de equilíbrio estático, conforme Figura 2, de forma que x e *z* completem um sistema ortonormal. O elemento finito considerado possui nós nas extremidades, sendo que cada nó, possui dois graus de liberdade de translação (u e w - direções x e z) e dois graus de liberdade de rotação ( $\theta$  e  $\psi$  - direções  $\theta_x$  e  $\theta_z$ ):

$$
q = [x \ z \ \theta_x \ \theta_z]^T = [u_i \ w_i \ \theta_i \ \psi_i]^T
$$
 (2)

Neste modelo não é considerado movimento na direção y (LALANNE; FERRARIS, 1997).

As matrizes  $[M], [C_b], [C_g]$  e  $[K]$  são obtidas após o desenvolvimento das equações de energia presentes no sistema, aplicadas à Equação de Lagrange (LALANNE; FERRARIS, 1997):

$$
\frac{d}{dt}(\frac{\partial T}{\partial \dot{q}_i}) - \frac{\partial T}{\partial q_i} + \frac{\partial u}{\partial q_i} = F_{q_i}
$$
\n(3)

onde  $q_i$  são coordenadas generalizadas independentes e  $F_{q_i}$  são forças generalizadas. O desenvolvimento da Equação de Lagrange, aplicado a cada componente do rotor separadamente, fornece as matrizes elementares. As matrizes globais são obtidas a partir da combinação da contribuição, por meio das matrizes elementares, dos componentes do rotor, a saber, disco, eixo e rolamento / mancal.

As matrizes elementares são mostradas nas subseções seguintes. As matrizes globais de elementos finitos são obtidas após a discretização da estrutura e atribuição da influência de todos os elementos e seus componentes. E importante ressaltar que as matrizes elementares ´ com dimensão  $4 \times 4$  representam itens com influência em apenas um nó, caso dos discos e mancais. A matriz elementar do eixo é  $8 \times 8$ , uma vez que possui influência em ambos os nós do elemento. A representação do desbalanceamento de massa mostra apenas a contribuição nas direções *x* e *z* e também atua em um único nó.

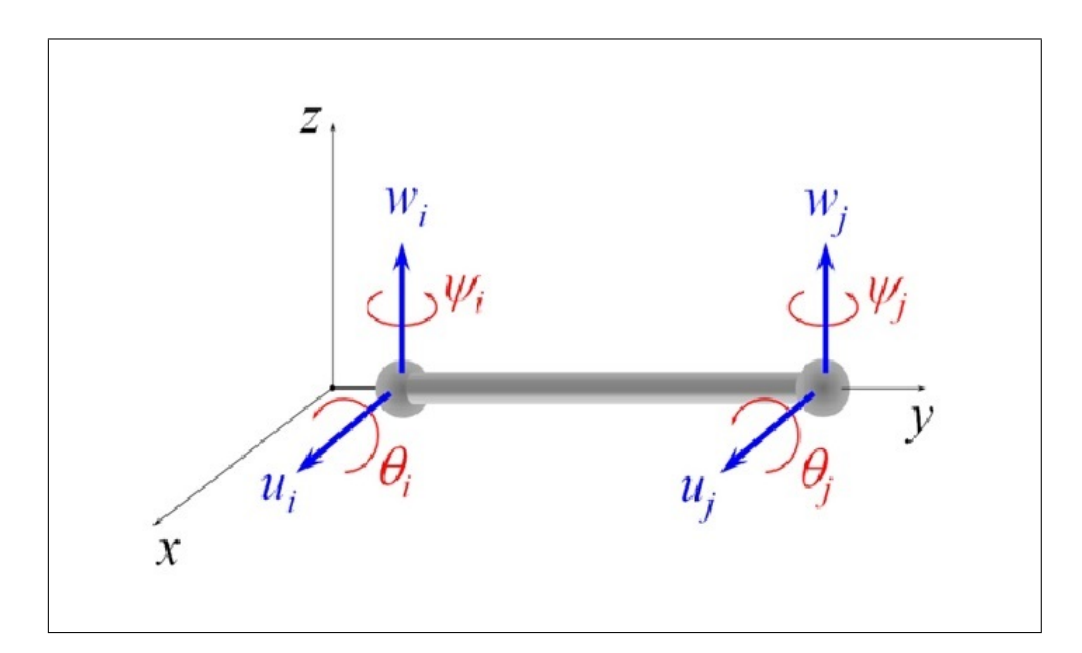

Figura 2: Elemento de rotor - sistema de coordenadas Fonte: Koroishi et al. (2014)

#### 2.1.1 ELEMENTO DISCO

Considere um disco rígido de massa  $m_d$ , momento polar de inércia  $I_p$  e momento de inércia *I*, a contribuição deste elemento é obtida calculando a energia cinética do disco, em seguida aplicando a Equação de Lagrange, deste procedimento obtêm-se a matriz de massa do disco m<sup>d</sup> e sua contribuição giroscópica g<sup>d</sup> (LALANNE; FERRARIS, 1997):

> 0 0 0 −*I<sup>p</sup>* 0 0 *I<sup>p</sup>* 0

$$
m^{d} = \begin{bmatrix} m_{d} & 0 & 0 & 0 \\ 0 & m_{d} & 0 & 0 \\ 0 & 0 & I & 0 \\ 0 & 0 & 0 & I \end{bmatrix}
$$
(4)  

$$
g^{d} = \begin{bmatrix} 0 & 0 & 0 & 0 \\ 0 & 0 & 0 & 0 \\ 0 & 0 & 0 & -I_{p} \\ 0 & 0 & I_{q} & 0 \end{bmatrix}
$$
(5)

sendo que

$$
I = \frac{m_d}{12} (3R_1^2 + 3R_2^2 + h^2)
$$
 (6)

e

$$
I_p = \frac{\pi R_1^4}{4} \tag{7}
$$

onde  $R_1$  é o raio do eixo,  $R_2$  o raio externo do disco e  $h$  é a espessura do disco.

#### 2.1.2 ELEMENTO DE EIXO

O elemento de eixo é modelado utilizando-se a energia cinética juntamente com a energia potencial que surge devido a deformação do eixo. Inserindo as equações de energia na Equação de Lagrange obtém-se as matrizes de massa do elemento de eixo devido à energia do movimento de translação [m<sup>r</sup><sub>l</sub>] e, também, a matriz de massa devido à energia do movimento de rotação  $[m_r^r]$ , de forma que a matriz de massa do elemento de eixo é dada por:  $[m^r] = [m_t^r] + [m_r^r]$ . Ainda, obtém-se a matriz giroscópica deste elemento [g<sup>r</sup>] e a matriz elementar de rigidez [k<sup>r</sup>]

$$
m_{t}^{r} = \frac{\rho SL}{420} \begin{bmatrix} 156 & 0 & 0 & -22L & 54 & 0 & 0 & 13L \\ 0 & 156 & 22L & 0 & 0 & 54 & -13L & 0 \\ 0 & 22L & 4L^{2} & 0 & 0 & 13L & -3L^{2} & 0 \\ -22L & 0 & 0 & 4L^{2} & -13L & 0 & 0 & -3L^{2} \\ 54 & 0 & 0 & -13L & 156 & 0 & 0 & 22L \\ 0 & 54 & 13L & 0 & 0 & 156 & -22L & 0 \\ 0 & -13L & -3L^{2} & 0 & 0 & -22L & 4L^{2} & 0 \\ 13L & 0 & 0 & -3L^{2} & 22L & 0 & 0 & 4L^{2} \end{bmatrix}
$$
(8)

$$
m_r^r = \frac{\rho I}{30L} \begin{bmatrix} 36 & 0 & 0 & -3L & -36 & 0 & 0 & -3L \\ 0 & 36 & 3L & 0 & 0 & -36 & -3L & 0 \\ 0 & 3L & 4L^2 & 0 & 0 & -3L & -L^2 & 0 \\ -3L & 0 & 0 & 4L^2 & 3L & 0 & 0 & -L^2 \\ -3L & 0 & 0 & 3L & 36 & 0 & 0 & 3L \\ 0 & -36 & -3L & 0 & 0 & 36 & -3L & 0 \\ 0 & 3L & -L^2 & 0 & 0 & -3L & 4L^2 & 0 \\ -3L & 0 & 0 & -L^2 & 3L & 0 & 0 & 4L^2 \end{bmatrix}
$$
(9)  

$$
g^r = \frac{\rho I \Omega}{3L} \begin{bmatrix} 0 & -36 & -3L & 0 & 0 & 36 & -3L & 0 \\ 36 & 0 & 0 & -3L & -36 & 0 & 0 & -3L \\ 3L & 0 & 0 & -4L^2 & -3L & 0 & 0 & L^2 \\ 0 & 3L & 4L^2 & 0 & 0 & -3L & -L^2 & 0 \\ 0 & 36 & 3L & 0 & 0 & -36 & 3L & 0 \\ -36 & 0 & 0 & 3L & 36 & 0 & 0 & 3L \\ 3L & 0 & 0 & L^2 & -3L & 0 & 0 & -4L^2 \\ 0 & 3I & 1^2 & 0 & 0 & 3I & 4I^2 & 0 \end{bmatrix}
$$
(10)

 $3L$  0 0  $L^2$  −3 $L$  0 0 −4 $L^2$ 0 3*L* −*L* <sup>2</sup> 0 0 −3*L* 4*L* <sup>2</sup> 0

(10)

$$
k^{r} = \frac{EI}{(1+a)L^{3}} \begin{bmatrix} 12 & 0 & 0 & -6L & -12 & 0 & 0 & -6L \\ 0 & 12 & 6L & 0 & 0 & -12 & 6L & 0 \\ 0 & 6L & (4+a)L^{2} & 0 & 0 & -6L & (2-a)L^{2} & 0 \\ -6L & 0 & 0 & (4+a)L^{2} & 6L & 0 & 0 & (2-a)L^{2} \\ 0 & -12 & -6L & 0 & 0 & 12 & -6L & 0 \\ 0 & 6L & (2-a)L^{2} & 0 & 0 & -6L & (4+a)L^{2} & 0 \\ -6L & 0 & 0 & (2-a)L^{2} & 6L & 0 & 0 & (4+a)L^{2} \end{bmatrix}
$$
 (11)

onde

$$
a = \frac{12EI}{GS_rL^2} \tag{12}
$$

Além disso,  $\rho$  é a densidade do material,  $L$  é o comprimento do elemento,  $S$  é a área da seção transversal,  $E \neq 0$  módulo de elasticidade do material do eixo,  $\Omega \neq 0$  velocidade de rotação, S<sub>r</sub> é a área reduzida da seção transversal e G é o módulo de cisalhamento:

$$
G = \frac{E}{2(1+v)}\tag{13}
$$

em que  $v \notin \text{o}$  coeficiente de Poisson.

Conforme mencionado anteriormente, este modelo não considera força axial, portanto não é descrito aqui a contribuição nas matrizes elementares que seria proveniente de esforço axial.

#### 2.1.3 ELEMENTO MANCAL E ROLAMENTO

A modelagem leva em conta a relação entre força de deslocamento para rolamento e mancal, sendo desprezada a influência de inclinação de momentos fletores nos mancais, assim para as coordenadas generalizadas selecionadas diretamente, obtêm-se  $k_b$  e  $c_b$  (LALANNE; FERRARIS, 1997):  $\overline{a}$  $\blacksquare$ 

$$
k_b = \begin{bmatrix} k_{xx} & k_{xz} & 0 & 0 \\ k_{zx} & k_{zz} & 0 & 0 \\ 0 & 0 & 0 & 0 \\ 0 & 0 & 0 & 0 \end{bmatrix}
$$
 (14)

$$
c_b = \begin{bmatrix} c_{xx} & c_{xz} & 0 & 0 \\ c_{zx} & c_{zz} & 0 & 0 \\ 0 & 0 & 0 & 0 \\ 0 & 0 & 0 & 0 \end{bmatrix}
$$
 (15)

#### 2.1.4 DESBALANCEAMENTO DE MASSA

De acordo com ISO 1925, a definição de desbalanceamento é a condição que ocorre em um rotor quando a força ou movimento vibratório é transmitida aos rolamentos como resultado de uma força centrífuga.

O desbalanceamento de massa gera forças nas direções x e *z*. As forças geradas por um desbalanceamento representado por uma massa  $m_u$  a uma distância *d* do centro de rotação do rotor na seção considerada, são apresentadas a seguir:

$$
\left[\begin{array}{c} F_x \\ F_z \end{array}\right] = m_u d\Omega^2 \left[\begin{array}{c} sen(\Omega t + \alpha) \\ cos(\Omega t + \alpha) \end{array}\right]
$$
 (16)

Note que na descrição foi utilizada a palavra "representado", uma vez que a massa de desbalanceamento é decorrente de uma distribuição desuniforme de massa e não simplesmente uma massa concentrada.

#### 2.1.5 MODELO GLOBAL

Uma vez descrita a contribuição de cada tipo de componente do sistema de rotor nas matrizes de massa e rigidez, é necessário seguir as etapas abaixo para obter um sistema global de equações (ISHIDA; YAMAMOTO, 2013):

- Dividir o rotor em componentes simples e uniformes, chamados elementos finitos.
- Definir os nós nesses elementos, comumente nas extremidades.
- Alocar as contribuições dos componente físico, desenvolvidas nas seções anteriores, aos respectivos nós do sistema global.
- Obter as respostas às entradas desejadas e também as frequências naturais e modos de vibrar de interesse.

## 2.1.6 ANÁLISE DO MODELO

Mediante o procedimento que foi descrito na seção 2.1.5, dividindo os elementos apenas onde houver descontinuidade, obtém-se um modelo mínimo para o sistema. As descontinuidades presentes no sistema de rotor podem ser extremidades do eixo, variação de raio do eixo, presença de discos e de mancais. Para o sistema considerado, o modelo mínimo de elementos finitos esta ilustrado na Figura 3. ´

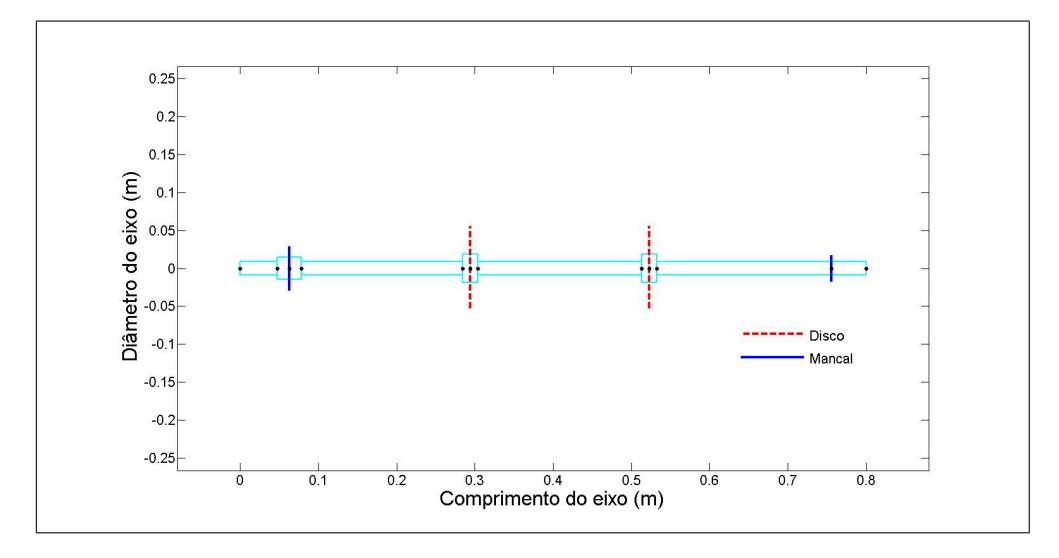

Figura 3: Modelo de elementos finitos mínimo Fonte: Adaptado de Koroishi et al. (2014)

No entanto, essa representação mínima do sistema pode não fornecer precisão suficiente para obtenção de todos os modos de vibrar de interesse. Desta forma, é importante verificar se o modelo adotado é capaz de representar satisfatoriamente o sistema considerado. Neste trabalho, a forma para quantificar a influência de modelos com diferentes números de elementos foi baseada no modelo mínimo e, a partir dele, fazendo divisões sucessivas dos elementos. Com as matrizes de massa e rigidez para cada modelo de elementos finitos, calcula-se os autovalores, de onde se extrai as frequências naturais.

Para complementar a análise do modelo matemático, executa-se uma análise da sensibilidade do sistema à variações de seus principais parâmetros, uma vez que o controle será projetado com base nesses parâmetros. Essa análise consiste na obtenção das frequências naturais do sistema de rotor através de uma varredura de parâmetros dentro de um intervalo de desvio considerado.

## 2.1.7 REDUCÃO DO MODELO: MÉTODO PSEUDO-MODAL

De acordo com Preumont (2011), a representação através da equação de movimento geralmente resulta em matrizes excessivamente grandes. Todavia não é necessário elevado número de graus de liberdade para a representação da resposta estrutural quando se delimita a faixa de frequência a ser considerada.

Para as simulações computacionais, é empregado o método Pseudo-Modal, conforme Lalanne e Ferraris (1997), o que possibilita uma redução no tempo de processamento, fornecendo resultados próximos aos obtidos pelo método direto, no qual o número de graus de liberdade do sistema não é reduzido.

A formulação do método parte da equação de movimento do rotor em uma forma simplificada, onde despreza-se o amortecimento (LALANNE; FERRARIS, 1997) dada por:

$$
[M]\ddot{\delta} + [K^*]\delta = 0 \tag{17}
$$

onde  $[M]$  é a matriz de massa e  $[K^*]$  é a matriz de rigidez obtida a partir de  $[K]$ , fazendo os termos  $[K_{xz}]$  e  $[K_{zx}]$ , iguais a zero. Desta forma, a equação (17) é uma representação simplificada do sistema não-amortecido, considerando apenas os termos da diagonal principal da matriz de rigidez.

O método baseia-se em aplicar uma técnica iterativa para resolução do problema do autovalor-autovetor neste sistema simplificado, de onde se obtém os *n* menores modos de vibrar φ1,...φ*n*, que formam a matriz modal (LALANNE; FERRARIS, 1997):

$$
\phi = [\phi_1, \dots \phi_n] \tag{18}
$$

Esta matriz é usada para obtenção de um novo conjunto de equações:

$$
\delta = \phi p \tag{19}
$$

onde *p* é a coordenada modal.

Voltando na equação de movimento (1), substituindo  $\delta$  e pré-multiplicando por  $\phi^T$ , obtém-se:

$$
\phi^{T}[M]\phi\ddot{p} + \phi^{T}[C(\Omega)]\phi\dot{p} + \phi^{T}[K]\phi p = \phi^{T}\left\{F_{ext}\right\}
$$
\n(20)

Observa-se que, a equação (20), é a representação do sistema na forma reduzida. Neste ponto, insere-se o amortecimento modal, adicionando *c<sup>i</sup>* nos termos da diagonal da matriz de

28

amortecimento:

$$
c_i = 2\alpha_i \sqrt{\phi_i^T K \phi_i \cdot \phi_i^T M \phi_i}
$$
 (21)

Considerando a solução de (20) da forma:

$$
p = Pe^{rt} \tag{22}
$$

e, em seguida, substituindo (22) em (20), obtém-se:

$$
[r^2m + rc + k]P = 0 \tag{23}
$$

com:

$$
m = \phi^T M \phi = diag \{ \phi_i^T M \phi_i \}
$$
 (24)

$$
k = \phi^T K \phi = diag\{\phi_i^T K^* \phi_i\} + \phi_i^T K^{**} \phi_i
$$
 (25)

$$
K^{**} = K - K^*
$$
\n<sup>(26)</sup>

$$
c = \phi^T C \phi + diag\{c_i\} \tag{27}
$$

A equação (23) representa um problema quadrático de autovalor, uma maneira para solucioná-la é reescrevendo o sistema na forma:

$$
\begin{bmatrix} 0 & I \\ -k^{-1}m & -k^{-1}c \end{bmatrix} \begin{bmatrix} rP \\ P \end{bmatrix} = \frac{1}{r} \begin{bmatrix} rP \\ P \end{bmatrix}
$$
 (28)

Os autovalores e autovetores obtidos a partir do sistema reduzido são quantidades complexas, e podem ser obtidos usando, por exemplo o algoritmo QR. Para sistemas deste tipo, os autovalores são da forma (LALANNE; FERRARIS, 1997):

$$
-\alpha_i\omega_i/(1-\alpha_i^2)^{\frac{1}{2}}\pm j\omega_i\tag{29}
$$

Com os resultados obtidos é possível traçar o diagrama de Campbell, que relaciona frequências naturais à velocidade de rotação, permitindo identificar as velocidades críticas do sistema.

## 2.2 ATUADORES MECÂNICOS PARA CONTROLE ATIVO DE VIBRAÇÕES

O conhecimento de quais são os principais tipos de atuadores disponíveis e suas principais características é um pré-requisito indispensável para propor e implementar técnicas de controle de vibrações em rotores flexíveis.

Os principais tipos de atuadores utilizados para o controle ativo de vibração em rotores são os eletromagnéticos e os piezoelétricos. Esses atuadores controlam o sistema por meio da aplicação de forças laterais, seja diretamente ou por meio de mancais (SIMÕES, 2006). Neste trabalho serão utilizados atuadores eletromagnéticos, todavia uma breve descrição dos atuadores piezoelétricos é pertinente dado o aumento recente nos trabalhos com este tipo de atuador.

Os materiais piezoelétricos possuem a propriedade de gerarem carga elétrica quando submetidos a uma deformação mecânica e inversamente, o material se deforma quando se aplica uma tensão elétrica ao mesmo. Este fenômeno é conhecido como piezoeletricidade e está relacionado com a conversão de energia mecânica em energia elétrica (SIMÕES, 2006).

Os atuadores piezoelétricos são aplicados a uma variedade de sistemas, em Machorro-López et al. (2009) foram utilizados atuadores piezoelétricos para a aplicação de uma gama de forças de excitação de baixa amplitude, em variadas direções e em variadas bandas de frequência com a finalidade de identificar falhas estruturais através da interpretação da resposta do sistema. Em Koroishi et al. (2015) o atuador piezoelétrico foi colado a uma estrutura de material composto para controle ativo de vibração. Tzou (1991) usou materiais piezoelétricos tanto como sensores quanto como atuadores no controle de vibrações de uma viga.

A configuração mais comum para controle de rotores é o empilhamento em discos, como ilustra a Figura 4. Nesta configuração, os atuadores possuem alta rigidez e podem ser montados diretamente no mancal, o que simplifica a montagem do rotor e a transmissão de sinais (SIM $\tilde{O}ES$ , 2006).

#### 2.2.1 ATUADORES ELETROMAGNETICOS ´

O atuador eletromagnético aplica a força sem que haja contato mecânico entre o atuador e a estrutura, isto é um diferencial, uma vez que em outros atuadores, a força se dá por contato mecânico. As vantagens deste tipo de atuador são consequências da ausência de contato, as principais são: não há desgaste mecânico, não é necessário usar óleos lubrificantes no mancal, baixo custo de manutenção e boa influência na dinâmica do sistema em que atua (SCHWEITZER, 1992).

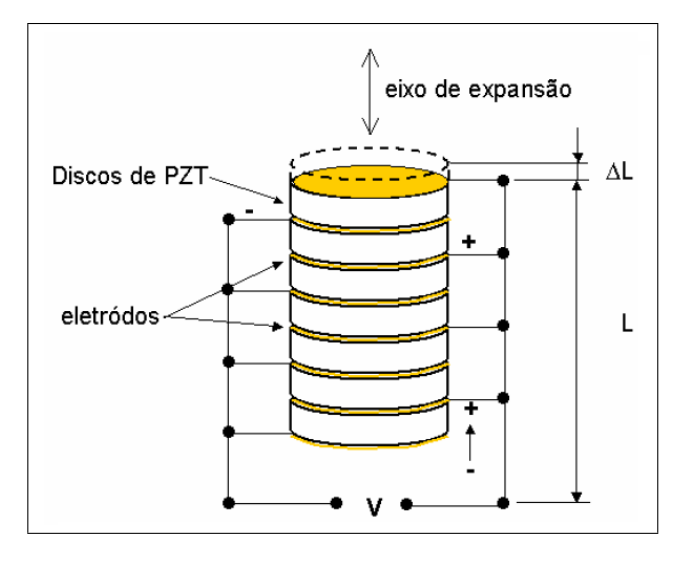

Figura 4: Atuador PZT do tipo pilha Fonte: Simões (2006)

Devido a esta vantagem, o atuador eletromagnetico pode ser utilizado em diversos sis- ´ temas, tais como: técnicas para gerar vácuo e ambientes controlados, pois não há contaminação induzida pelo rolamento; máquinas ferramentas, pois tem uma boa precisão, suporta altos carregamentos e altas velocidades; também usado em centrífugas com isolação de vibrações, devido as boas propriedades mecânicas, dentre as quais destaca-se o amortecimento (SCHWEITZER, 1992).

Todavia os atuadores eletromagnéticos são altamente não lineares e sua interação com o rotor pode ocasionar vários fenômenos não lineares na resposta. A fonte mais proeminente de não linearidade é a relação entre a força gerada e a corrente na bobina, além da distância entre o rotor e o estator (entreferro). A força é proporcional ao quadrado da corrente elétrica nas bobinas e inversamente proporcional ao quadrado do entreferro. Também pode ocorrer o acoplamento cruzado entre atuadores em posições ortogonais entre si, que seria outra fonte de não linearidade no sistema (INAYAT-HUSSAIN, 2010).

#### 2.3 SISTEMAS DE CONTROLE

Sistema de controle pode ser definido como uma interconexão de componentes que formam uma configuração que tem por finalidade fornecer a resposta desejada (DORF; BISHOP, 2011).

Apesar da especificidade de cada sistema de controle, certas relações entre os mecanismos de controle e as variáveis a serem controladas são similares. Por isso, é possível esboçar diagramas de blocos generalizados que são aplicáveis a qualquer sistema de controle (MAN-DAL, 2006). A Figura 5 ilustra os diagramas de blocos para sistemas de controle dos tipos malha aberta e malha fechada.

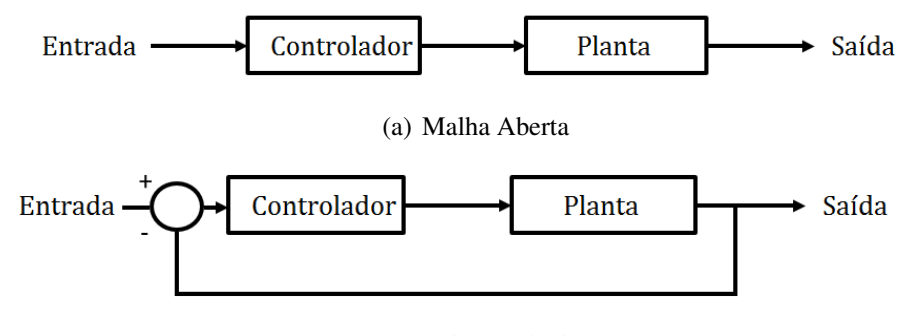

(b) Malha Fechada

Figura 5: Sistemas de controle - Diagramas de blocos Fonte: Adaptado de Mandal (2006)

O diagrama de blocos é basicamente uma indicação de causa e efeito, mas mostra claramente que, para um dado alvo, a ação de controle pode não ser determinada com confiabilidade se houver a presença de distúrbios e isto irá afetar o sinal de saída (MANDAL, 2006).

Percebe-se que a única informação disponível, para o controle no sistema com malha aberta, é a entrada, que é o valor desejado, e o esforço do controle é baseado apenas nesta entrada. Todo sistema de malha aberta e caracterizado por sua incapacidade de comparar o ´ valor real da saída, que é o valor controlado, com o valor desejado (MANDAL, 2006).

Observe que, na Figura 5 (b), referente ao sistema de malha fechada, a entrada e a saída são comparadas e a diferença entre esses valores é o sinal atuante que entra no controlador. Todo sistema de malha fechada compara a saída com o valor desejado e com essa informação a ação de controle é calculada (MANDAL, 2006).

Neste momento é importante ressaltar as dificuldades relacionadas ao projeto de sistemas de controle, as quais ficam evidentes ao se observar o diagrama de blocos. Por exemplo, considerando o sistema de controle utilizando malha fechada, caso a saída não seja aferida corretamente, o controle irá atuar levando a variável controlada a um valor diferente do desejado. Outro ponto importante, é em relação a estabilidade do controle, caso o controle não seja estável, não será possível estabilizar a variável no valor desejado, ao invés disto a variável a ser controlada irá divergir após passar pelo ponto de equilíbrio.

Assim, para projetar um sistema de controle, é importante levar em consideração parâmetros dos equipamentos que serão necessários, tais como dimensão e potência dos atuadores, sensores com a precisão necessária, entre outros. Deve-se considerar também se o custo do sistema será adequado à finalidade em que o mesmo será utilizado. Outra consideração necessária é relacionada a robustez do sistema, pois parâmetros do sistemas que foram considerados constantes na fase de projeto podem variar com o tempo quando o sistema real for construído. Consequentemente, a resposta do sistema também irá variar com o tempo e pode não ser consistente com o que foi projetado (NISE, 2010).

Verifica-se que a relação entre a mudança nos valores dos parâmetros e o efeito delas no desempenho do sistema de controle não é linear. Em alguns casos, ainda que se tratando do mesmo sistema, variações nos parâmetros podem levar a pequenas ou grandes alterações no desempenho, dependendo do ponto de operação nominal e do tipo de projeto utilizado (NISE, 2010).

Por isso, um dos objetivos de quem projeta um sistema de controle é que ele seja robusto, de modo que o sistema não seja sensível à variação de parâmetros. Tendo isto em vista, após o projeto do sistema de controle, é feita uma análise da robustez do mesmo e, se os critérios de robustez não forem atendidos, é necessário modificar o sistema de controle a fim de obter a robustez desejada.

#### 2.3.1 ESPAÇO DE ESTADOS

Um conceito importante relacionado a controle é a definição de estado. Em geral, estado é um conjunto de valores que, se conhecidos juntamente com a entrada de um sistema, irá resultar no conhecimento completo de qualquer estado futuro e, também, no conhecimento da saída do sistema, uma vez que a dinâmica do sistema for conhecida (WARWICK, 1996).

Com o sistema representado através de espaço de estados, é possível transformá-lo em outras formas mais simples, em especial as formas canônicas, que permitem uma melhor compreensão e facilitam o projeto de sistema de controle.

Partindo da equação (1) e acrescentando a força do atuador  $F_{AFM}$ , com vetor deslocamento *q*, obtém-se:

$$
[M] {\{\ddot{q}\} + [C_b + \dot{\phi}C_g] {\{\dot{q}\} + [K] {\{q\} = \{F_{ext}\} + \{F_{AEM}\}}}
$$
\n(30)

O sistema (30), pode ser representado através de espaço de estados da seguinte forma

#### (ISHIDA; YAMAMOTO, 2013):

$$
\{\dot{X}(t)\} = [\tilde{A}] \{X(t)\} + [\tilde{B}_u] \{u(t)\} + [\tilde{B}_w] \{w(t)\}
$$
\n(31)

$$
\{Y(t)\} = [\tilde{C}] \{X(t)\} \tag{32}
$$

onde:

 ${X(t)}$ : vetor de estados  $[2n \times 1]$ ;

 ${Y(t)}$ : vetor de saída [*ns* × 1];

 $\{u(t)\}$ : vetor de controle  $[nu \times 1]$ , relacionado à força dos atuadores;

 $\{w(t)\}$ : vetor da força de excitação [ $nw \times 1$ ];

 $[\tilde{A}]$ : matriz dinâmica  $[2n \times 2n]$ ;

 $[\tilde{B}_w]$ : matriz de entrada da força de excitação  $[2n \times nw]$ ;

 $[\tilde{B}_u]$ : matriz de entrada do controlador  $[2n \times nu]$ ;

 $[\tilde{C}]$ : matriz de saída do sistema  $[n_S \times 2n]$ .

Com *n* número de modos considerados, *ns* número de saídas, *nu* número de entradas da força de controle e *nw* número de entradas da força de excitação.

Uma forma usual de obter a representação em espaço de estados é assumir o vetor de estados da seguinte forma:

$$
\{X(t)\} = \left\{ \begin{array}{c} \{q\} \\ \{q\} \end{array} \right\} \tag{33}
$$

Derivando a equação (33), obtém-se:

$$
\left\{ \dot{X}(t) \right\} = \left\{ \begin{array}{c} \left\{ \dot{q} \right\} \\ \left\{ \ddot{q} \right\} \end{array} \right\} \tag{34}
$$

Substituindo as equações  $(33)$  e  $(34)$  em  $(31)$ , obtém-se:

$$
\left[\tilde{A}\right] = \left\{ \begin{bmatrix} 0 & I \\ -[M]^{-1}[K] & -[M]^{-1}[C_g + \phi C_b] \end{bmatrix} \right\}
$$
\n(35)

$$
\left[\tilde{B}_u\right] = \begin{bmatrix} 0 \\ M^{-1} \end{bmatrix} \left[B_u\right] \tag{36}
$$

$$
\left[\tilde{B}_w\right] = \begin{bmatrix} 0 \\ M^{-1} \end{bmatrix} \left[B_w\right] \tag{37}
$$
Admitindo que a saída do sistemas são os próprios estados, tem-se:

$$
[Y(t)] = [I][X(t)] \tag{38}
$$

Vale destacar que, conforme Dorf e Bishop (2011), a representação do sistema através de espaço de estados não é única, de forma que outras representações são possíveis, com a escolha de estados distintos. Em Gawronski (2004) há uma ressalva de que isto pode sugerir que não haja diferença em relação às coordenadas utilizadas na análise do sistema, porém isto não é necessariamente verdadeiro. Uma vez que, apesar das relações entre entrada e saída permanecerem as mesmas, a representação escolhida é importante para a análise do sistema ou para o projeto do controlador. E, ainda, exemplifica que algumas representações podem ter interpretações físicas úteis, enquanto que outras podem ser mais convenientes para análise e projeto.

### 2.3.2 CONTROLABILIDADE E OBSERVABILIDADE

No trabalho de Warwick (1996) há uma observação, de que os problemas de controlabilidade e observabilidade são frequentemente tratados juntos e que esta é realmente uma maneira sensata de retratar, dado que ambos os testes sao aplicados a sistemas de controle com ˜ realimentação a fim de verificar se é possível ou não ditar exatamente o desempenho do sistema.

A controlabilidade se refere ao fato de ser possível ou não controlar o sistema, enquanto que a observabilidade relaciona-se a possibilidade de visualizar os resultados do controle aplicado. Em alguns casos a importância de uma entre essas duas características pode ser preponderante, na medida do que pode ser necessario para descobrir o que aconteceu, mesmo ´ quando não houver o que fazer a respeito disto, ou vice-versa (WARWICK, 1996).

**Definição 1** (Controlabilidade) Um sistema é dito controlável se, dado qualquer estado inicial,  $x(t_0)$ , é possível modificar para qualquer estado final em um intervalo finito de tempo, mediante *um controle.*

As equações (31) e (32) são as equações da representação do sistema através de espaço de estados.

A matriz de controlabilidade é da forma:

$$
M_c = \left[\tilde{B} \ \tilde{A}\tilde{B} \ \tilde{A}^2\tilde{B} \ \cdots \ \tilde{A}^{(2n-1)}\tilde{B}\right]
$$
 (39)

Um teste para verificação da controlabilidade de um sistema é fazer o *rank* da matriz  $M_c$ , para

que o sistema seja completamente controlável o *rank* deve ser igual a 2*n*, o que significará que todos os estados podem ser controlados utilizando os atuadores.

**Definição 2** (Observabilidade) Um sistema é dito observável se todo estado x(t) pode ser exa*tamente determinado a partir das medições da saída* y(*t*) *em um intervalo de tempo t*<sub>0</sub>  $\geq t \geq tf$ .

A matriz de observabilidade do sistema é da forma:

$$
M_o = \begin{bmatrix} \tilde{C} \\ \tilde{C}\tilde{A}^2 \\ \vdots \\ \tilde{C}\tilde{A}^{(2n-1)} \end{bmatrix}
$$
 (40)

De forma análoga, há um teste para verificação da observabilidade de um sistema o qual consiste em fazer o *rank* da matriz  $M<sub>o</sub>$ , para que o sistema seja completamente observável o *rank* deve ser igual a 2*n*, o que significará que todos os estados podem ser observados utilizando os sensores.

#### 2.3.3 ESTIMADOR DE KALMAN

O filtro de Kalman é um algoritmo de processamento de dados ótimo e recursivo com relação a praticamente qualquer critério que possa ser escolhido para avaliar o desempenho de um sistema dinâmico. Um aspecto importante do filtro de Kalman é o de que ele incorpora toda a informação que lhe pode ser fornecida e, independentemente da precisão dela, atua para estimar o valor das variáveis de interesse. Para isso é necessário o uso do conhecimento da dinâmica do sistema e também da dinâmica dos dispositivos de medição, além da descrição estatística dos ruídos presentes no sistema, erros de medição e incertezas no modelo dinâmico (MAYBECK, 1979).

Neste trabalho, o filtro de Kalman é usado para estimar os estados do rotor a partir das medições disponíveis, que possuem ruído. A Figura 6 ilustra a representação esquemática do funcionamento do estimador. Nota-se a necessidade do uso de um filtro para obtenção das variáveis de interesse, dado os ruídos presentes, e também devido aos estados não serem medidos diretamente, mas por meio das informações disponíveis (MAYBECK, 1979).

Considerando o tempo discreto, conforme Bølviken et al. (1998), o estimador de Kalman é essencialmente um observador de estados ó timo, que fornece a melhor estimativa para um estado  $x(k)$  que pode ser obtida através de estimadores lineares. A estimativa é efetuada a partir da adaptação de coeficientes na equação:

$$
\hat{x}(k) = a_k(k)z(k) + a_k(k-1)z(k-1) + \dots + a_k(1)z(1)
$$
\n(41)

onde  $a_k(l)$  são os coeficientes a serem adaptados a partir do conhecimento do modelo e de alguma condição inicial  $x(0)$ .

O erro da estimativa é dado por:

$$
e(k) = \hat{x}(k) - x(k) \tag{42}
$$

A incerteza do erro da estimativa é o interesse principal quando se aplica o filtro de Kalman. O objetivo é estimar  $x(k)$  de maneira mais precisa a partir do vetor observado  $\vec{z}(l)$  =  $(z(1) z(2) ... z(l))^T$  (BØLVIKEN et al., 1998).

Considerando:

$$
\hat{x}(k|l) = E[x(k)|z(l)]\tag{43}
$$

para *k* e *l* termos quaisquer, e a condição auxiliar:

$$
\hat{x}(k|k-a) = E[x(k)|\vec{z}(k-1)]\tag{44}
$$

a qual mostra a previsão da estimativa utilizando apenas informação proveniente de *k* − 1. O erro de estimativa é representado por:

$$
e(k|l) = \hat{x}(k|l) - x(k) \tag{45}
$$

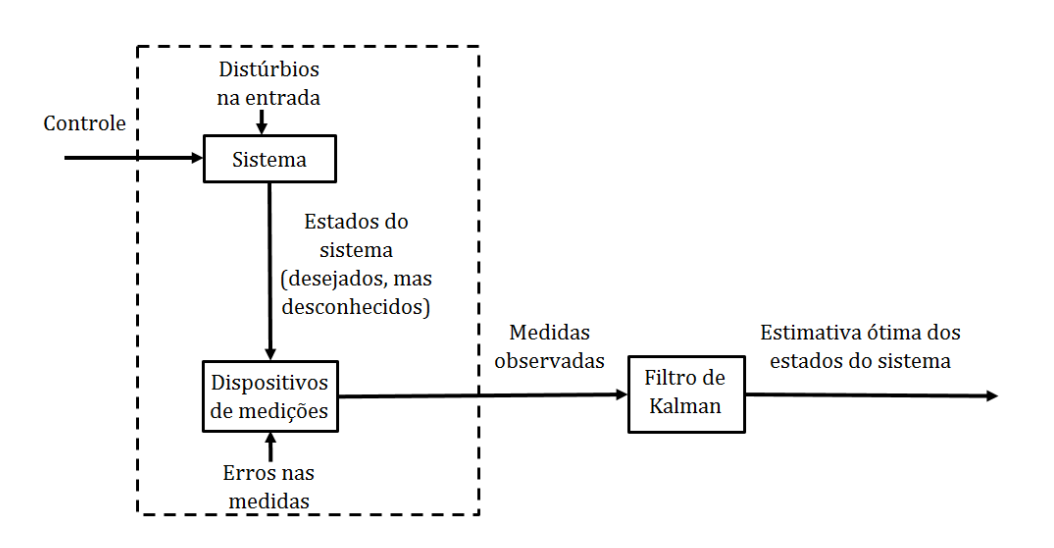

Figura 6: Aplicação do Filtro de Kalman Fonte: Maybeck (1979)

O modo como varia o erro expresso em (45) e importante para avaliar a qualidade da ´ estimativa. Uma medida usual com esta finalidade é a matriz de covariância:

$$
P(k|l) = var[e(k|l)] = E[(\hat{x}(k|l) - x(k))(\hat{x}(k|l) - x(k))^T]
$$
\n(46)

A matriz de covariância mede a variabilidade esperada usando  $\hat{x}(k|l)$  sem considerar os valores medidos  $\vec{z}(l)$ . Assim é uma medida para verificação do desempenho do procedimento.

Quando a estimativa se refere a um tempo *l*, as observações  $\vec{z}(l)$  estão disponíveis, deste modo é natural considerar a matriz de covariância condicional  $var[e(k|l)|\vec{z}(l)]$ .

Para a obtenção do filtro, a situação de interesse é quando  $l = k$ , onde o caso  $k-1$  será uma parte crucial do algoritmo, que apresenta o conceito processo de inovação:

$$
\tilde{z}(k|k-1) = z(k) - H(k)\hat{x}(k|k-1)
$$
\n(47)

A diferença expressa em (47) é interpretada como uma parte inesperada da observação de  $z(k)$  que não foi possível prever na amostra de tempo anterior (BØLVIKEN et al., 1998).

A estrutura principal do filtro é a dupla recursão, dada por:

$$
\hat{x}(k|k-1) = \Phi(k-a)\hat{x}(k-1|k-1)
$$
\n(48)

$$
\hat{x}(k|k) = \hat{x}(k|k-1) + K(k)(z(k) - H(k)\hat{x}(k|k-1))
$$
\n(49)

onde a equação (48) representa a previsão, a equação (49) representa a atualização da previsão e  $K(k)$  é a matriz de ganho de Kalman. Desta forma o valor de  $x(k)$  é atualizado assim que  $z(k)$ fica disponível.

A obtenção da matriz  $K(k)$  é realizada juntamente com a matriz de covariância do erro *P*( $k|k$ ) e *P*( $k|k-1$ ) em uma recursão simples, que envolve também  $S(k)$ , que é a matriz de covariância para a inovação.

A forma mais comum do algoritmo de Kalman é dada pela sequência de operações:

$$
P(k|k-1) = \Phi(k-1)P(k-1|k-1)\Phi(k-1)^{T} + Q(k-1)
$$
\n(50)

$$
S(k) = H(k)P(k|k-1)H(k)TS(k)-1
$$
\n(51)

$$
K(k) = P(k|k-1)H(k)^{T}S(k)^{-1}
$$
\n(52)

$$
P(k|k) = (I_n - K(k)H(k))P(k|k-1)
$$
\n(53)

A representação do sistema foi feita através de espaço de estados, foi utilizado o comando lqe.m do *software* MATLAB <sup>R</sup> , que fornece a matriz de ganho de Kalman para a estimativa ótima dos estados a partir das medições.

## 2.3.4 LÓGICA *FUZZY*

A motivação do uso da lógica *fuzzy* advém do seguinte problema, apresentado em Mendel et al. (2014): suponha que um grupo de pessoas é questionado sobre temperatura, associando ao conceito linguístico de quente ou frio. Caso sejam usados conjuntos clássicos, deve-se escolher um limiar entre o que é quente e o que é frio. Em situações similares a esta é difícil chegar a um consenso, mas mesmo que haja um consenso, por exemplo 18 $°C$ , seria então razoável concluir que 17,99999°C é frio e 18,00001°C é quente? A resposta a essa questão evidencia a utilidade da teoria *fuzzy*.

Por outro lado, representando quente e frio como conjuntos *fuzzy* tipo 1 (*T*1*FS*), cujas funções de pertinência são mostradas na Figura 7 (b), observa-se que não há fronteira nítida, como se verifica no caso dos conjuntos *crisp*, (veja Figura 7 (a)). Verifica-se ainda que ha´ uma faixa de valores do eixo horizontal que pertence a ambos os conjuntos *fuzzy*, porém com diferentes graus de pertinência (MENDEL et al., 2014).

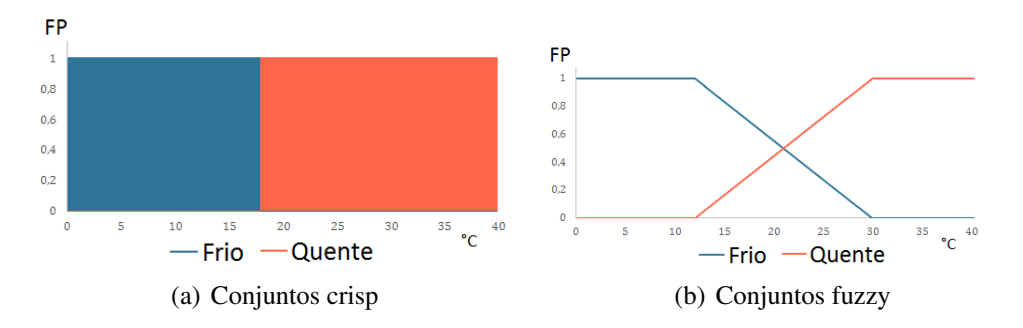

Figura 7: Representações de quente e frio Fonte: Adaptado de Mendel et al. (2014)

Assim, conjuntos *T1FS* fornecem um meio de calcular valores intermediários entre os valores *crisp*, que são associados a completamente verdadeiro (1) ou completamente falso (0). O uso de conjuntos *T*1*FS* resulta em uma boa resposta para sistema de controles que os empregam, mesmo na presenca de ruídos e incertezas (MENDEL et al., 2014).

A estrutura do controlador *fuzzy* é constituída por quatro componentes principais: base de regras, mecanismo de inferência, módulo de fuzzificação e módulo de defuzzificação. O esquema do controlador *fuzzy* esta ilustrado na Figura 8. ´

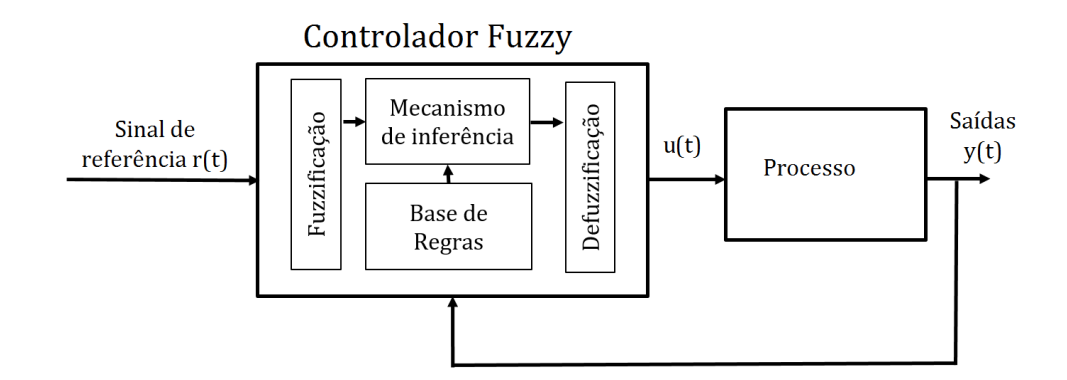

Figura 8: Esquema de controlador *fuzzy* Fonte: Adaptado de Mendel et al. (2014)

A seguir, são descritos cada um dos componentes principais de um controlador *fuzzy*:

- Base de regras: um conjunto de regras do tipo se-então, que contém a quantificação da descrição de um especialista da forma de obter um bom controle através da lógica *fuzzy*.
- Mecanismo de inferência: módulo que emula o processo de decisão do especialista interpretando e aplicando o conhecimento da melhor maneira de controlar a planta.
- Módulo de fuzzificação: interface para conversão das entradas do controlador em informações que serão utilizadas pelo mecanismo de inferência na aplicação das regras.
- Módulo de defuzzificação: interface que converte o que foi concluído no mecanismo de inferência em entradas reais para o processo.

Os dois tipos principais de arquitetura de programação para controle lógica *fuzzy* tipo 1 são o Mamdani e o Takagi-Sugeno (TS). A principal diferença entre ambos é a regra dos consequentes, por exemplo:

- Mamdani: se  $x_1$  é baixo e  $x_2$  é alto então  $u$  é baixo.
- TS: se  $x_1$  é baixo e  $x_2$  é alto então  $u = g(x_1, x_2)$ .

Porém é difícil modelar diretamente as incertezas através de  $T1FS$ . Assim, foi desenvolvido o conjunto *fuzzy* tipo 2 (*T*2*FS*), que tem potencial de lidar melhor com as incertezas visto que possui mais graus de liberdade, pois utiliza uma função de pertinência secundária, também conhecida como mancha e incerteza (MENDEL et al., 2014).

Um *T2FS* é caracterizado por uma função de pertinência *fuzzy*, isto é, o valor de pertinência para cada elemento do conjunto  $fuzzy \ell$  por sua vez um conjunto  $fuzzy [0,1]$ .

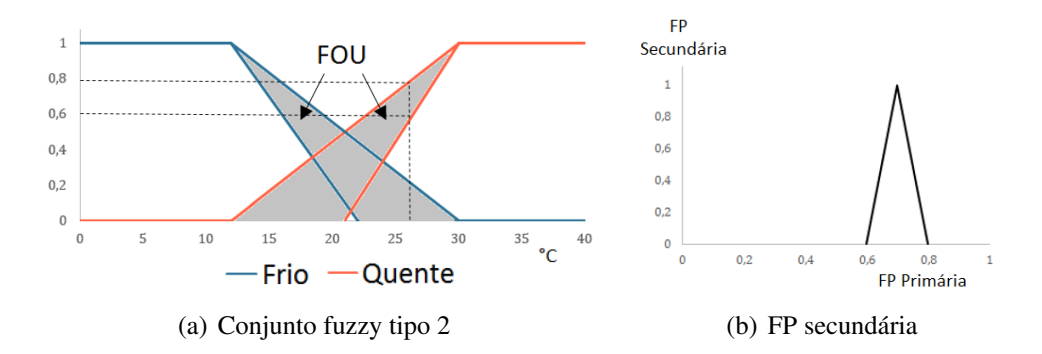

Figura 9: Funções de pertinência *fuzzy* tipo 2 Fonte: Adaptado de Mendel et al. (2014)

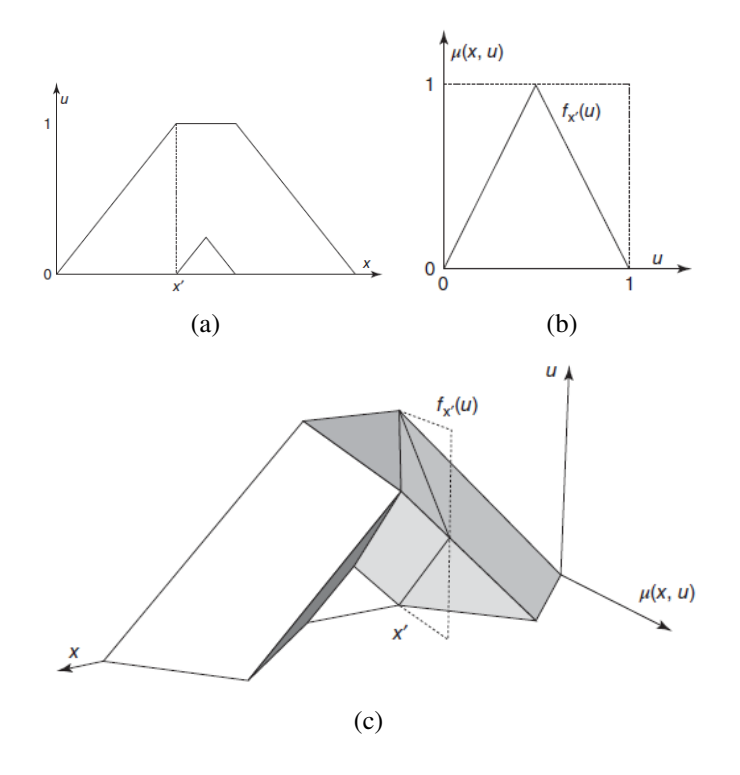

Figura 10: Funções de pertinência *fuzzy* tipo 2 - representação 3D Fonte: Mendel et al. (2014)

Dado que os conjuntos *T*1*FS* são *crisp* e precisos (suas funções de pertinência são supostamente conhecidas com exatidão), isto não permite nenhuma incerteza sobre os valores de pertinência, o que é uma vulnerabilidade quando se utiliza tais tipos de conjuntos *fuzzy*. Já no caso de *T2FS* o valor da função de pertinência para cada elemento é também um conjunto *fuzzy* [0,1]. Dessa forma, as funções de pertinência do *T2FS* são tridimensionais e incluem uma mancha de incerteza, veja Figura 9. Esta nova dimensão, com sua mancha de incerteza, fornece graus de liberdade que possibilitam modelar diretamente as incertezas das funções de

pertinência, conforme ilustra a Figura 10 (MENDEL et al., 2014).

Na Figura 9 (a) a função de pertinência não é mais um valor *crisp* de valor 0,8, como era no caso da Figura 7 (b), ao invés disto é uma função que aceita valores de 0,6 a 0,8 no domínio da função de pertinência primária, e as mapeia em uma distribuição triangular na terceira dimensão, Figura 9 (b), que é denominada função de pertinência secundária. Esta função de pertinência secundária atribui pesos ao intervalo  $[0,6,0,8]$  de maneira mais forte para seus valores centrais e mais fraca para os valores distantes do centro. Obviamente que outras distribuições são possíveis para essa distribuição dos pesos. Essa possibilidade de poder escolher diferentes funções de pertinência secundária demonstra uma das flexibilidades do  $T2FS$ (MENDEL et al., 2014).

Neste trabalho a lógica *fuzzy* é utilizada para determinação da contribuição de cada modelo local da compensação distribuída paralela.

### 2.3.5 COMPENSAÇÃO DISTRIBUÍDA PARALELA

O projeto de reguladores *fuzzy*, normalmente considera o conceito de compensação distribuída paralela (CDP). Nesta abordagem, projeta-se um compensador para cada regra do modelo *fuzzy* utilizando técnicas de controle linear. Através da combinação de cada regulador linear obtém-se um regulador *fuzzy* global não linear (CARDIM, 2009).

A CDP fornece um procedimento de projeto do regulador para o modelo TS, onde cada regra de controle provém da correspondente regra de um modelo da planta. Uma vantagem de se utilizar este método para projeto de sistema de controle é que a análise de estabilidade, através do método de Lyapunov, é obtida mais diretamente (SEIDI; MARKAZI, 2011).

Os reguladores *fuzzy* via CDP possuem a seguinte estrutura (CARDIM, 2009):

Regra i:

**SE** 
$$
z_1(t)
$$
 é  $M_1^i$  e ...  $z_p(t)$  é  $M_p^i$   
**ENTÃO**,  $u(t) = -F_i(x(t))$ ,

onde  $z_1(t) \cdots z_p(t)$  são chamadas variáveis premissas e  $F_i$  são os ganhos de realimentação locais (GAINO, 2009).

Utilizando o método do centro de gravidade para defuzzificação, a ação de controle do

regulador *fuzzy* é dada por:

$$
u(t) = -\frac{\sum_{i=1}^{r} w^{i}(z(t))F_{i}x(t)}{\sum_{i=1}^{r} w^{i}(z(t))} = -\sum_{i=1}^{r} \alpha_{i}(z(t))F_{i}x(t) = -F(\alpha)x(t)
$$
(54)

com *w<sub>i</sub>* sendo o peso da regra *i* na ação de controle, com a ponderação:

$$
\alpha_i = \frac{w^i}{\sum_{i=1}^r w^i} \tag{55}
$$

Substituindo a equação (54) na equação de espaço de estados (31), obtém-se:

$$
\dot{x}(t) = \sum_{i=1}^{r} \alpha_i(z(t))A_i x(t) + \sum_{i=1}^{r} \alpha_i(z(t))B_i[-\sum_{j=1}^{r} \alpha_j(z(t))F_j x(t)] \tag{56}
$$

Como  $\alpha_i(z(t)) \ge 0$  e  $\sum_{i=1}^r \alpha_i(z(t)) = 1$ , com  $i = 1, 2, ..., r$ , então:

$$
\dot{x}(t) = \sum_{i=1}^{r} \sum_{j=1}^{r} \alpha_i(z(t)) \alpha_j(z(t)) (A_i - B_i F_j) x(t)
$$
\n(57)

#### 2.3.6 REGULADOR LINEAR QUADRATICO ´

Um dos métodos mais utilizados da teoria de controle moderno é chamado de controle ótimo. Como todos os métodos de projetos de sistemas ótimos, o controle ótimo é baseado na escolha de uma função de custo ou indicador de performance, que deve ser minimizada ou maximizada. Apesar de que esta maneira cria um problema adicional, de como escolher uma função de custo, ela se mantém como uma poderosa ferramenta para obtenção da resposta dinâmica desejada (INMAN, 2006).

Considerando o sistema de controle e o modelo estrutural, representados atraves de ´ espaço de estados, o objetivo do controle ótimo é calcular a ação de controle  $u(t)$  que minimize a função de custo  $J = J(q, q, t, u)$ , sujeito à restrição da equação de movimento e das respectivas condições iniciais:  $\dot{q}(t_0) = 0$  e  $q(t_0) = 0$  (INMAN, 2006).

As funções de custo são normalmente escritas em termos de integrais. O processo do projeto de um controle ótimo consiste em uma escolha criteriosa da função *J*, a qual deve ser formada de maneira a refletir o desempenho desejado (INMAN, 2006).

O controle ótimo, denotado por  $u^*$  tem a seguinte propriedade:

$$
J(u^*) \le J(u) \tag{58}
$$

para qualquer valor de *u*.

Resolver problemas de controle ótimo amplia o conceito de máximo e mínimo proveniente do cálculo para funções *J*. Uma vez escolhido o funcional *J*, então o procedimento é metódico (INMAN, 2006).

Um problema típico de controle ótimo é o problema do regulador linear quadrático (LQR), que tem aplicação específica na atenuação de vibrações. Neste caso, o objetivo do controle é retornar a resposta, ou seja os estados, a partir de um estado inicial  $x(t_0)$  para a posição de equilíbrio do sistema, que é normalmente  $x_e = 0$  para o caso de vibrações estruturais (INMAN, 2006).

O indicador de performance para o problema do regulador linear quadrático é definido como (INMAN, 2006):

$$
J = 0.5 \int_{t_0}^{t_f} (x^T Q x + u^T R u) dt
$$
 (59)

onde *Q* e *R* sao matrizes definidas positivas determinadas pelo projetista, a matriz ˜ *Q* define o peso considerado para cada estado pelo controlador e a matriz *R* relaciona-se ao esforço do controlador, um aumento dos valores de *R* reduz o esforço de controle e vice-versa.

O ganho do regulador linear quadrático é dado por:

$$
K = R^{-1}B^T P \tag{60}
$$

onde a matriz *P* é a solução da equação de Riccati, expressa por:

$$
ATP + PA - PBR-1BTP + Q = 0
$$
\n(61)

### 2.3.7 FORMULAÇÃO LMI DO PROBLEMA LQR

O problema do regulador linear quadratico (LQR) pode ser abordado utilizando desi- ´ gualdades matriciais lineares (LMI), que auxiliam na implementação computacional do LQR.

Dado uma condição inicial  $x(0)$ , deve-se encontrar a entrada de controle *u* que minimize a energia da saída  $\int_0^\infty z^T z dt$  (BOYD et al., 1994).

Considere o sistema linear invariante no tempo (LTI) descrito por:

$$
\dot{x} = Ax + Bu \tag{62}
$$

$$
z = C_z x + D_{zu} u \tag{63}
$$

Assume-se que as matrizes *A*, *B*, *C* sejam mínimas,  $D_{zu}^T D_{zu}$  seja inversível e  $D_{zu}^T C_z = 0$ .

Nesse caso, a entrada ótima *u* pode ser dada por uma constante de realimentação de estado *u* = *Kx*, onde  $K = -(D_{zu}^T D_{zu})^{-1} B_u^T P_{are}$  e  $P_{are}$  é a solução da equação algébrica de Riccati (BOYD et al., 1994):

$$
A^{T}P_{are} + P_{are}A - P_{are}B_{u}(D_{zu}^{T}D_{zu})^{-1}B_{u}^{T}P_{are} + C_{z}^{T}C_{z} = 0
$$
\n(64)

A energia ótima da saída, para uma condição inicial  $x(0)$ , é dada por  $x(0)^T P_{are}x(0)$  e admitindo  $Q_{are} = P_{are}^{-1}$ , a equação (64) pode ser reescrita da seguinte forma:

$$
AQ_{are} + Q_{are}A^T - B_u(D_{zu}^T D_{zu})^{-1}B_u^T + Q_{are}C_z^T C_z Q_{are} = 0
$$
\n
$$
(65)
$$

com a energia de saída ótima dada por  $x(0)^T Q_{are}^{-1} x(0)$ .

Para o sistema LTI, o limitante superior é igual a energia da saída, dada por  $x(0)^T Q_{are}^{-1} x(0)$ , sujeita a  $Q > 0$  e a inequação (BOYD et al., 1994):

$$
\begin{bmatrix} AQ + QA^T + B_uY + Y^T B_u^T & (C_zQ + D_{zu}Y)^T \\ C_zQ + D_{zu}Y & -I \end{bmatrix} \le 0
$$
 (66)

O valor ótimo deste problema de autovalor deve ser igual a energia de saída ótima, dada pela equação de Ricatti. Deste modo, pode-se interpretar a equação de Ricatti como uma solução analítica para o problema do autovalor (BOYD et al., 1994).

Primeiro mostra-se que a LMI terá estabilidade para algum  $Q > 0$  e *Y* se e somente se para  $Y = -(D_{zu}^T D_{zu})^{-1} B_u^T$  e, neste caso,  $Q > 0$  deve satisfazer (BOYD et al., 1994):

$$
QA^{T} + AQ + QC_{z}^{T}C_{z}Q - B_{u}(D_{zu}^{T}D_{zu})^{-1}B_{u}^{T} \leq 0
$$
\n(67)

Em seguida, se  $Q > 0$  satisfaz a equação (67), então  $Q < Q_{are}$ . Consequentemente, para toda condição inicial  $x(0)$  tem-se  $x(0)^T Q_{are} x(0) \leq x(0)^T Q^{-1} x(0)$  e o valor ótimo do problema do autovalor é apenas  $x(0)^T Q_{are}x(0)$  e o ganho de realimentação de estados ótimo,  $K_{OPT}$ , é dado por (BOYD et al., 1994):

$$
K_{OPT} = Y_{OPT} Q_{are}^{-1} = -(D_{zu}^T D_{zu})^{-1} B_u^T P_{are}
$$
\n(68)

Note que com  $P = Q^{-1}$  o problema do autovalor é equivalente a resolver o seguinte problema de minimização:

min  $x(0)^T P x(0)$ 

sujeito a

$$
A^T P + P A + C_z^T C_z - P B_u (D_{zu}^T D_{zu})^{-1} B_u^T P \le 0
$$
\n(69)

Observe que (69) não é uma restrição convexa de P. No entanto, o problema de minimização pode ser reescrito de foma inversa como:

$$
\max x(0)^T P x(0)
$$

sujeito a

$$
A^T P + P A - P B_u (D_{zu}^T D_{zu})^{-1} B_u^T P + C_z C_z^T \ge 0
$$
\n(70)

Este é um problema de autovalor conhecidamente como outra formulação do problema LQR (BOYD et al., 1994).

## 2.3.8 ANÁLISE DE ESTABILIDADE DO CONTROLADOR

A estabilidade de sistemas com realimentação de estados é chave para o projeto de sistema de controle. Um sistema estável deve exibir uma saída limitada se a entrada correspondente é limitada, conhecido como estabilidade de entrada limitada, saída limitada (DORF; BISHOP, 2011).

Ressalta-se que não há uma definição universal de estabilidade, e sim variações escolhidas a critério da natureza do problema a ser considerado. Todavia todas as definições de estabilidade se relacionam com a resposta do sistema a certas perturbações e se a resposta permanece ou não dentro de certos limitantes (INMAN, 2006).

A maioria dos trabalhos que abordam estabilidade de sistemas dinâmicos se baseiam na definição formal de estabilidade segundo Lyapunov. Esta definição é formulada utilizando como referência o ponto de equilíbrio,  $x_0$  de um dado sistema. No caso de sistemas lineares o ponto de equilíbrio sempre pode ser levado para o vetor zero. Adicionalmente, a definição de Lyapunov é realizada em termos do vetor de estados de um dado sistema ao invés de diretamente através das variáveis físicas, de modo que o ponto de equilíbrio se refira simultaneamente a posição e a velocidade (INMAN, 2006).

Ocorre que uma variedade dos problemas na teoria de sistemas de controle podem ser reduzidos a um grupo de poucos problemas padrões de otimização envolvendo LMIs. Lyapunov publicou sua teoria em 1890 e mostrou que um sistema LTI é estável se e somente se existe uma matriz definida positiva *P* tal que  $A^T P + PA < 0$ . A inequação de Lyapunov, juntamente com  $P > 0$ , é um problema LMI (BOYD et al., 1994).

Dada a dificuldade de se obter uma matriz que atenda a condição de Lyapunov, com  $P > 0$  para sistemas com elevado número de regras  $fuzzy$ , muitos trabalhos tem como objetivo a obtenção de condições relaxadas de estabilidade para modelos *fuzzy* TS (CHANG et al., 2012).

### 2.3.9 ANÁLISE DE ROBUSTEZ DO CONTROLADOR

A análise de robustez visa verificar se o controlador satisfaz as condições de desempenho considerando incertezas, tendo em vista a certeza de que haverá discrepâncias entre o modelo e a planta real. Em Dorf e Bishop (2011) afirma-se que um modelo da planta e do controlador, com parâmetros constantes, será sempre uma representação imprecisa do sistema real, pois parâmetros podem variar e podem haver fenômenos dinâmicos não considerados no modelo, tais como: atraso de tempo não modelado, ruído nos sensores entre outras imprecisões.

A representação de incertezas não estruturadas são úteis para descrever dinâmicas do sistema que foram ignoradas no modelo matemático. Essas incertezas são complexas e podem incluir efeitos do atraso de sinais, acoplamento parasita, histerese entre outras não linearidades (GU et al., 2005).

Adicionalmente, as perturbações dinâmicas em sistemas de controle industriais também podem ser causadas por uma descrição imprecisa das características dos componentes, efeitos de desgaste ou devido a alternância da faixa de operação do equipamento. Essas variações podem ser representadas através da alteração de certos parâmetros do sistema, o que deve ser feito considerando intervalo de valores plausíveis. As incertezas deste tipo são conhecidas como incertezas paramétricas (GU et al., 2005).

Em relação ao sistema do rotor, para verificação de robustez do sistema, considera-se variações nos parâmetros do sistema, o que representa imprecisões entre o modelo e o rotor real, e também considera-se imprecisões na saída, neste caso representando ruídos nos sinais.

No presente trabalho será utilizado a perturbação multiplicativa da saída, conforme definido em Gu et al. (2005). A Figura 11 representa o diagrama de blocos para esta configuração de inserção de incerteza, onde  $G_0$  representa o a descrição do modelo do sistema físico e  $\Delta$ representa a perturbação.

Procedimento análogo estende-se para a entrada, porém, neste caso o objetivo é representar as incertezas oriundas da excitação de entrada e da dinâmica do atuador. Este caso é conhecido por configuração de perturbação multiplicativa na entrada, ilustrada na Figura 12.

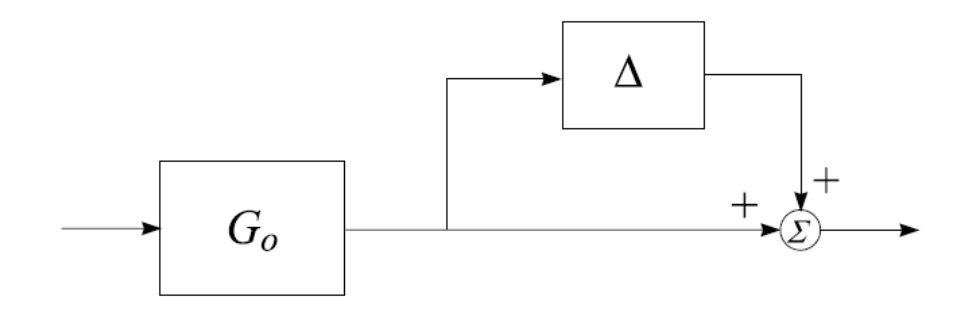

Figura 11: Configuração de perturbação multiplicativa na saída Fonte: Gu et al. (2005)

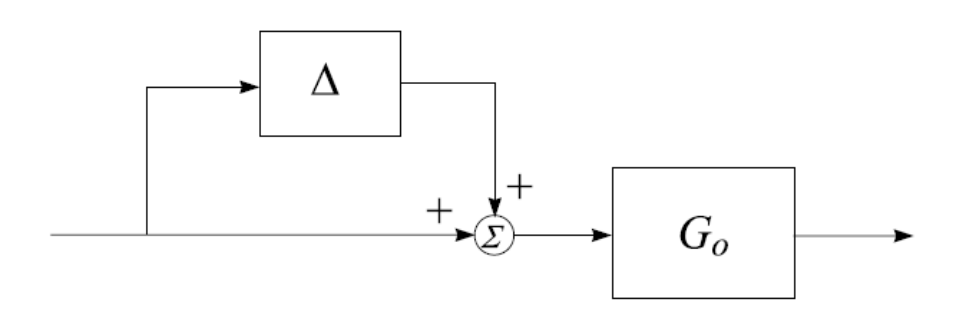

Figura 12: Configuração de perturbação multiplicativa na entrada Fonte: Gu et al. (2005)

### 3 PROJETO DO SISTEMA DE CONTROLE

As simulações numéricas foram realizadas no *software* MATLAB<sup>®</sup>. O modelo de elementos finitos do rotor é obtido utilizando as matrizes elementares descritas na seção 2.1 seguindo os passos descritos na seção 2.1.5. Foi realizada uma verificação do modelo de elementos finitos através de um algoritmo baseado no modelo mínimo, o qual efetua sucessivas divisões nos elementos deste modelo, descrito na seção 2.1.6. Este algoritmo fornece as matrizes globais de massa, amortecimento e rigidez, para diversas discretizações, do sistema de rotor.

Uma vez encontrado um número de elementos que torna desprezível o erro da modelagem, realizou-se a análise da sensibilidade do modelo à variação de parâmetros. Esta análise é relevante para o projeto do sistema de controle, pois é tomada como referência para definição da robustez almejada.

Após realizada essas análises preliminares, define-se a discretização do modelo, determinando o comprimento dos elementos e definindo em qual nó a força de controle será aplicada e também o nó dos discos e dos mancais.

O método Pseudo-Modal, descrito na secão 2.1.7, é aplicado ao modelo para redução do sistema aos modos de vibrar de interesse. Em seguida, utiliza-se o procedimento descrito na seção 2.3.1 a fim de representar o sistema através de espaço de estados. Com as matrizes dinâmicas, verifica-se se o sistema reduzido possui controlabilidade e observabilidade, através do teste do *rank* das matrizes de controlabilidade e observabilidade.

Os resultados obtidos pela simulação numérica são a resposta de deslocamento no domínio do tempo e a Função Resposta em Frequência. A força eletromagnética, bem como a corrente elétrica, são determinadas pela ação de controle e possuem dependência dos estados, elas não podem superar limites pré-estabelecidos. O trabalho de Mahfoud e Hagopian (2012) apresenta critérios de projeto para atuadores eletromagnéticos. Estes critérios serão adotados como limite superior neste trabalho, desta forma os valores máximos admitidos são, 5A para corrente elétrica e 300*N* para força eletromagnética. Finalmente, avalia-se a robustez do sistema de controle, ruído é inserido ao sinal de saída e também ao de entrada, e considera-se variação em alguns dos parâmetros no modelo.

## 3.1 ANÁLISE DO MODELO MATEMÁTICO DO ROTOR FLEXÍVEL

A análise da influência do número de elementos na precisão do modelo de elementos finitos foi efetuada através de uma rotina computacional na qual tomou-se como referência o modelo mínimo, mostrado na seção 2.1.6. Essa rotina realiza sucessivas divisões nos elementos do modelo mínimo, de forma a obter diferentes discretizações, conforme mostrado na Tabela 1.

Para cada iteração, obteve-se as frequência naturais utilizando o comando eig.m do *software* MATLAB <sup>R</sup> , com os resultados mostrados na Tabela 2.

Os modos de vibrar que estão associados às frequências naturais ímpares se referem à modos na direção *x*, enquanto que os pares se referem a modos na direção *z*. Como os modelos com maior discretização fornecem melhor precisão, considera-se como 100% os valores da iteração 25. A diferença dos valores obtidos para cada iteração estão representados na Tabela 3.

Observa-se que praticamente não há diferença entre os modelos para os 4 primeiros

|             | Número de elementos Número de nós Número de GDLs |     |      |
|-------------|--------------------------------------------------|-----|------|
| Iteração 1  | 11                                               | 12  | 48   |
| Iteração 2  | 22                                               | 23  | 92   |
| Iteração 3  | 33                                               | 34  | 136  |
| Iteração 4  | 44                                               | 45  | 180  |
| Iteração 5  | 55                                               | 56  | 224  |
| Iteração 10 | 110                                              | 111 | 444  |
| Iteração 15 | 165                                              | 166 | 664  |
| Iteração 20 | 220                                              | 221 | 884  |
| Iteração 25 | 275                                              | 276 | 1104 |

Tabela 1: Modelos analisados

Tabela 2: Frequência natural (Hz) dos modelos analisados

|                  | Iter 1   | Iter 2   | Iter 3   | Iter <sub>4</sub> | Iter 5   | Iter $10$ | Iter 15  | Iter $20$ | Iter $25$ |
|------------------|----------|----------|----------|-------------------|----------|-----------|----------|-----------|-----------|
| $\omega_1$       | 25,893   | 25,893   | 25,893   | 25,893            | 25,893   | 25,893    | 25,893   | 25,893    | 25,893    |
| $\omega$         | 26,128   | 26.128   | 26,128   | 26,128            | 26.128   | 26.128    | 26,128   | 26,128    | 26,128    |
| $\omega_3$       | 99.512   | 99.501   | 99,500   | 99.500            | 99.500   | 99.500    | 99.500   | 99.500    | 99.500    |
| $\omega_4$       | 101,620  | 101.609  | 101.608  | 101,608           | 101,608  | 101.608   | 101,608  | 101,608   | 101.608   |
| $\omega_{5}$     | 238,083  | 237,830  | 237.811  | 237,808           | 237,807  | 237,805   | 237,805  | 237,805   | 237,805   |
| $\omega_6$       | 271.247  | 270,744  | 270,713  | 270,706           | 270,704  | 270,702   | 270,702  | 270,702   | 270,702   |
| $\omega_7$       | 343.733  | 342,815  | 342,774  | 342,766           | 342,764  | 342,762   | 342,762  | 342.762   | 342.762   |
| ωg               | 352,876  | 352,106  | 352,067  | 352,060           | 352,058  | 352,056   | 352,056  | 352,056   | 352,056   |
| $\omega_{\rm o}$ | 491.257  | 489,480  | 489.388  | 489,372           | 489,367  | 489.363   | 489.363  | 489.363   | 489.363   |
| $\omega_{10}$    | 491.924  | 490.196  | 490.106  | 490.091           | 490,086  | 490.082   | 490,082  | 490.082   | 490.082   |
| $\omega_{11}$    | 1093.779 | 1019.413 | 1015.681 | 1014.976          | 1014.755 | 1014.563  | 1014.540 | 1014.533  | 1014.530  |
| $\omega_{12}$    | 1093.860 | 1019.420 | 1015.685 | 1014.981          | 1014.759 | 1014.567  | 1014.544 | 1014.538  | 1014.534  |

|               | Iter 1    | Iter 2    | Iter $3$  | Iter <sub>4</sub> | Iter 5    | Iter $10$ | Iter $15$ | Iter $20$ | Iter $25$ |
|---------------|-----------|-----------|-----------|-------------------|-----------|-----------|-----------|-----------|-----------|
| $\omega_1$    | $0.000\%$ | $0.000\%$ | $0.000\%$ | $0.000\%$         | $0.000\%$ | $0.000\%$ | $0.000\%$ | $0.000\%$ | $0.000\%$ |
| $\omega$      | $0.000\%$ | $0.000\%$ | $0.000\%$ | $0.000\%$         | $0.000\%$ | $0.000\%$ | $0.000\%$ | $0.000\%$ | $0.000\%$ |
| ω             | 0.012%    | 0.001%    | $0.000\%$ | $0.000\%$         | $0.000\%$ | $0.000\%$ | $0.000\%$ | $0.000\%$ | $0.000\%$ |
| $\omega_4$    | 0.012%    | 0.001%    | $0.000\%$ | $0.000\%$         | $0.000\%$ | $0.000\%$ | $0.000\%$ | $0.000\%$ | $0.000\%$ |
| $\omega_{5}$  | 0.117%    | 0.011%    | 0.003%    | 0.001%            | 0.001%    | $0.000\%$ | $0.000\%$ | $0.000\%$ | $0.000\%$ |
| $\omega_6$    | 0.201%    | 0.016%    | $0.004\%$ | 0.002%            | 0.001%    | $0.000\%$ | $0.000\%$ | $0.000\%$ | $0.000\%$ |
| $\omega_7$    | 0.283%    | 0.016%    | $0.004\%$ | $0.001\%$         | $0.001\%$ | $0.000\%$ | $0.000\%$ | $0.000\%$ | $0.000\%$ |
| $\omega_{8}$  | 0.233%    | 0.014%    | 0.003%    | 0.001%            | 0.001%    | $0.000\%$ | $0.000\%$ | $0.000\%$ | $0.000\%$ |
| $\omega_{0}$  | 0.387%    | 0.024%    | 0.005%    | 0.002%            | 0.001%    | $0.000\%$ | $0.000\%$ | $0.000\%$ | $0.000\%$ |
| $\omega_{10}$ | 0.376%    | 0.023%    | 0.005%    | 0.002%            | 0.001%    | $0.000\%$ | $0.000\%$ | $0.000\%$ | $0.000\%$ |
| $\omega_{11}$ | 7.811%    | 0.481%    | 0.114%    | 0.044%            | 0.022%    | 0.003%    | 0.001%    | $0.000\%$ | $0.000\%$ |
| $\omega_{12}$ | 7.819%    | 0.482%    | 0.114%    | 0.044%            | 0.022%    | 0.003%    | 0.001%    | $0.000\%$ | $0.000\%$ |

Tabela 3: Comparação dos valores de frequência natural

modos, porém à medida em que maiores modos são necessários, é essencial que o modelo tenha mais elementos. Em vista disto, conclui-se que o nível de discretização necessário irá depender de quais modos serão relevantes para a análise.

### 3.2 ANALISE DA SENSIBILIDADE DO MODELO ´

A analise de sensibilidade do modelo consiste em estipular a variação de parâmetros do sistema e, em seguida, verificar a resposta do sistema. No presente trabalho, verificou-se a variação da frequência natural dado as variações dos principais parâmetros do sistema de rotor, relacionadas abaixo:

- Raio do eixo  $(\pm 1, 0\%)$ ;
- Rigidez dos mancais  $(\pm 10, 0\%)$ ;
- Módulo de elasticidade do material  $(\pm 10,0\%)$ ;
- Densidade do material  $(\pm 5,0\%)$ .

Os intervalos de incertezas considerados, para cada parâmetro, são baseados nos trabalhos de Koroishi et al. (2012) e Remond et al. (2011), admitindo as maiores incertezas consi- ´ deradas.

A influência que a variação de cada parâmetro tem no valor das frequência naturais, para os quatro primeiros modos de vibrar, são mostradas nas Tabelas 4 a 7.

Tabela 4: Alteração da frequência natural com a variação do raio do eixo

| Desvio       | -1.0%  | $-0.8\%$ | $-0.6\%$ | $-0.4\%$ | $-0.2\%$ | $0.0\%$    | $0.2\%$ | $0.4\%$    | 0.6%       | $0.8\%$ | $.0\%$  |
|--------------|--------|----------|----------|----------|----------|------------|---------|------------|------------|---------|---------|
| $\omega_1$   | 98.29% | 98.63%   | 98.97%   | 99.32%   | 99.66%   | 100.00%    | 100.34% | 100.69%    | 101.03%    | 101.37% | 101.71% |
| $\omega$     | 98.26% | 98.60%   | 98.95%   | 99.30%   | 99.65%   | $100.00\%$ | 100.35% | 100.70%    | $101.05\%$ | 101.40% | 101.75% |
| $\omega_3$   | 98.47% | 98.77%   | 99.08%   | 99.39%   | 99.69%   | 100.00%    | 100.31% | $100.61\%$ | 100.92%    | 101.22% | 101.52% |
| $\omega_{4}$ | 98.37% | 98.69%   | 99.02%   | 99.35%   | 99.67%   | $100.00\%$ | 100.33% | 100.65%    | 100.98%    | 101.30% | 101.63% |

| Desvio     | $-10.0\%$ | $-8.0\%$ | $-6.0\%$ | $-4.0\%$ | $-2.0\%$ | $0.0\%$    | 2.0%    | 4.0%    | $6.0\%$ | 8.0%    | $10.0\%$ |
|------------|-----------|----------|----------|----------|----------|------------|---------|---------|---------|---------|----------|
| $\omega_1$ | 99.68%    | 99.75%   | 99.82%   | 99.88%   | 99.94%   | $100.00\%$ | 100,06% | 100.11% | 100.16% | 100.21% | 100.26%  |
| $\omega$   | 99.78%    | 99.83%   | 99.87%   | 99.92%   | 99.96%   | 100.00%    | 100,04% | 100.08% | 100.11% | 100.15% | 100.18%  |
| $\omega$   | 99.25%    | 99.41%   | 99.57%   | 99.72%   | 99.86%   | 100.00%    | 100.13% | 100.26% | 100.38% | 100.50% | 100.62%  |
| $\omega_4$ | 99.50%    | 99.61%   | 99.71%   | 99.81%   | 99.91%   | 100.00%    | 100,09% | 100.17% | 100.26% | 100.33% | 100.41%  |

Tabela 5: Alteração da frequência natural com a variação da rigidez dos mancais

Tabela 6: Alteração da frequência natural com a variação do módulo de elasticidade do material

| Desvio                | $-10.0\%$ | -8.0%  | $-6.0\%$ | $-4.0\%$ | $-2.0\%$ | $0.0\%$ | 2.0%    | 4.0%    | $6.0\%$ | 8.0%    | $10.0\%$ |
|-----------------------|-----------|--------|----------|----------|----------|---------|---------|---------|---------|---------|----------|
| $\omega_1$            | 95.14%    | 96.14% | 97.12%   | 98.09%   | 99.05%   | 100%    | 100.94% | 101.86% | 102.78% | 103.69% | 104.58%  |
| $\omega_2$            | 95,06%    | 96.07% | 97.07%   | 98.06%   | 99.03%   | 100%    | 100.96% | 101.9%  | 102.83% | 103.76% | 104.67%  |
| $\omega$              | 95.51%    | 96.44% | 97.35%   | 98.24%   | 99.13%   | $100\%$ | 100.86% | 101.7%  | 102.54% | 103.36% | 104.17%  |
| $\omega$ <sub>4</sub> | 95.3%     | 96.26% | 97.22%   | 98.16%   | 99.08%   | 100%    | 100.9%  | 101.8%  | 102.68% | 103.55% | 104.41%  |

Tabela 7: Alteração da frequência natural com a variação da densidade do material

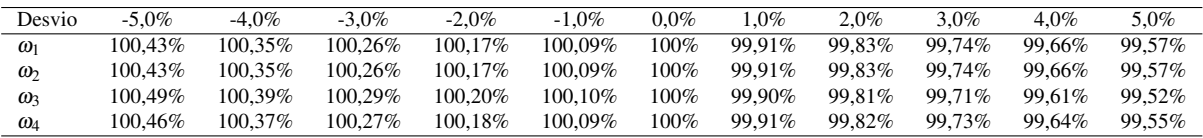

E, ainda, foram consideradas todas as incertezas simultaneamente, para verificar o possível efeito que teriam no sistema, apresentada na Tabela 8. A influência da variação da densidade foi invertida de forma que todo aumento de variação gerasse aumento da frequência natural.

Tabela 8: Alteração da frequência natural com as quatro variações consideradas

| Desvio     | Mínimo |        |        |        |        | $0.0\%$ |         |          |         |         | Máximo  |
|------------|--------|--------|--------|--------|--------|---------|---------|----------|---------|---------|---------|
| $\omega_1$ | 92.85% | 94.28% | 95.71% | 97.14% | 98.57% | 100%    | 101.43% | 102.86%  | 104.29% | 105.72% | 107.15% |
| $\omega_2$ | 92.82% | 94.26% | 95.69% | 97.13% | 98.56% | 100%    | 101.44% | 102.87%  | 104.31% | 105.75% | 107.19% |
| $\omega_3$ | 92.97% | 94.38% | 95.79% | 97.19% | 98.6%  | 100%    | 101.4%  | 102.81\% | 104.21% | 105.61% | 107.02% |
| $\omega_4$ | 92.91% | 94.33% | 95.75% | 97.16% | 98.58% | 100%    | 101.42% | 102.83%  | 104.25% | 105.67% | 107.09% |

Vale ressaltar que há outras possíveis incertezas que não foram consideradas, por exemplo em relação à posição e massa dos discos, ou então, a posição do mancal. No entanto, esta analise limitou-se aos fatores utilizados. Foi considerado que erros uniformes, ou seja, sem ´ as variações que normalmente ocorrem, como por exemplo, acerca do raio do eixo, que varia dentro da tolerância ou então a rigidez do mancal, que pode variar ao longo da vida da máquina rotativa e até mesmo ter variação em relação à velocidade de operação.

### 3.3 MODELO DE ELEMENTOS FINITOS

Considerando a análise da seção 3.1, para implementação do sistema de controle, foi realizada a discretização do rotor em 32 elementos de viga de Timoshenko, consequentemente 33 nós, cada nó com 4 graus de liberdade. Os discos  $D_1$  e  $D_2$  estão nas posições dos nós 13 e 22, respectivamente e os locais dos mancais, nós 4 e 31, sendo que os atuadores estão apenas

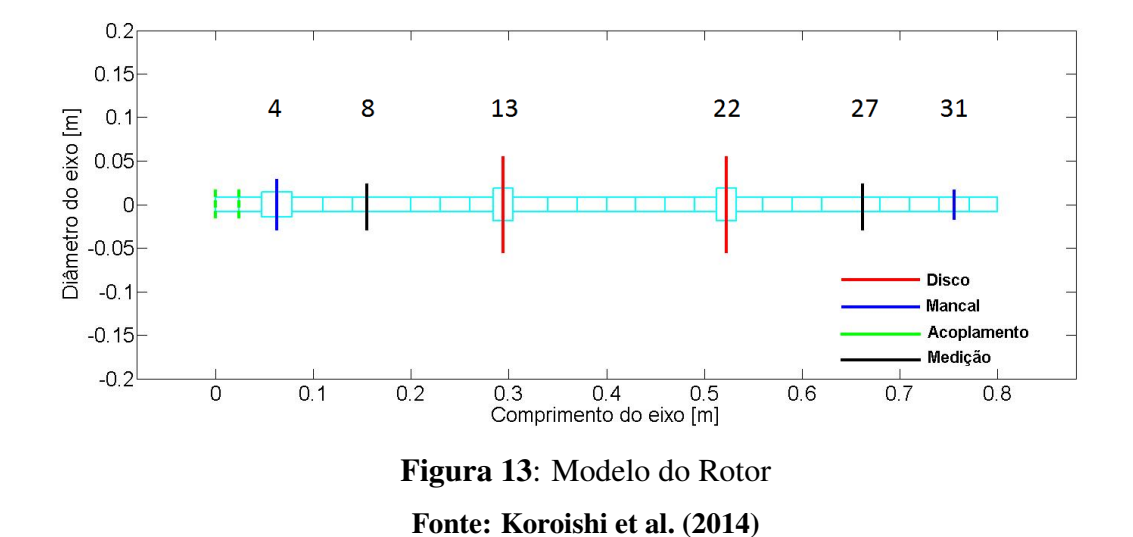

Para simulação do modelo, a entrada da força de excitação é considerada aplicada no disco  $D_1$ , o modelo matemático fornece os deslocamentos, de onde se destaca os valores referentes aos nós 8 e 27, que correspondem à posição dos sensores do modelo experimental. As propriedades dos rolamentos foram determinadas experimentalmente e constam, juntamente com as propriedades dos rotores, na Tabela 9 (KOROISHI et al., 2014).

| Propriedades do rotor             |        | Propriedade dos mancais |                      |
|-----------------------------------|--------|-------------------------|----------------------|
| Massa do eixo $(kg)$              | 4,1481 | $k_{x1}$ (N/m)          | $7,73 \times 10^{5}$ |
| Massa do Disco $D_1$ (kg)         | 2,6495 | $k_{71}$ (N/m)          | $1,13 \times 10^6$   |
| Massa do Disco $D_2$ (kg)         | 2,6495 | $k_{x2}$ (N/m)          | $5,51 \times 10^8$   |
| Raio Externo $D_1(m)$             | 0,1    | $k_{22}$ (N/m)          | $7,34 \times 10^8$   |
| Raio Externo $D_2(m)$             | 0,1    | $C_{x1}$ (N.s/m)        | 5,7876               |
| Diametro do eixo $(m)$            | 0,029  | $C_{71}$ (N.s/m)        | 12,6001              |
| Módulo de elasticidade $(GN/m^2)$ | 205    | $C_{x2}$ (N.s/m)        | 97,0231              |
| Densidade $(kg/m^3)$              | 7850   | $C_{22}$ (N.s/m)        | 77,851               |
| Coe ficiente de Poisson           | 0, 3   |                         |                      |

Tabela 9: Propriedades mecânicas, rotor e mancal

O modelo de elementos finitos utilizado possui frequências naturais próximas ao modelo considerado como referência na simulação, porém alguns ajustes nas matrizes foram necessários. Foi adicionado, na matriz de rigidez nos nós 1 e 2, a influência do acoplamento e a matriz de massa foi incrementada nas posições dos mancais que se referem a itens necessários para montagem, buchas e anéis. Com isso, a frequência natural do sistema foi ligeiramente alterada em relação ao modelo utilizado na análise anterior.

Os termos ajustados são os seguintes:

| Parâmetro           | Valor Adicionado           | Parâmetro           | Valor Adicionado           |
|---------------------|----------------------------|---------------------|----------------------------|
| $M_{1\times 1}$     | 0,14945 (kg)               | $M_{2\times2}$      | 0,14945 (kg)               |
| $M_{5\times 5}$     | 0,14945 (kg)               | $M_{6\times 6}$     | 0,14945 (kg)               |
| $K_{3\times 3}$     | $1,4647 \times 10^2 (N/m)$ | $K_{4\times4}$      | $6,5941 \times 10^2$ (N/m) |
| $K_{7\times7}$      | $1,4647 \times 10^2 (N/m)$ | $K_{8\times8}$      | $6,5941 \times 10^2$ (N/m) |
| $M_{13\times13}$    | 1,1650 (kg)                | $M_{14\times14}$    | 1,1650 (kg)                |
| $M_{121\times 121}$ | 0,0441 (kg)                | $M_{122\times 122}$ | 0,0441 (kg)                |

Tabela 10: Parâmetros ajustados

O Diagrama de Campbell deste rotor é apresentado na Figura 14. As velocidades críticas do rotor são representados pelos pontos de cruzamento entre as retas, que significa a frequência para a qual um modo natural do rotor é igual à frequência de rotação do mesmo.

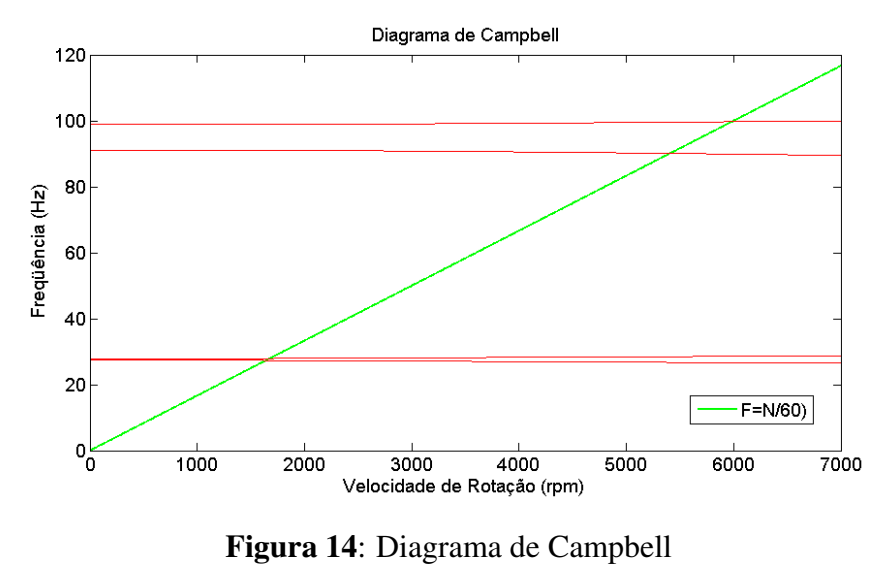

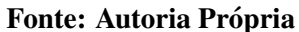

As Figuras 15 e 16 mostram com detalhes onde ocorrem esses cruzamentos. Os valores das quatro primeiras velocidades críticas são mostrados na Tabela 11.

|   | Modos Velocidade crítica (rpm) |
|---|--------------------------------|
|   | 1641                           |
| 2 | 1676                           |
| 3 | 5407                           |
|   | 5983                           |

Tabela 11: Velocidades críticas do rotor

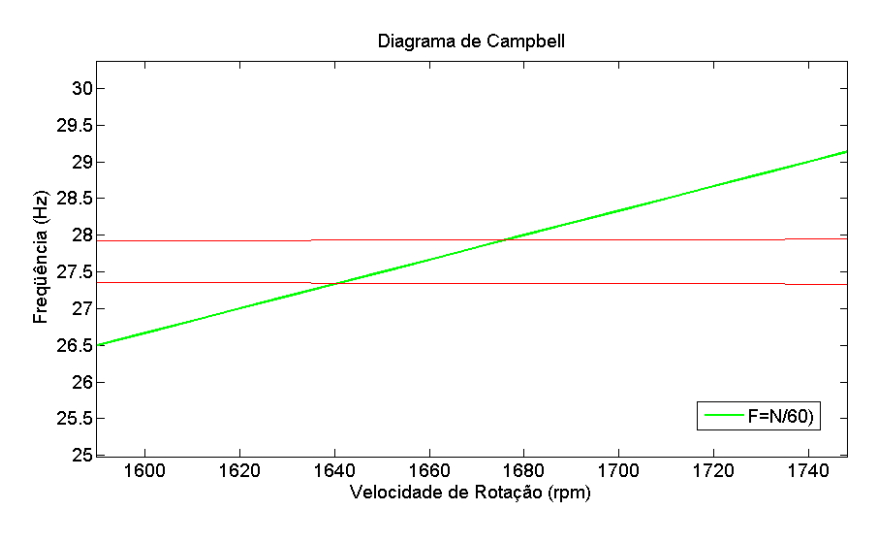

Figura 15: Campbell - Destaque primeiro e segundo modo Fonte: Autoria Própria

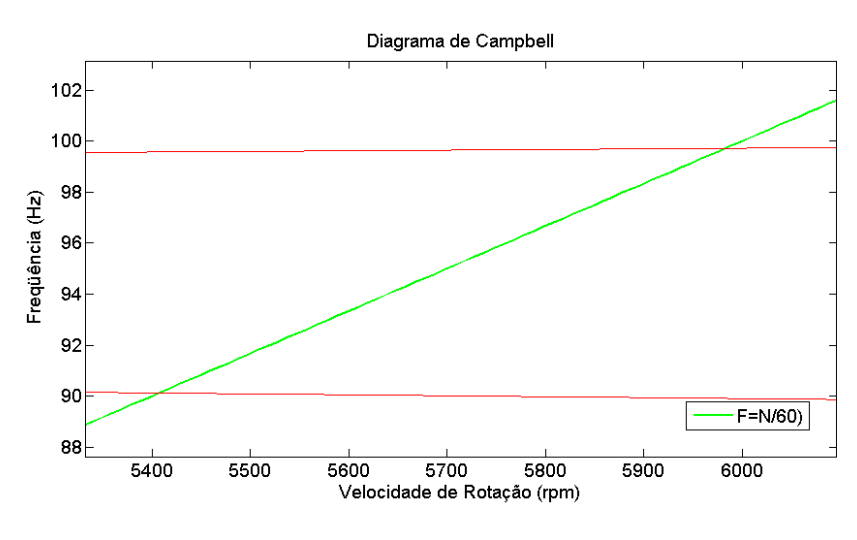

Figura 16: Campbell - Destaque terceiro e quarto modo Fonte: Autoria Própria

### 3.4 SISTEMA EM ESPAÇO DE ESTADOS

O passo seguinte à obtenção do modelo de elementos finitos é representar o sistema através de espaço de estados, para tanto emprega-se o método Pseudo-Modal. A definição dos modos que serão controlados é efetuada observando os valores de frequência natural do rotor. Os quatro primeiros modos serão excitados na faixa de operação deste rotor, e por isso eles serão considerados.

A redução do sistema é realizada da seguinte maneira:

1. Com as matrizes do sistema de elementos finitos, obtem-se os 4 primeiros modos de ´

vibrar da estrutura do sistema não amortecido, esses modos formam a matriz de transformação modal, que tem dimensões 132x4.

$$
\phi = [\phi_1, \phi_2, \phi_3, \phi_4] \tag{71}
$$

2. Reescrevendo o sistema da equação (20):

$$
[\tilde{m}]\{\ddot{p}\} + [\tilde{c}]\{\dot{p}\} + [\tilde{k}]\{p\} = \{\tilde{f}\}\tag{72}
$$

onde  $[\tilde{m}] = \phi^T[M]\phi$ ,  $[\tilde{c}] = \phi^T[C(\Omega)]\phi$  e  $[\tilde{k}] = \phi^T[K]\phi$ .

3. E passando esse sistema para espaço de estados, conforme mostrado na seção 2.3.1, obtém-se as seguintes matrizes:

$$
\left[\tilde{A}\right] = \begin{bmatrix} [0]_{4 \times 4} & \left[I\right]_{4 \times 4} \\ -\left[\tilde{m}\right]^{-1}\left[\tilde{k}\right] & -\left[\tilde{m}\right]^{-1}\left[\tilde{c}\right] \end{bmatrix},\tag{73}
$$

$$
[\tilde{B}_u] = \begin{bmatrix} [0]_{4 \times 2} \\ [\tilde{m}]^{-1} [\phi^T]_{4 \times 132} [P_u]_{132 \times 2} \end{bmatrix},
$$
\n(74)

$$
[\tilde{B}_w] = \begin{bmatrix} [0]_{4 \times 2} \\ [\tilde{m}]^{-1} [\phi^T]_{4 \times 132} [P_w]_{132 \times 2} \end{bmatrix},
$$
\n(75)

$$
[\tilde{c}] = [[Ps]_{2 \times 132}[\phi]_{132 \times 4}[I]_{4 \times 4} [0]_{2 \times 4}].
$$
\n(76)

onde  $P_u$ ,  $P_w$  e  $P_s$  são as matrizes de posicionamento dos atuadores, da força de excitação e dos sensores respectivamente, conforme Koroishi (2013). Essas matrizes são elaboradas de forma que os graus de liberdade afetados tenham valores iguais a 1 e todos os outros são nulos.

Os atuadores se localizam no nó 4 do modelo e exercem forças nas direções x e *z*, logo:

$$
[P_u] = \begin{bmatrix} [0]_{12 \times 1} & [0]_{12 \times 1} \\ 1 & 0 \\ 0 & 1 \\ [0]_{118 \times 1} & [0]_{118 \times 1} \end{bmatrix} .
$$
 (77)

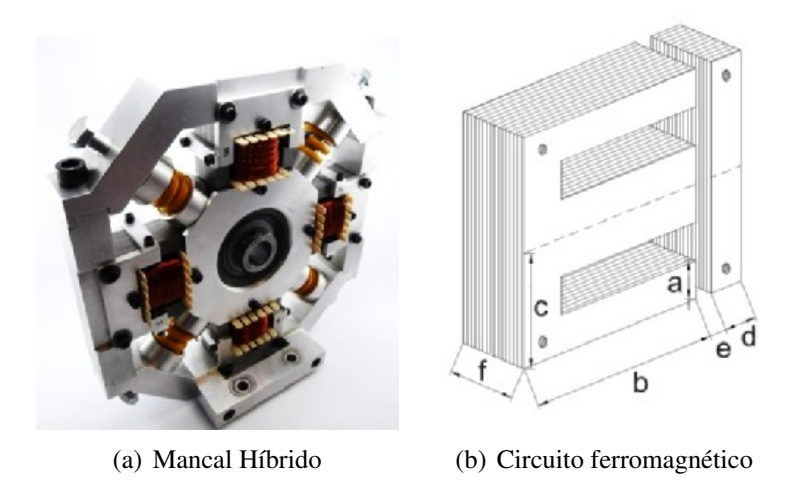

Figura 17: Atuador eletromagnético Fonte: Koroishi et al. (2014)

O disco em que será considerado desbalanceamento se encontra no nó 13, logo

$$
[P_w] = \begin{bmatrix} [0]_{48 \times 1} & [0]_{48 \times 1} \\ 1 & 0 \\ 0 & 1 \\ [0]_{82 \times 1} & [0]_{82 \times 1} \end{bmatrix} .
$$
 (78)

Analogamente, para os sensores que medem deslocamentos nos nós 8 e 27 nas direções x e z , tem-se:

$$
[P_s] = \begin{bmatrix} [0]_{2 \times 28} & 1 & 0 & [0]_{2 \times 76} & 1 & 0 & [0]_{2 \times 26} \\ [0]_{2 \times 28} & 0 & 1 & [0]_{2 \times 76} & 0 & 1 & [0]_{2 \times 26} \end{bmatrix}.
$$
 (79)

Com o sistema na representação por espaço de estados, parte-se para a caracterização do atuador.

# 3.5 CARACTERIZAÇÃO DO ATUADOR

O sistema de atuação que será utilizado é composto por 4 atuadores eletromagnéticos (AEM) presentes em um mancal híbrido. Como os atuadores eletromagnéticos aplicam somente forças de atração, são necessários dois para cada direção de controle (x e z), um irá aplicar forças no sentido positivo do eixo em que atua, enquanto que o outro irá aplicar forças no sentido negativo. A Figura 17 apresenta o modelo do mancal híbrido e um modelo esquemático dos AEM (KOROISHI et al., 2014).

A força exercida por cada atuador é dada pela seguinte equação:

$$
F_{AEM} = \frac{N^2 I_{AEM}^2 \mu_0 a f}{2((e \pm \delta_{AEM}) + \frac{b + c + d - 2a}{\mu_r})^2}
$$
(80)

onde os parâmetros  $(a, b, c, d, e, f)$  definem a geometria das bobinas;  $\mu_0$  e  $\mu_r$  são, respectivamente, a permeabilidade magnética no vácuo e a permeabilidade relativa do material. O entreferro é dado por e,  $\delta_{AEM}$  é a variação da folga devido à vibração do rotor na posição do AEM.

Os parâmetros das bobinas são:  $a = 9.5$  *mm*,  $b = 38.0$  *mm*,  $c = 28.5$  *mm*,  $d = 9.5$  *mm*, *f* = 22.5 *mm*, *e* = 0.5*mm*, *N(numero de espiras)= ´* 250, µ<sup>0</sup> = 1.2566 × 10−6*H*/*m* e µ*<sup>r</sup>* = 700 (KOROISHI et al., 2014).

Para a caracterização do atuador foi realizada uma análise estática, com a configuração de ensaio ilustrada na Figura 18.

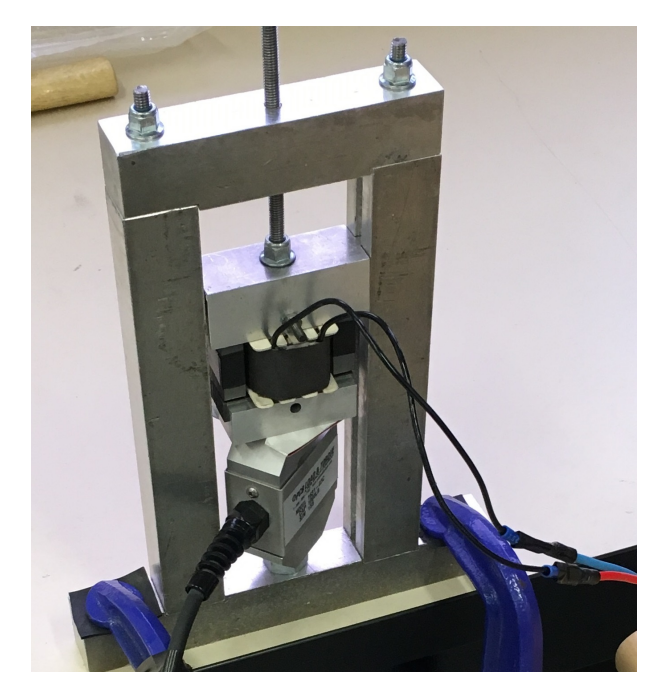

Figura 18: Ensaio estático - atuador eletromagnético Fonte: Autoria Própria

O atuador considerado nesta caracterização possui as mesmas dimensões do atuador utilizado no trabalho de Koroishi et al. (2014). Para execução do ensaio, foram utilizados os seguintes equipamentos:

• Fonte Digital, modelo *PS* − 6000, fabricada por ICEL manaus, utilizada para alimentação do atuador.

- Celula de carga, modelo 1631 ´ −03*C*, fabricado por PCB Load & Torque, utilizada para medição das força aplicada pelo atuador.
- Mult´ımetro Digital, modelo *ET* −2907, fabricado por MINIPA, utilizado para leitura do sinal de saída da célula de carga.

O ensaio foi realizado para três diferentes valores de distância do entreferro, para cada distância, foi aplicada corrente elétrica em intervalos de 0,25*A*, partindo de 0 até 2,50*A*. Foram realizadas três repetições para cada uma das distâncias consideradas. Os valores medidos são mostrados nas Tabelas 12, 13 e 14.

|              | Ensaio1      |           | Ensaio2      | Ensaio3   |              |  |
|--------------|--------------|-----------|--------------|-----------|--------------|--|
| $I_{AEM}(A)$ | $F_{AEM}(N)$ | $I_{AEM}$ | $F_{AEM}(N)$ | $I_{AEM}$ | $F_{AEM}(N)$ |  |
| 0.00         | 0,000        | 0,00      | 0,000        | 0,00      | 0,000        |  |
| 0,25         | 1,104        | 0,25      | 1,104        | 0,25      | 1,012        |  |
| 0,50         | 4,050        | 0,50      | 4,142        | 0,51      | 4,050        |  |
| 0,75         | 8,652        | 0,75      | 8,836        | 0,75      | 8,744        |  |
| 1,00         | 15,279       | 1,00      | 15,647       | 1,01      | 15,647       |  |
| 1,25         | 23,746       | 1,25      | 24,391       | 1,26      | 24,483       |  |
| 1,50         | 34,699       | 1,50      | 35,251       | 1,50      | 35,251       |  |
| 1,77         | 48,505       | 1,76      | 48,597       | 1,75      | 48,413       |  |
| 2,01         | 63,692       | 2,01      | 64,428       | 2,00      | 63,876       |  |
| 2,24         | 81,087       | 2,26      | 82,928       | 2,25      | 82,928       |  |
| 2,50         | 105,846      | 2,50      | 105,662      | 2,51      | 107,963      |  |

Tabela 12: Ensaio Atuador - Entreferro de 0,5*mm*

Tabela 13: Ensaio Atuador - Entreferro de 1,0*mm*

|              | <i>Ensaio</i> 1 |              | Ensaio2      |              | Ensaio3      |  |  |
|--------------|-----------------|--------------|--------------|--------------|--------------|--|--|
| $I_{AEM}(A)$ | $F_{AEM}(N)$    | $I_{AEM}(A)$ | $F_{AEM}(N)$ | $I_{AEM}(A)$ | $F_{AEM}(N)$ |  |  |
| 0,00         | 0,000           | 0,00         | 0,000        | 0,00         | 0,000        |  |  |
| 0,25         | 0,368           | 0,26         | 0,368        | 0,25         | 0,552        |  |  |
| 0,50         | 1,289           | 0,50         | 1,197        | 0,50         | 1,473        |  |  |
| 0,75         | 2,945           | 0,76         | 2,761        | 0,75         | 3,037        |  |  |
| 1,01         | 5,062           | 1,00         | 4,878        | 1,00         | 5,246        |  |  |
| 1,26         | 7,731           | 1,25         | 7,639        | 1,25         | 8,007        |  |  |
| 1,50         | 10,861          | 1,50         | 10,953       | 1,50         | 11,413       |  |  |
| 1,75         | 14,726          | 1,76         | 15,003       | 1,76         | 15,279       |  |  |
| 2,00         | 19,236          | 2,01         | 19,605       | 2,01         | 19,973       |  |  |
| 2,25         | 24,575          | 2,25         | 24,391       | 2,25         | 25,035       |  |  |
| 2,51         | 31,018          | 2,51         | 30,925       | 2,50         | 31,018       |  |  |

O parâmetro que se deseja identificar é  $\mu_r$ , para tanto, representa-se a equação (80) da seguinte forma:

$$
F_{AEM} = K_i I_{AEM}^2 \tag{81}
$$

| Ensaio1      |              | Ensaio2      |              | Ensaio3      |              |
|--------------|--------------|--------------|--------------|--------------|--------------|
| $I_{AEM}(A)$ | $F_{AEM}(N)$ | $I_{AEM}(A)$ | $F_{AEM}(N)$ | $I_{AEM}(A)$ | $F_{AEM}(N)$ |
| 0,00         | 0,000        | 0,00         | 0,000        | 0,00         | 0,000        |
| 0,26         | 0,368        | 0,25         | 0,368        | 0,26         | 0,276        |
| 0,50         | 0,828        | 0,50         | 0,828        | 0,50         | 0,644        |
| 0,75         | 1,749        | 0,75         | 1,657        | 0,76         | 1,565        |
| 1,00         | 2,761        | 1,00         | 2,669        | 1,00         | 2,577        |
| 1,26         | 4,326        | 1,25         | 4,142        | 1,27         | 4,142        |
| 1,50         | 5,799        | 1,50         | 5,799        | 1,52         | 5,799        |
| 1,76         | 7,915        | 1,75         | 7,823        | 1,75         | 7,731        |
| 2,00         | 10,216       | 2,00         | 10,216       | 2,00         | 10,124       |
| 2,26         | 13,070       | 2,26         | 12,978       | 2,25         | 12,702       |
| 2,52         | 16,015       | 2,50         | 15,647       | 2,51         | 15,739       |

Tabela 14: Ensaio Atuador - Entreferro de 1,5*mm*

onde

$$
K_i = \frac{N^2 \mu_0 a f}{2((e \pm \delta_{AEM}) + \frac{b + c + d - 2a}{\mu_r})^2}
$$
(82)

Para cada ensaio, o valor de  $K_i$  é constante. Define-se  $i = 1$  para ensaio com folga de 0,5*mm*, *i* = 2 para ensaio com folga de 1,0*mm* e *i* = 3 para ensaio com folga de 1,5*mm*.

Os valores das constantes  $K_1$ ,  $K_2$  e  $K_3$  são obtidos através do método dos mínimos quadrados. Com esses valores, é possível determinar o valor de  $\mu_r$ , substituindo-os, juntamente com as folgas de cada experimento, na equação (82). Os valores das constantes obtidas e também os valores do  $\mu_r$  estimados a partir deles são mostrados na Tabela 15. A Figura 19 ilustra os dados experimentais (pontos) e, também as curvas ajustadas para cada valor de  $K_i$ obtido.

Tabela 15: Ajuste dos dados experimentais

| Folga (mm) | $K_i$ | $\mu_r$ |
|------------|-------|---------|
| 0,5        | 16,14 | 257,82  |
| 1,0        | 4,92  | 186,01  |
| 1,5        | 2,57  | 185,03  |

Note que esses valores possuem um elevado desvio entre si, por isso, se faz necessário considerar o erro relacionado à obtenção da folga para cada ensaio. No entanto a influência do erro não é equivalente para os diferentes casos, conforme mostrado na Tabela 16.

Assim, para o cálculo do valor esperado de  $\mu_r$  a partir das medições experimentais, será adotados pesos diferentes para os valores obtidos por cada ensaio, de maneira inversamente proporcional ao quadrado do erro de cada ensaio, uma vez que, o  $\mu_r$  é inversamente proporcional ao quadrado da folga. Através desta média ponderada, obtém-se  $\mu_r = 190, 5$ .

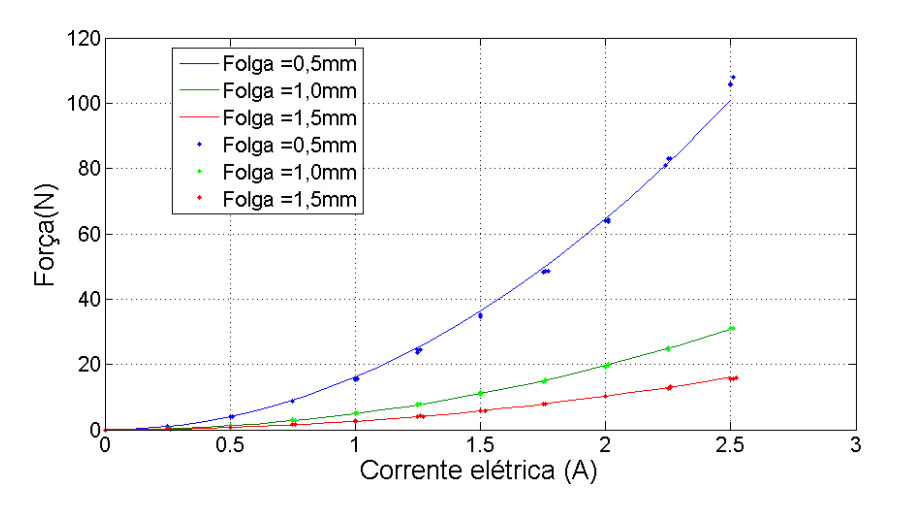

Figura 19: Força eletromagnética, pontos representam dados experimentais e as linhas representam curvas ajustadas

### Fonte: Autoria Própria

|  |         | Folga(mm) Erro (mm) Porcentagem Folga mínima (mm) Folga máxima (mm) |     |
|--|---------|---------------------------------------------------------------------|-----|
|  | 20%     | 0.4                                                                 | 0.6 |
|  | $10\%$  | 0.9                                                                 |     |
|  | $6.7\%$ |                                                                     |     |

Tabela 16: Influência do Erro na Determinação da Folga

## 3.6 IMPLEMENTAÇÃO DO SISTEMA DE CONTROLE

A implementação do controle é realizada no modelo reduzido, obtido na seção 3.4. A estratégia empregada no controlador está ilustrada na Figura 20 e contempla a técnica da compensação paralela com os modelos locais solucionados pelo LQR através de LMI. Os parâmetros da função de pertinência estão descritos nas equações (86)-(86). O peso que cada modelo local terá no controlador global é determinado pela equação (89), dado que  $\alpha$  depende de informações do atuador, das funções de pertinência e da distância do entreferro. Finalmente, para o calculo da corrente, utiliza-se os valores de alfa multiplicados pelos ganhos fornecido ´ pelo LQR, e pelos valores dos estados. Esse processo define a corrente que acionará os atuadores, e consequentemente, a força aplicada por cada atuador.

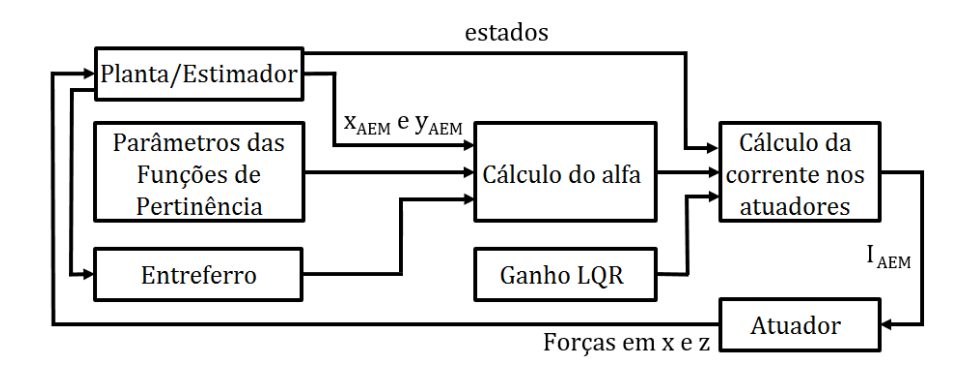

Figura 20: Esquema do controlador Fonte: Autoria Própria

Os parâmetros da função de pertinência são:

$$
a_{ij1} = max(\tilde{f}_{ij}) = 13,57
$$
  
\n
$$
a_{ij2} = min(\tilde{f}_{ij}) = -13,57
$$
  
\n
$$
b_{ij1} = max(\tilde{g}_{ij}) = 13,57
$$
  
\n
$$
b_{ij2} = min(\tilde{g}_{ij}) = -13,57
$$

onde  $\tilde{f}_{ij}$  e  $\tilde{g}_{ij}$  representam as funções não lineares que se deseja aproximar, neste caso as forças eletromagnéticas nas direções x e z, excetuando o termo não linear a ser estimado pelo controlador, que é a corrente elétrica elevada ao quadrado. Os termos  $x_{AEM}(t)$  e  $z_{AEM}(t)$  representam a posição do rotor na seção do mancal híbrido.

$$
\tilde{f}_{ij} = \frac{N^2 \mu_0 a f}{2((e - x_{AEM}) + \frac{b + c + d - 2a}{\mu_r})^2} - \frac{N^2 \mu_0 a f}{2((e + x_{AEM}) + \frac{b + c + d - 2a}{\mu_r})^2}
$$
(83)

$$
\tilde{g}_{ij} = \frac{N^2 \mu_0 a f}{2((e - z_{AEM}) + \frac{b + c + d - 2a}{\mu_r})^2} - \frac{N^2 \mu_0 a f}{2((e + z_{AEM}) + \frac{b + c + d - 2a}{\mu_r})^2}
$$
(84)

$$
\sigma_{ij1} = \frac{\tilde{f}_{ij}(x_{AEM}(t)) - a_{ij2}}{a_{ij1} - a_{ij2}}
$$
\n(85)

$$
\zeta_{ij1} = \frac{\tilde{g}_{ij}(z_{AEM}(t)) - b_{ij2}}{b_{ij1} - b_{ij2}}\tag{86}
$$

$$
\sigma_{ij2} = \frac{a_{ij1} - \tilde{f}_{ij}(x_{AEM}(t))}{a_{ij1} - a_{ij2}}
$$
\n(87)

$$
\zeta_{ij2} = \frac{b_{ij1} - \tilde{g}_{ij}(z_{AEM}(t))}{b_{ij1} - b_{ij2}}
$$
\n(88)

62

$$
\alpha_i = \sigma_{ijp_f} \zeta_{ijp_f} \tag{89}
$$

 $com i = (1, 2, 3, 4)$ , uma vez que são quatro modelos locais.

Os modelos locais foram determinados da seguinte forma:

$$
A_i = [\tilde{A}] \tag{90}
$$

$$
B_{u_i} = \begin{bmatrix} [0]_{4 \times 2} \\ [\tilde{m}]^{-1} [\phi^T]_{4 \times 132} [P_{u_i}]_{132 \times 2} \end{bmatrix},
$$
\n(91)

$$
[P_{u_1}] = \begin{bmatrix} [0]_{12 \times 1} & [0]_{12 \times 1} \\ a_{211} & 0 \\ 0 & b_{211} \\ [0]_{118 \times 1} & [0]_{118 \times 1} \end{bmatrix}.
$$
 (92)

$$
[P_{u_2}] = \begin{bmatrix} [0]_{12\times1} & [0]_{12\times1} \\ a_{211} & 0 \\ 0 & b_{212} \\ [0]_{118\times1} & [0]_{118\times1} \end{bmatrix}.
$$
 (93)

$$
[P_{u_3}] = \begin{bmatrix} [0]_{12 \times 1} & [0]_{12 \times 1} \\ a_{212} & 0 \\ 0 & b_{211} \\ [0]_{118 \times 1} & [0]_{118 \times 1} \end{bmatrix} .
$$
 (94)

$$
[P_{u_4}] = \begin{bmatrix} [0]_{12 \times 1} & [0]_{12 \times 1} \\ a_{212} & 0 \\ 0 & b_{212} \\ [0]_{118 \times 1} & [0]_{118 \times 1} \end{bmatrix} .
$$
 (95)

A ação de controle, que é igual ao quadrado da corrente elétrica, é determinada por:

$$
i^{2} = u(t) = -\sum_{i=1}^{4} \alpha_{i} * G_{i} * x(t)
$$
\n(96)

onde  $G_i$  é o ganho do LQR para cada modelo local.

As matrizes Q e R utilizadas no controlador são mostrados no Apêndice A. A obtenção das matrizes Q e R é realizada por tentativa e erro, inicialmente ajusta-se as características

principais do controle variando os termos de acordo com a Tabela 17. Para finalizar, realiza-se um ajuste do controlador ao modificar os pesos das colunas do ganho *G<sup>i</sup>* que atuam nos estados de posição, através da constante  $G_x$ , e também dos estados de velocidade, através da constante  $G_x p$ . Desta forma atualiza-se o ganho conforme a equação:

$$
G_i = \begin{bmatrix} G_x & G_{11} & G_{12} & G_{13} & G_{14} \\ G_{21} & G_{22} & G_{23} & G_{24} \end{bmatrix} \quad G_{xp} \begin{bmatrix} G_{15} & G_{16} & G_{17} & G_{18} \\ G_{25} & G_{26} & G_{27} & G_{28} \end{bmatrix} \tag{97}
$$

Tabela 17: Obtenção das matrizes Q e R

| Relação entre características ajustadas e os termos ajustados |                                                                            |  |  |  |
|---------------------------------------------------------------|----------------------------------------------------------------------------|--|--|--|
| Primeiro modo - Segundo modo                                  | $(Q_{11}, Q_{22}, Q_{55}, Q_{66}) \times (Q_{33}, Q_{44}, Q_{77}, Q_{88})$ |  |  |  |
| Direção x - Direção z                                         | $(Q_{11}, Q_{33}, Q_{55}, Q_{77}) \times (Q_{22}, Q_{44}, Q_{66}, Q_{88})$ |  |  |  |
| Posição - Velocidade                                          | $(Q_{11}, Q_{22}, Q_{33}, Q_{44}) \times (Q_{55}, Q_{66}, Q_{77}, Q_{88})$ |  |  |  |
| Intensidade da ação de controle                               | $O \times R$                                                               |  |  |  |

### 4 RESULTADOS

A implementação do controle contempla quatro situações, no primeiro caso considerase o rotor em repouso, isto é, sem girar, quando ocorre a aplicação de uma força impulsiva no disco  $D_1$  de 100 *N*, em ambas as direções. Para o segundo caso considera-se o rotor girando com velocidade de rotação constante de 1600 *rpm*, que é ligeiramente inferior a primeira velocidade crítica, quado ocorre uma entrada impulsiva igual a do caso anterior. Para o terceiro caso, considera-se desbalanceamento no disco  $D_1$ , também com o rotor girando a 1600 *rpm*, nesta situação, aplica-se uma entrada impulsiva similar à do primeiro caso, porém com as componentes das forças com magnitude de 50 *N*. Finalmente, no quarto caso, considera-se o rotor com aceleração angular constante, de modo que a velocidade de rotação coincida com as duas primeiras velocidades críticas. Neste último caso a excitação provém apenas de um desbalanceamento no disco *D*1.

Com a finalidade de comparar a resposta do sistema, dada a discrepância entre parâmetros considerados no projeto e situações possíveis de variações de parâmetros, conforme adotado na analise de sensibilidade, duas abordagens foram adotadas. Na primeira, utiliza-se ´ o valor nominal do rotor para projeto do controle e a incerteza é considerada nas matrizes de massa e rigidez do modelo de rotor. Na segunda abordagem, com o modelo do rotor inalterado, variando-se as matrizes para projeto do estimador de Kalman. Assim, conforme Koroishi et al. (2012), a variação inserida no estimador representa uma incerteza considerada na identificação do sistema, enquanto que as variações no modelo do rotor correspondem às possíveis alterações estruturais do mesmo.

#### 4.1 CASO 1: RESPOSTA A ENTRADA IMPULSIVA - SEM GIRO

No caso 1, considera-se entrada impulsiva no disco  $D_1$  de 100 *N*, tanto na direção *x* quanto em *z*. A Figura 21 destaca a entrada, que é aplicada simultaneamente, em ambas as direções, neste caso considera-se que o rotor não está girando.

A resposta do rotor é considerada em um intervalo de 2 s, onde ocorrem as maiores

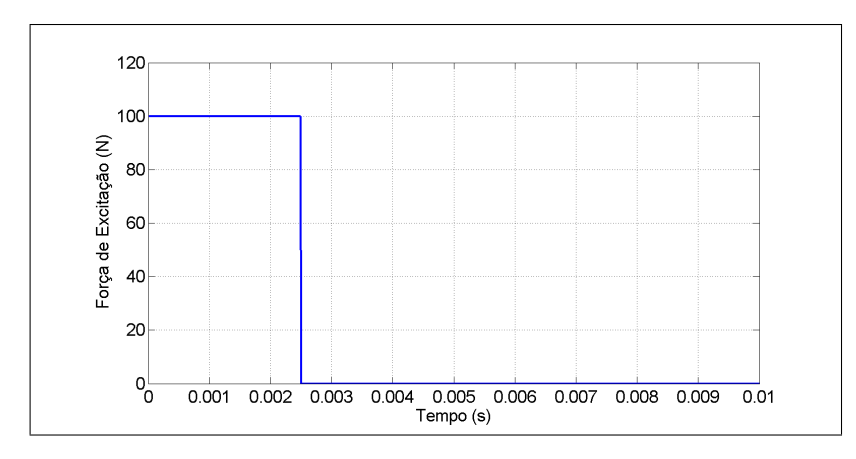

Figura 21: Caso 1 - Força de Excitação Impulsiva Fonte: Autoria Própria

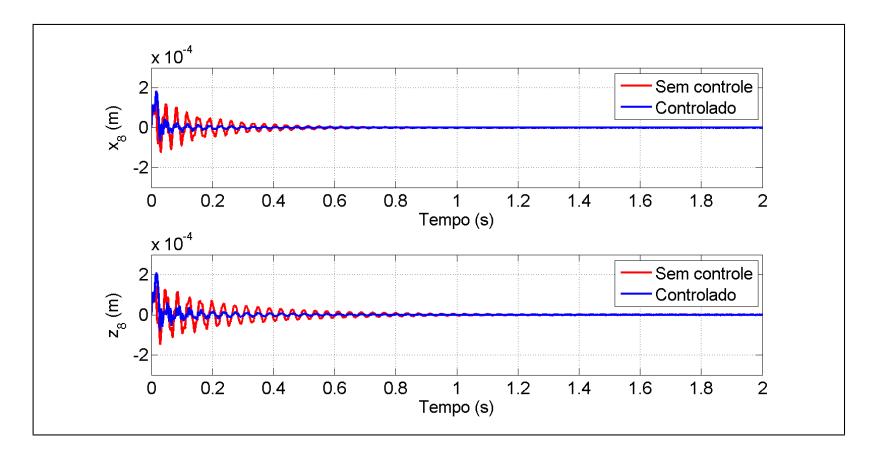

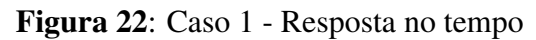

Fonte: Autoria Própria

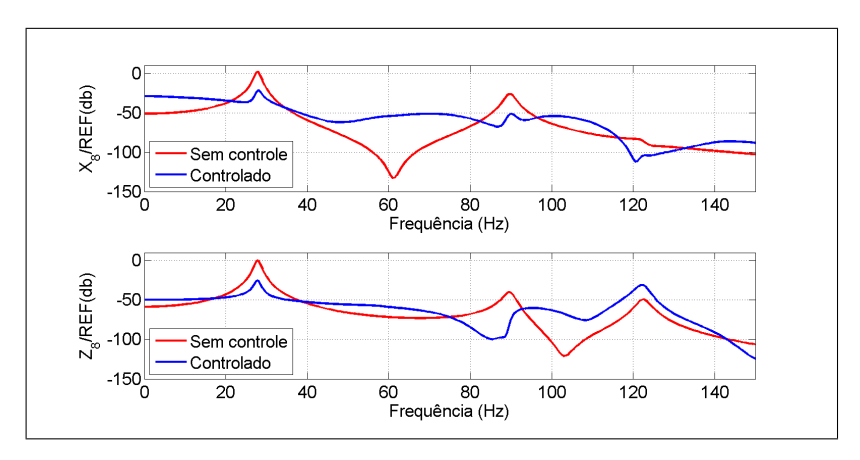

Figura 23: Caso 1 - Resposta no domínio da frequência

Fonte: Autoria Própria

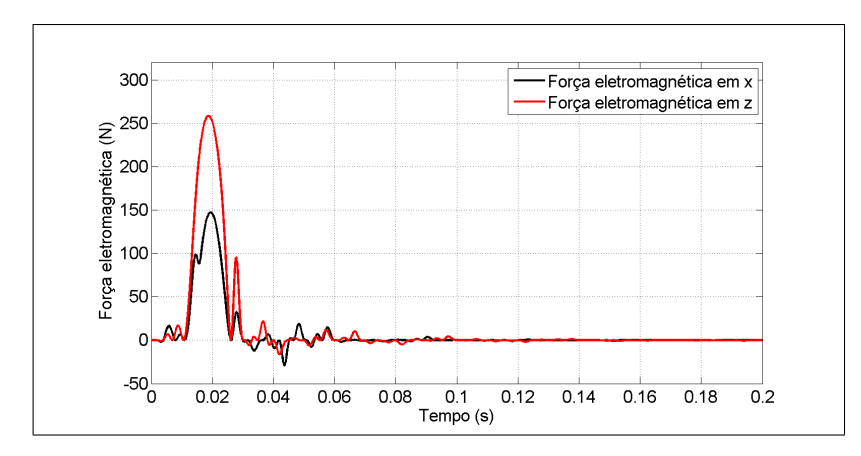

Figura 24: Caso 1 - Forças de controle Fonte: Autoria Própria

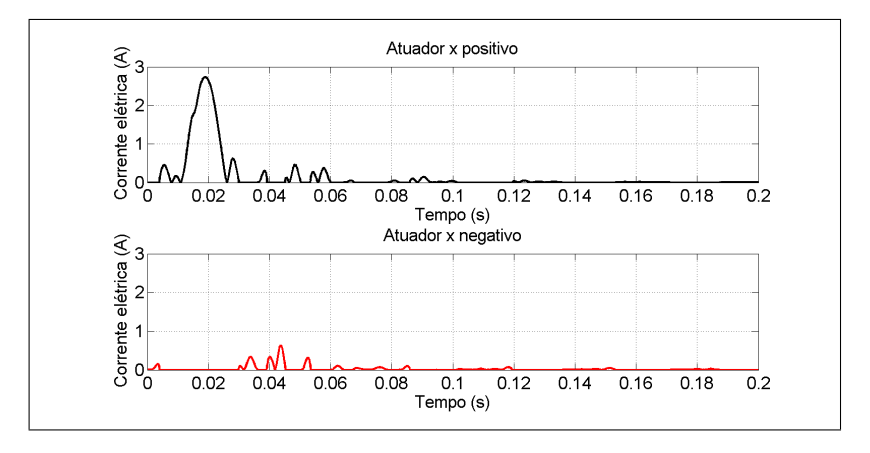

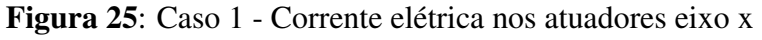

Fonte: Autoria Própria

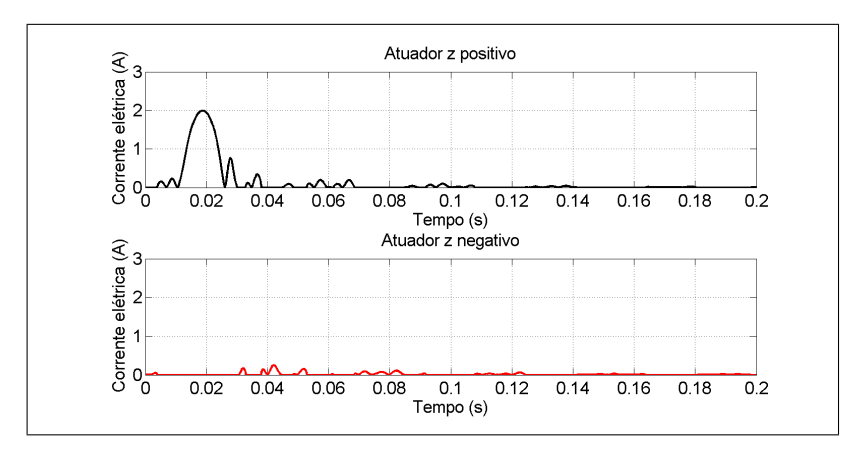

Figura 26: Caso 1 - Corrente elétrica nos atuadores eixo z

Fonte: Autoria Própria

amplitudes de movimento. A Figura 22 mostra a resposta, no plano de medição, tanto para o sistema controlado, quanto para o sistema sem controle. Nota-se que, apesar de um primeiro pico do sistema controlado superior ao do sistema sem controle, após o mesmo verifica-se que a amplitude de vibração é fortemente reduzida, a atuação do controle se inicia juntamente com a aplicação da excitação impulsiva. Este primeiro pico excessivo deve-se ao fato de que no começo do controle tem-se a maior amplitude de vibração, o que gera maiores forças de controle, ao mesmo tempo em que o erro do estimador de Kalman é maior, uma vez que a precisão dele aumenta proporcionalmente ao número de amostras disponíveis.

A resposta no domínio da frequência é ilustrada na Figura 23, onde é possível visualizar a eficácia do controlador para os modos considerados, uma vez que os picos do sistema controlado estão com magnitudes inferiores aos do sistema sem controle, para os dois primeiros modos em ambas as direções. Observa-se ainda que surge um terceiro modo na direção *z*, que possui maior influência no sistema controlado, isso ocorre pois o controle atua apenas nos dois primeiros modos de cada direção.

As forças de controle exercidas pelos atuadores estão ilustradas na Figura 24. Observase que as maiores forças aplicadas pelos atuadores se concentram nos momentos iniciais de simulação, e que após 0, 1 *s*, a força de controle é muito próxima a zero.

As correntes elétricas necessárias a aplicação das forças eletromagnéticas, para acionamento de cada atuador, estão ilustradas nas Figuras 25 e 26. Note que, apesar de a força na direção *z* alcançar um pico maior do que a força na direção *x*, em relação a corrente, o pico em *x* é maior do que em *z*, isto ocorre mesmo com a força eletromagnética sendo diretamente proporcional ao quadrado da corrente elétrica, uma vez que a força eletromagnética também é inversamente proporcional ao quadrado da distância do entreferro. Esta distância depende da posição do eixo na seção do mancal, que varia com o tempo.

### 4.1.1 INCERTEZA ADICIONADA NO MODELO DO ROTOR

Para a análise da robustez, considerando o intervalo de  $\pm 10\%$  na frequência natural do rotor, efetua-se alterações nas matrizes de massa e rigidez a fim de se obter os modelos na faixa de frequência natural desejada. As respostas obtidas no domínio da frequência, para diversos casos no intervalo considerado, estão ilustradas na Figura 27.

Observa-se que os modos considerados no controlador foram atenuados para todos os casos, nota-se ainda que um terceiro modo se aproxima do segundo modo na direção z, este modo não é atenuado pelo controlador. Com o intuito de observar o comportamento do

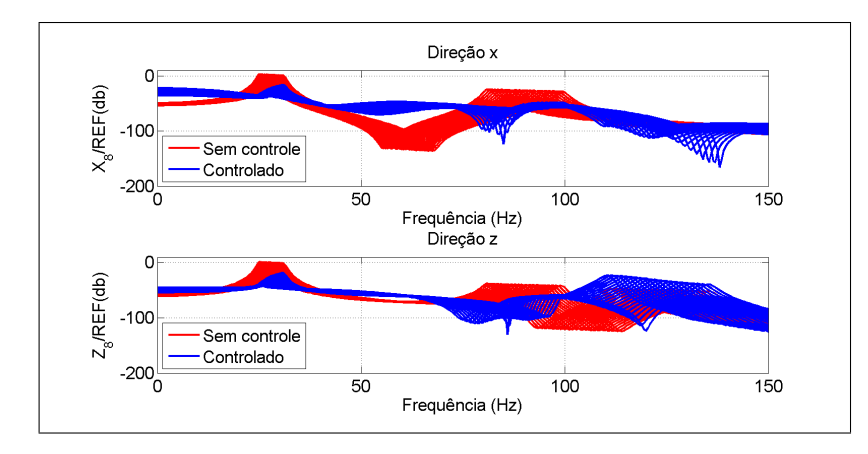

Figura 27: Caso 1 - Resposta no domínio da frequência - variando modelo de rotor Fonte: Autoria Própria

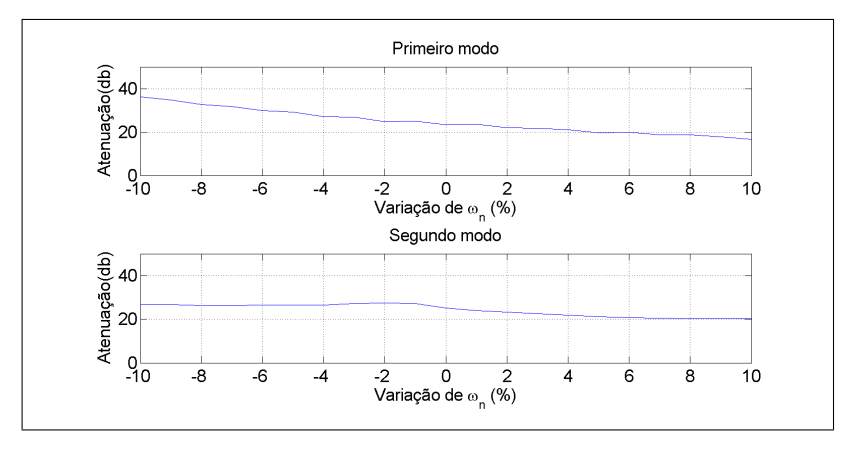

Figura 28: Caso 1 - Atenuação dos modos de vibrar na direção x - variando modelo de rotor Fonte: Autoria Própria

controlador dada variação do modelo do rotor, mostra-se a atenuação em decibel (dB) do controlador para o primeiro e segundo modo e a amplitude do sobressinal máximo (controlado/sem controle), em porcentagem, relacionadas a variação das frequências naturais, para ambas as direções.

Verifica-se, nas Figuras 28 e 29, que as atenuações do primeiros modos tiveram variações maiores do que as atenuações relacionadas aos segundos modos. Em ambas as direções as maiores atenuações ocorreram para as menores frequências naturais, no entanto, essas menores frequências estão sujeitas aos maiores sobressinais, conforme ilustrado na Figura 30. Isto ocorre, pois um sistema com menor frequência natural também possui menor rigidez, com isso a força de controle age com mais intensidade do que em relação ao sistema com maiores frequências, atenuando mais rapidamente os modos de vibrar, porém com maior sobressinal.

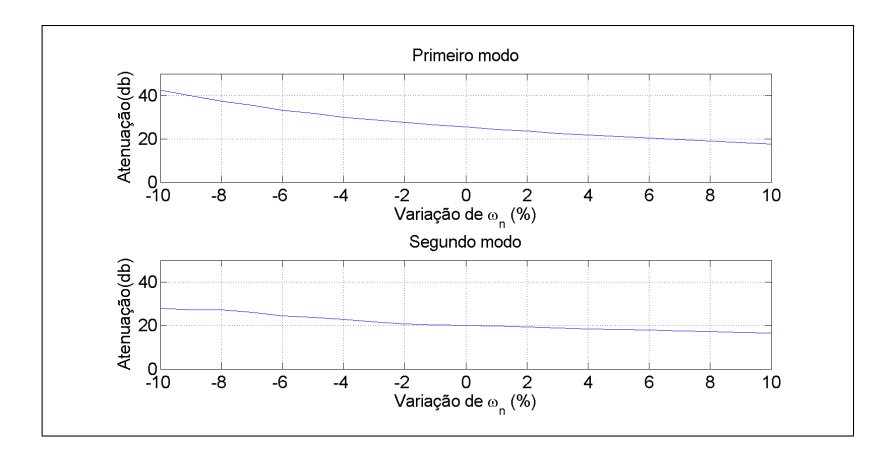

Figura 29: Caso 1 - Atenuação dos modos de vibrar na direção z - variando modelo de rotor Fonte: Autoria Própria

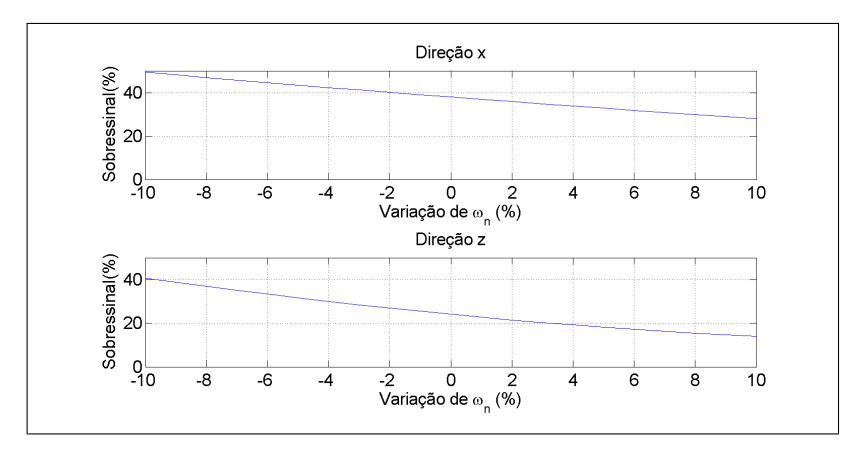

Figura 30: Caso 1 - Sobressinal máximo - variando modelo de rotor Fonte: Autoria Própria

### 4.1.2 INCERTEZA ADICIONADA NO ESTIMADOR

Neste caso, a variação de  $\pm 10\%$  na frequência natural é introduzida apenas no projeto do estimador de estados, efetuada através de variações nas matrizes de massa e rigidez. As respostas obtidas no domínio da frequência estão ilustradas na Figura 31.

O comportamento da atenuação da resposta, relacionado com a variação do modelo do estimador é ilustrado nas Figuras 32 e 33. A Figura 34 mostra o comportamento da amplitude do sobressinal máximo para a variação considerada.

Neste caso, analisando a resposta no domínio da frequência, observou-se uma maior variação da atenuação do primeiro modo em relação a variação do segundo modo, em ambas as direções. Os resultados dessa simulação corroboram o que foi obtido na simulação anterior, uma vez que o aumento da frequência natural considerada no estimador aumenta a atenuação
dos primeiros modos, que pode ser considerado um caso análogo a uma redução da frequência natural do rotor e também eleva a atenuação.

### 4.2 CASO 2: RESPOSTA A ENTRADA IMPULSIVA - COM GIRO

No caso 2 considera-se entrada impulsiva idêntica a do primeiro caso. A diferença entre os casos é que no segundo caso, considera-se que o rotor gira a uma velocidade de rotação constante de 1600 *rpm*, sem que haja desbalanceamento.

Da mesma forma que no caso anterior, a resposta do rotor é considerada em um intervalo de 2 *s*, onde ocorrem as maiores amplitudes de movimento. A Figura 35 mostra a resposta do sistema. Nota-se que a resposta é similar ao do primeiro caso, a diferença que existe entre os casos se deve a influência giroscópica.

A resposta no domínio da frequência é ilustrada na Figura 36, onde é possível visualizar que o controlador manteve a eficácia na atenuação, para os modos considerados.

As forças de controle exercidas pelos atuadores estão ilustradas na Figura 37. Observase comportamento similar ao do primeiro caso, com pequenas variações nas forças máximas aplicadas.

As correntes elétricas necessárias a aplicação das forças eletromagnéticas, para acionamento de cada atuador, estão ilustradas nas Figuras 38 e 39.

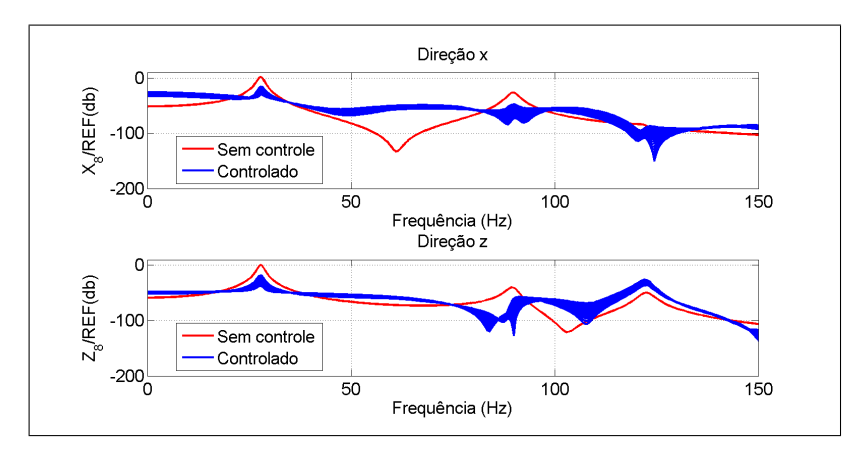

Figura 31: Caso 1 - Resposta no domínio da frequência - variando modelo do estimador Fonte: Autoria Própria

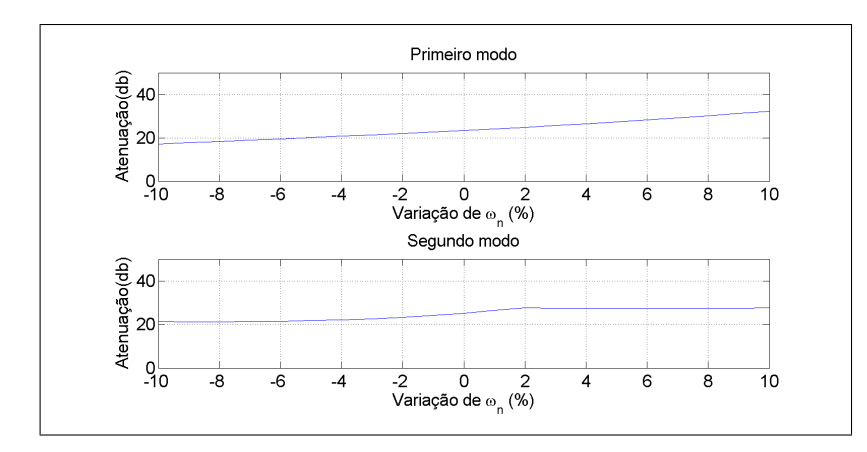

Figura 32: Caso 1 - Atenuação dos modos de vibrar na direção x - variando modelo do estimador

Fonte: Autoria Própria

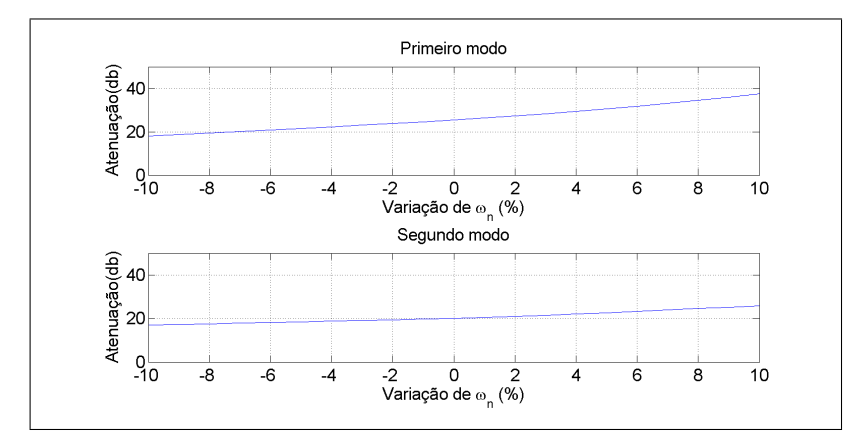

Figura 33: Caso 1 - Atenuação dos modos de vibrar na direção z - variando modelo do estimador

#### 4.2.1 INCERTEZA ADICIONADA NO MODELO DO ROTOR

A análise da robustez é feita de maneira análoga ao caso anterior. As respostas obtidas no domínio da frequência, para diversos casos no intervalo considerado, estão ilustradas na Figura 40.

Este caso teve desempenho similar ao do primeiro, aqui, os modos considerados no controlador também foram atenuados para todos os casos.

Verifica-se, nas Figuras 41 e 42, comportamento de atenuação similar ao do primeiro caso. O sobressinal, considerando a variação no modelo, está ilustrado na Figura 43, onde observa-se uma leve redução do sobressinal máximo na direção *z*, para a região de modelo com

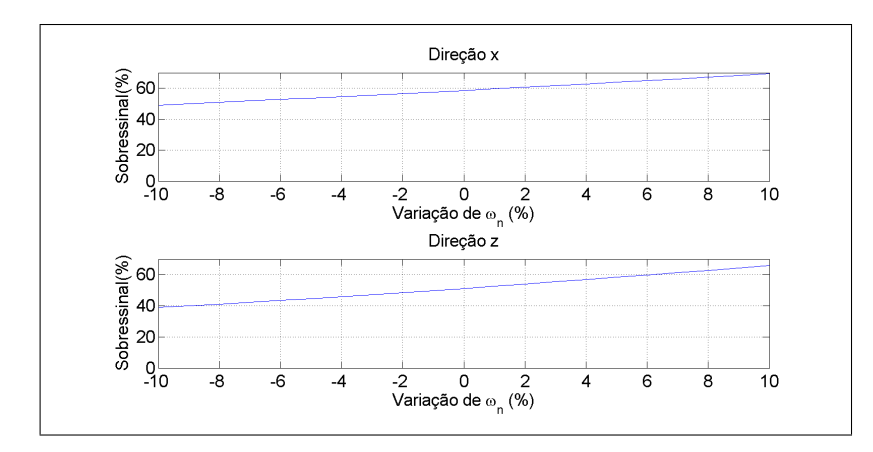

Figura 34: Caso 1 - Sobressinal máximo - variando modelo do estimador Fonte: Autoria Própria

menores frequências naturais.

## 4.2.2 INCERTEZA ADICIONADA NO ESTIMADOR

A análise aqui considera a mesma variação de  $\pm 10\%$  na frequência natural realizada nos casos anteriores. As respostas obtidas no domínio da frequência estão ilustradas na Figura 44.

O comportamento da atenuação da resposta, relacionado com a variação do modelo do estimador é ilustrado nas Figuras 45 e 46. A Figura 47 mostra o comportamento da amplitude do sobressinal máximo para a variação considerada.

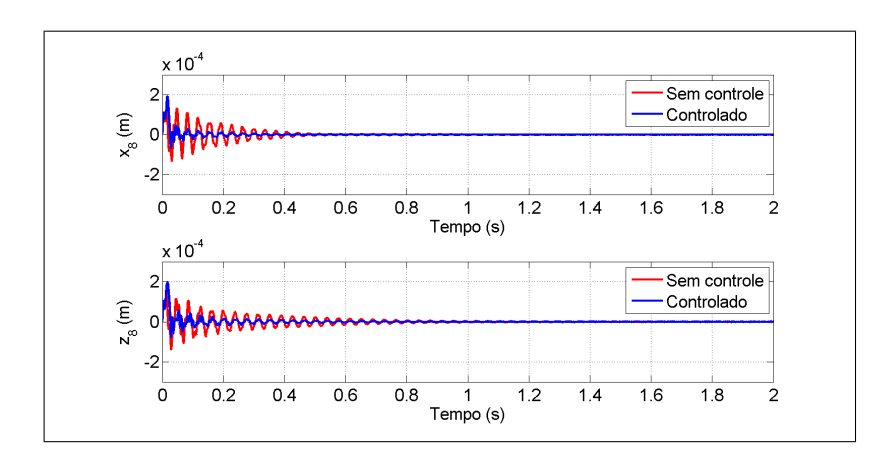

Aqui também verifica-se comportamento muito próximo ao do primeiro caso, com

Figura 35: Caso 2 - Resposta no tempo Fonte: Autoria Própria

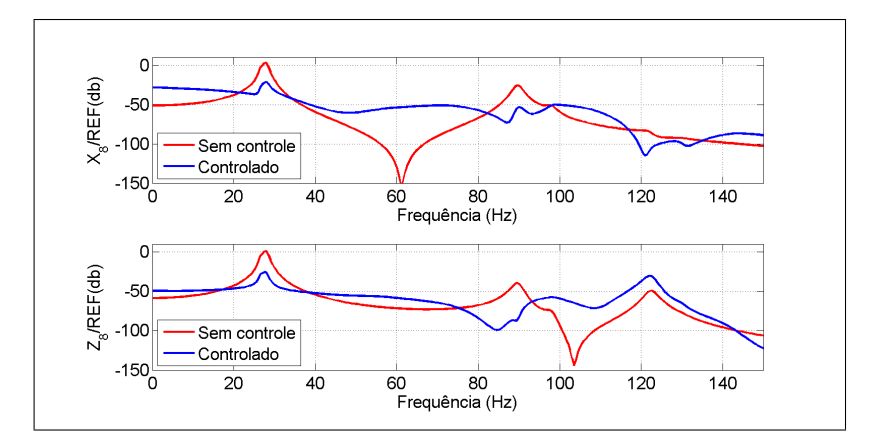

Figura 36: Caso 2 - Resposta no domínio da frequência Fonte: Autoria Própria

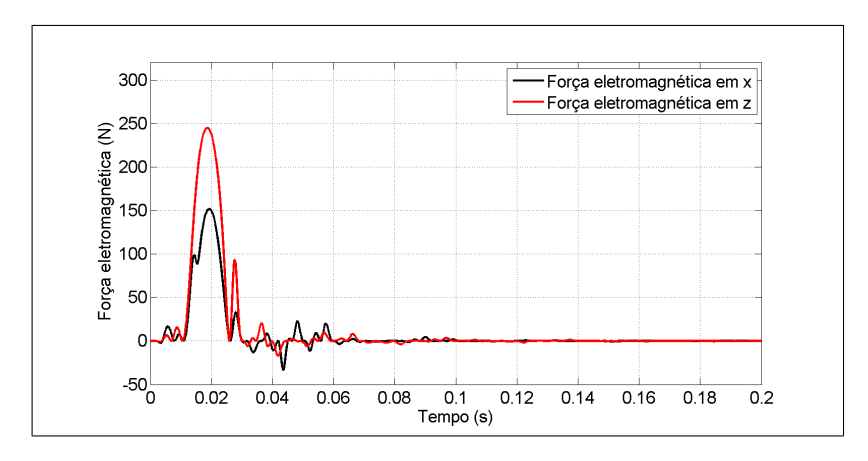

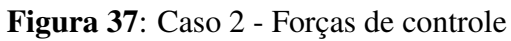

Fonte: Autoria Própria

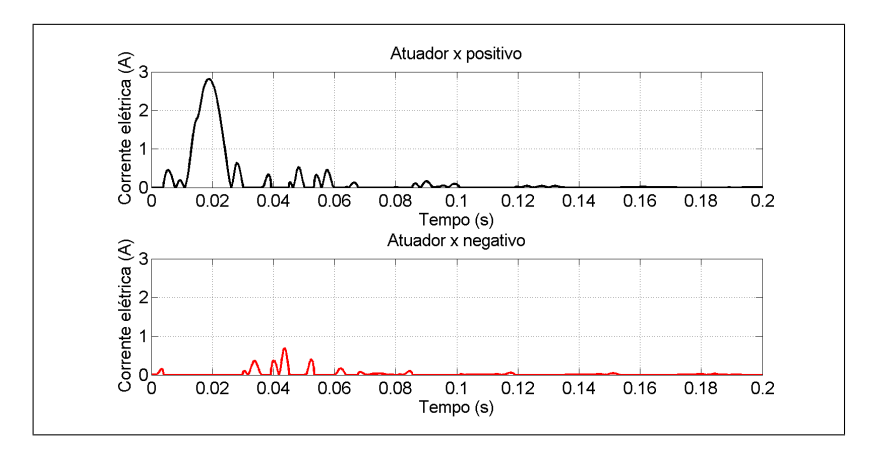

Figura 38: Caso 2 - Corrente elétrica nos atuadores eixo x

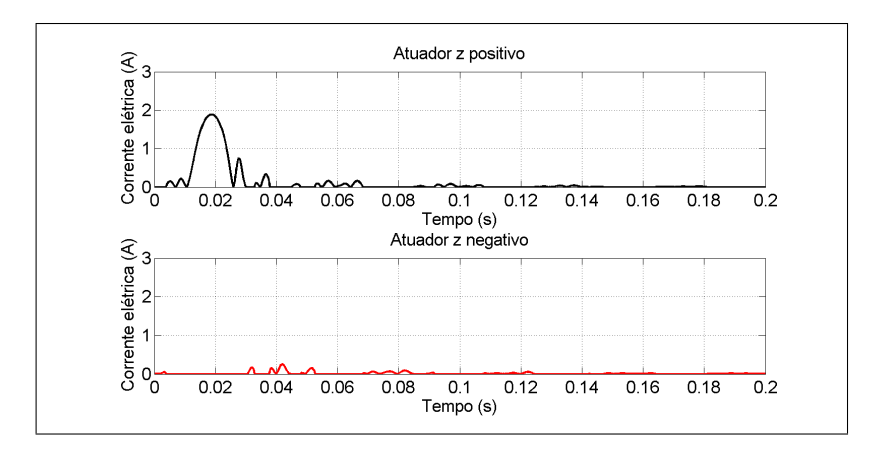

Figura 39: Caso 2 - Corrente elétrica nos atuadores eixo z Fonte: Autoria Própria

diferenças mínimas entre ambos.

## 4.3 CASO 3: RESPOSTA A ENTRADA IMPULSIVA - COM GIRO E DESBALANCEA-MENTO

Para este caso, a força de excitação consiste na aplicação de uma força impulsiva no instante de tempo de 1  $\bar{s}$ , juntamente com a força causada por um desbalanceamento no disco  $D_1$ de 25 *g.cm*. A velocidade de rotação do rotor é constante a 1600 *r pm* no momento de aplicação da força, cujas componentes nas direções x e *z*, têm magnitude de 50 *N*.

O intervalo considerado para a apresentação da resposta é de 3 s, note que o controle já estava ativo antes mesmo da excitação impulsiva, que é considerada após 1 s do início da simulação. A força atuante no sistema é retratada na Figura 48, como o rotor opera a velocidade

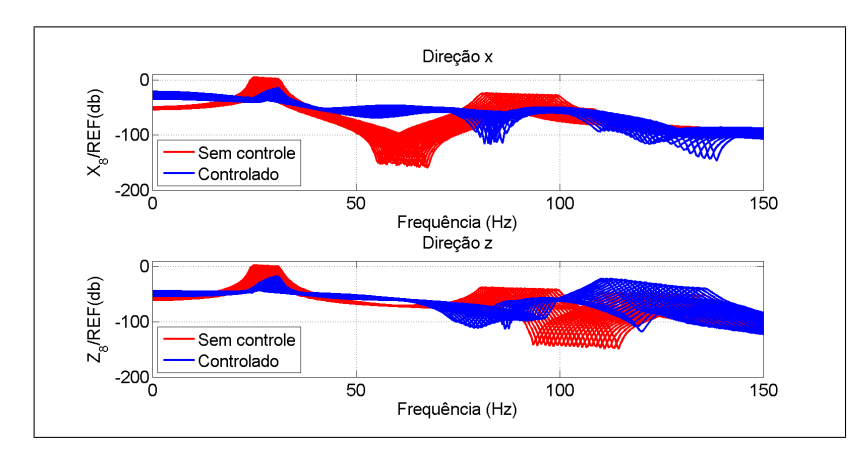

Figura 40: Caso 2 - Resposta no domínio da frequência - variando modelo de rotor Fonte: Autoria Própria

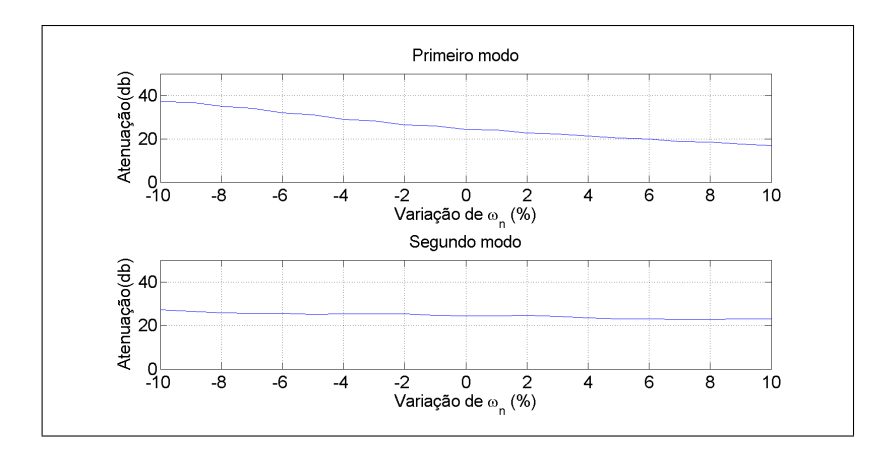

Figura 41: Caso 2 - Atenuação dos modos de vibrar na direção x - variando modelo de rotor Fonte: Autoria Própria

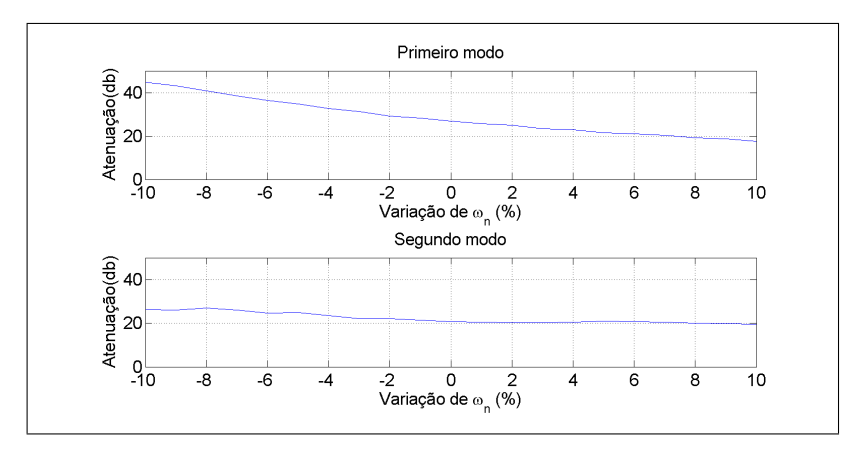

Figura 42: Caso 2 - Atenuação dos modos de vibrar na direção z - variando modelo de rotor Fonte: Autoria Própria

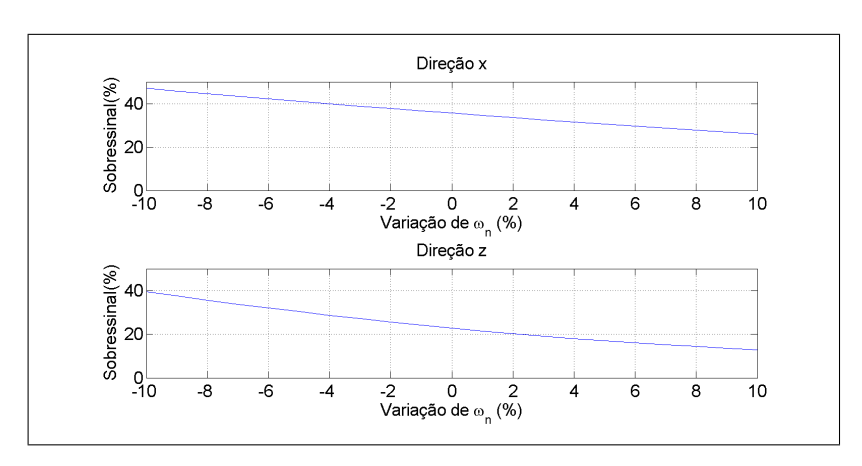

Figura 43: Caso 2 - Sobressinal máximo - variando modelo de rotor

constante, a força devido ao desbalanceamento é uma força harmônica, que atua na mesma frequência de rotação do rotor, conforme descrito na Seção 2.1.4.

A resposta do sistema é atenuada pelo controle, como ilustrado na Figura 49. Verificase que o controle obtém uma atenuação significativa para a vibração gerada pelo desbalanceamento, e que, quando a entrada impulsiva ocorre, esta também é satisfatoriamente atenuada.

As forças de controle, neste terceiro caso, estão apresentadas na Figura 50. Observa-se que a força de controle oscila dentro da faixa de  $\pm 100N$ , mantendo um comportamento estável na direção *z* e com maiores oscilações na direção *z*, mas mesmo assim mantendo o deslocamento do rotor numa faixa aceitavel. ´

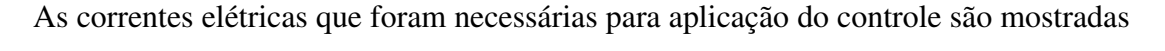

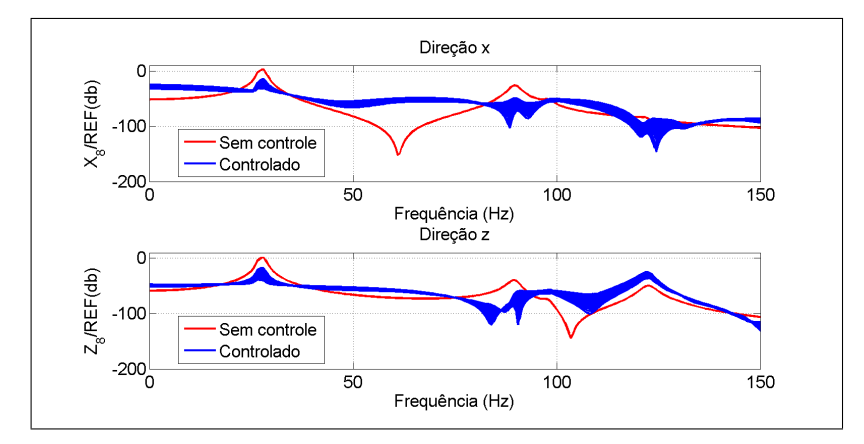

Figura 44: Caso 2 - Resposta no domínio da frequência - variando modelo do estimador Fonte: Autoria Própria

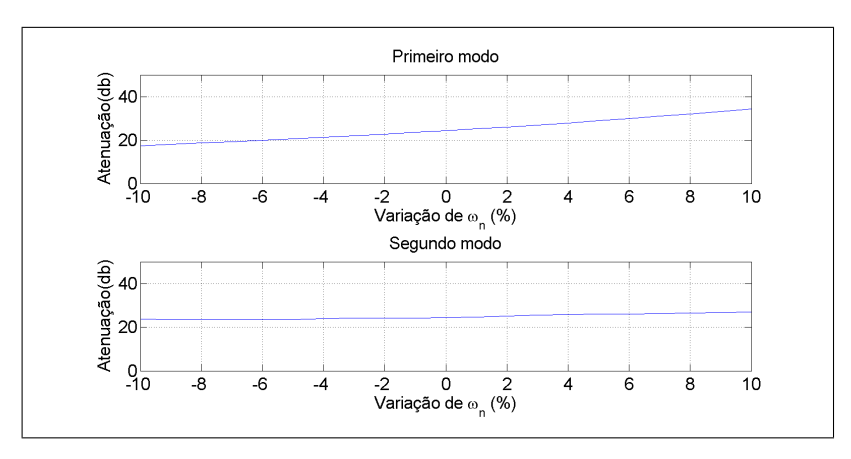

Figura 45: Caso 2 - Atenuação dos modos de vibrar na direção x - variando modelo do estimador

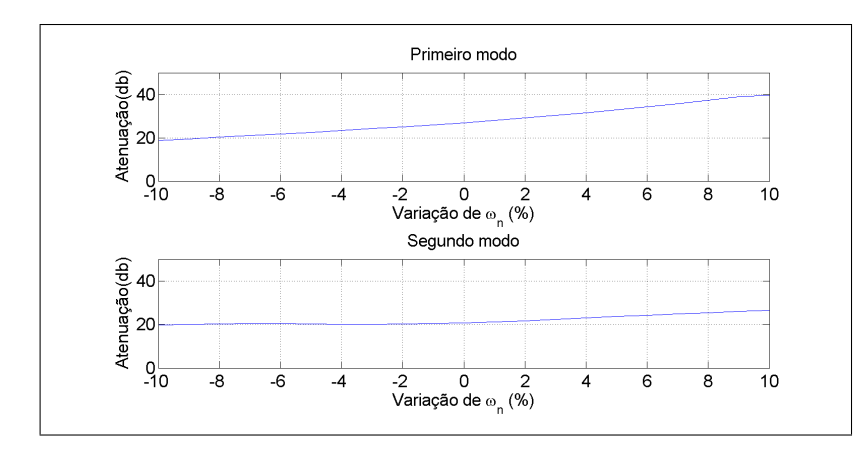

Figura 46: Caso 2 - Atenuação dos modos de vibrar na direção z - variando modelo do estimador

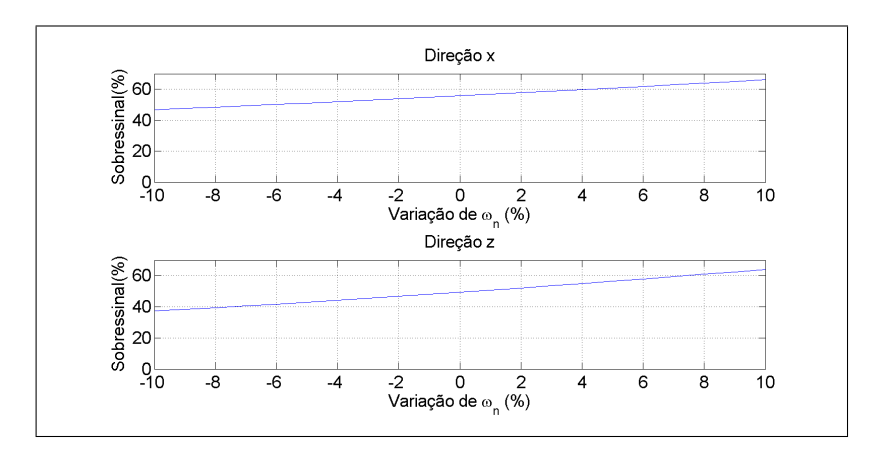

Fonte: Autoria Própria

Figura 47: Caso 2 - Sobressinal máximo - variando modelo do estimador Fonte: Autoria Própria

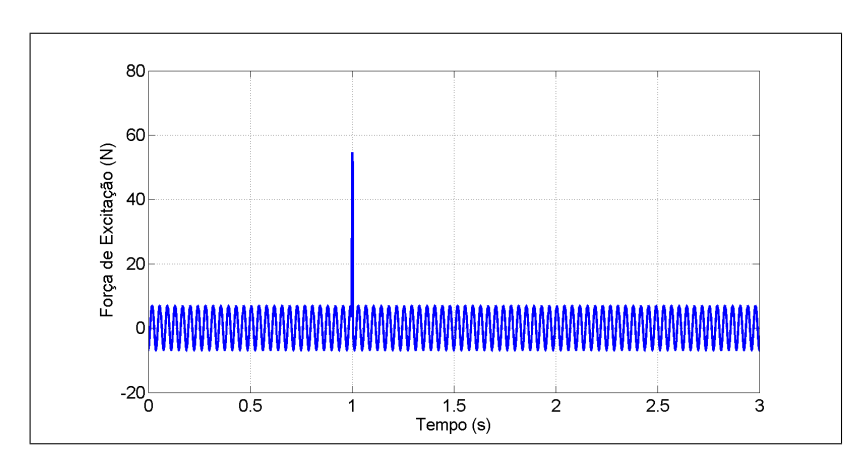

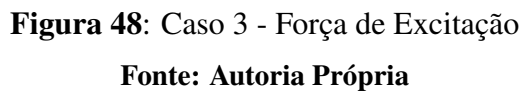

nas Figuras 51 e 52. Observa-se que o comportamento da corrente manteve-se na faixa desejada, porém com maiores oscilações na direção x do que na direção z. A excitação impulsiva foi rapidamente atenuada sem a necessidade de aumento excessivo de esforço.

Nota-se que o comportamento da corrente elétrica nos atuadores na direção *z* foi mais uniforme do que os atuadores em *x*, isto ocorreu devido a significativa variação na amplitude da resposta que houve em *x*.

A verificação da robustez do controle para o terceiro caso é realizada comparando-se a amplitude média após o impacto do sistema controlado em relação a amplitude do sistema sem controle, a razão das amplitudes está ilustrada na Figura 53, considerando a variação do modelo do rotor, e na Figura 54, considerando a variação no estimador.

Observa-se que a atenuação máxima obtida na direção *z* ocorre exatamente para a situação nominal de projeto. Na direção *x* a atenuação máxima ocorre para a frequência −5%, efeito da diferença da rididez entre os mancais das direções x e *z*. Verifica-se também que ocorre significativa redução na atenuação para os casos extremos, isto ocorre pois o deslocamento para estes casos são inferiores do que o do caso nominal, uma vez que a variação da frequência altera a velocidade crítica, tendo influência na amplitude da resposta sem controle.

#### 4.4 CASO 4: RESPOSTA A DESBALANCEAMENTO - RAMPA DE SUBIDA

Neste caso, a força de excitação do sistema se deve apenas ao desbalanceamento considerado no disco  $D_1$ , as simulações foram realizadas considerando que o rotor possui aceleração angular constante, partindo de uma velocidade de rotação inicial de 1000 rpm, no tempo inicial de simulação, até a velocidade de rotação de 2000  $rpm$ , que ocorre no tempo de 5 *s*, neste caso

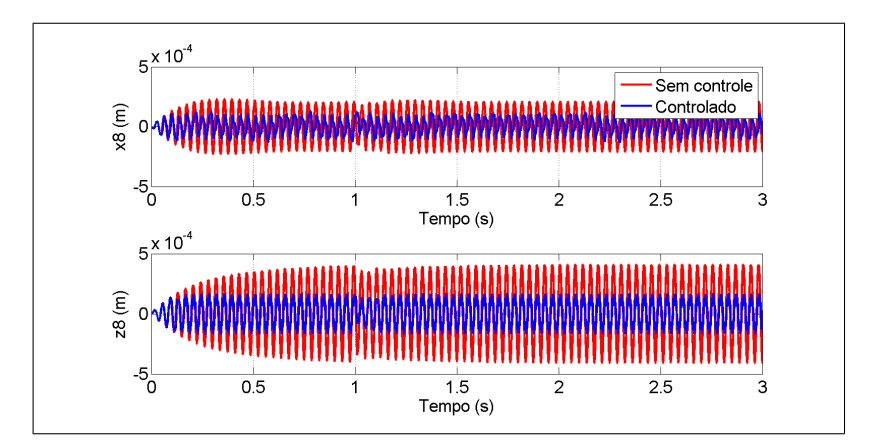

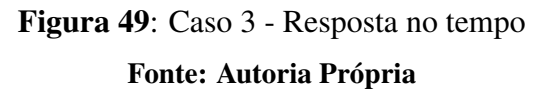

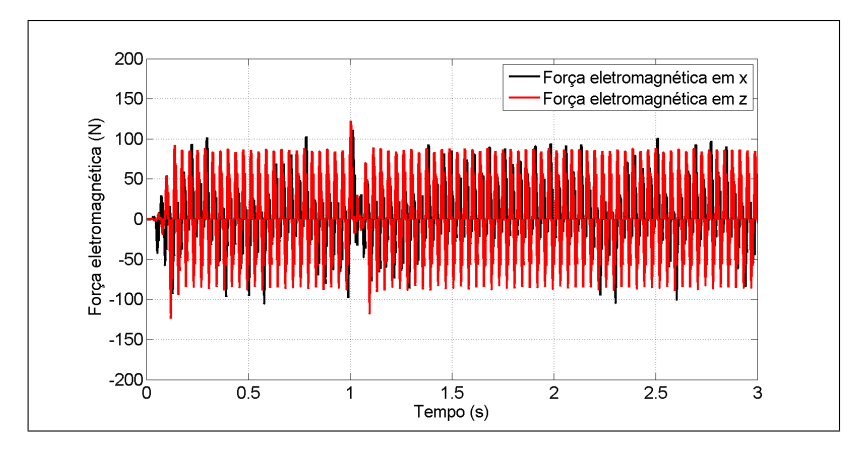

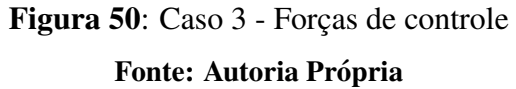

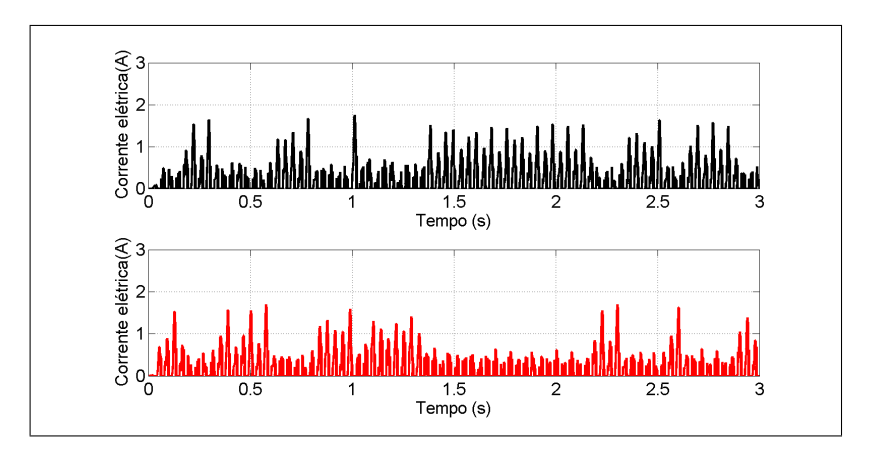

Figura 51: Caso 3 - Corrente elétrica nos atuadores eixo x

Fonte: Autoria Própria

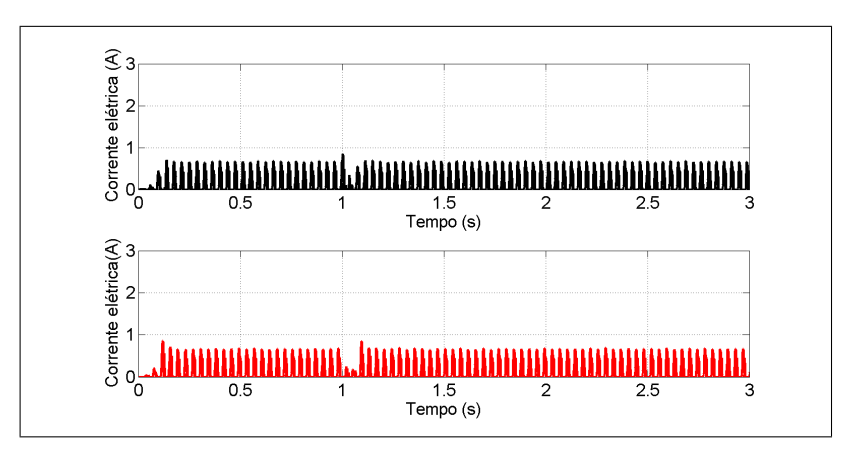

Figura 52: Caso 3 - Corrente elétrica nos atuadores eixo z

Fonte: Autoria Própria

o sistema passa por duas velocidades críticas.

A força de excitação, que é devido ao desbalanceamento, é ilustrada na Figura 55. Ressalta-se que a amplitude da força varia quadraticamente com a velocidade de rotação, e também que a frequência dessa força varia com a velocidade angular do rotor. O rotor se aproxima da primeira velocidade crítica aos 3 *s* da simulação, onde a velocidade de rotação instantânea é 1600 *rpm*, e já se afasta dela quando o tempo é de 3,5 *s*, instante em que a rotação e 1700 ´ *rpm*.

A resposta do sistema a esta excitação é ilustrada na Figura 56, que mostra que o sistema sem controle tem um aumento da amplitude de vibração para valores próximos ao da velocidade crítica, enquanto que o sistema controlado permanece com a amplitude de vibração dentro de uma faixa limitada.

As forças de controle deste caso estão ilustradas na Figura 57, enquanto que as correntes elétricas necessárias para aplicá-las, para acionamento de cada atuador atuador, são mostradas nas Figuras 58 e 59. Neste caso, as maiores forças de controle e maiores correntes elétricas ocorrem quando o sistema está passando próximo da velocidade crítica, sendo que a força e as correntes de acionamento em *x* são maiores do que as da direção *z*.

A verificação da robustez para este caso analisa a atenuação obtida próxima ao maior pico do sistema sem controle, variando, separadamente, o modelo do rotor e o estimador, mostradas nas Figuras 60 e 61 respectivamente.

Neste caso o desempenho do controlador é praticamente uniforme para os casos considerados, com uma perda apenas no deslocamento na direção  $x$  para a faixa superior das frequências naturais com variação no modelo do rotor.

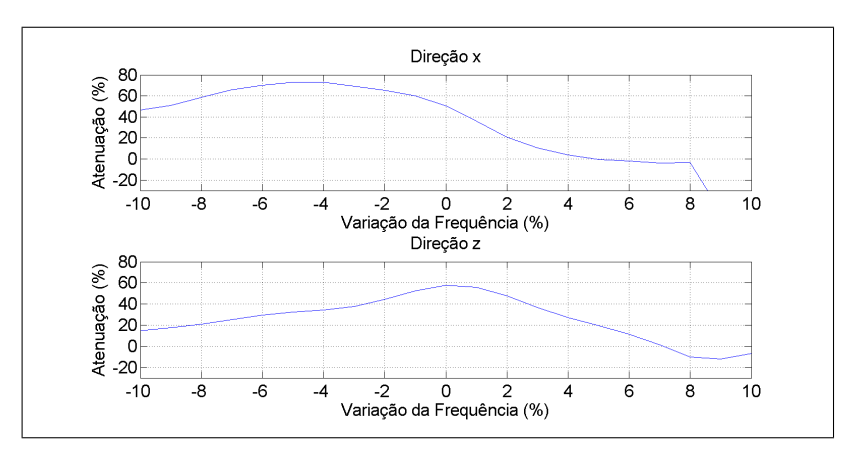

Figura 53: Caso 3 - Razão de amplitudes, controlado / sem controle - variando modelo Fonte: Autoria Própria

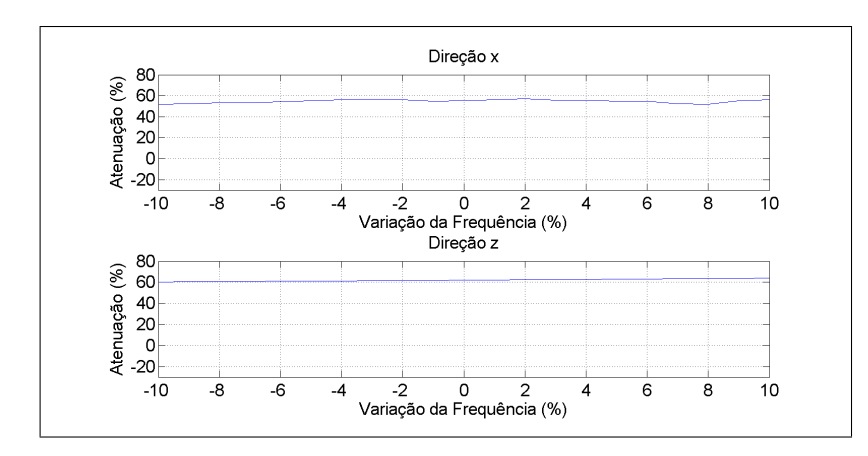

Figura 54: Caso 3 - Razão de amplitudes, controlado / sem controle - variando estimador Fonte: Autoria Própria

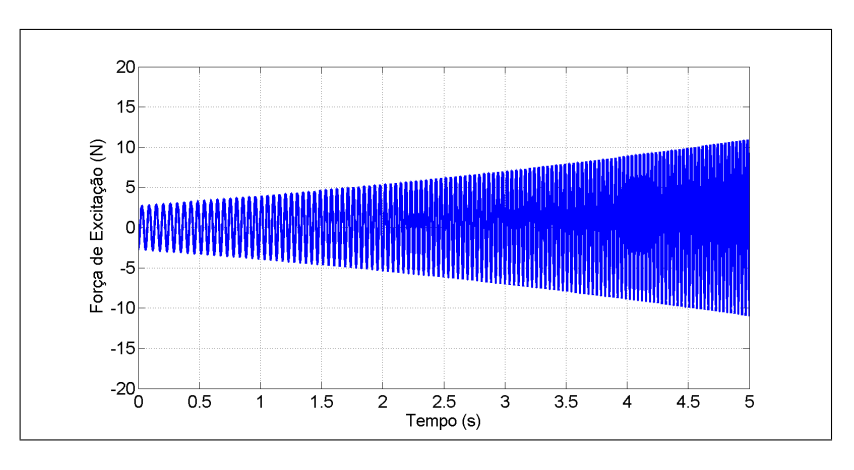

Figura 55: Caso 4 - Força de Excitação devido a desbalanceamento

Fonte: Autoria Própria

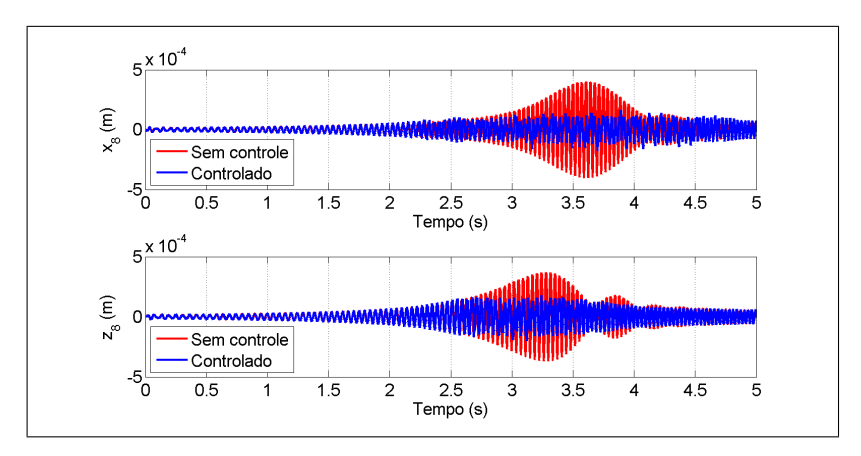

Figura 56: Caso 4 - Resposta no tempo

Fonte: Autoria Própria

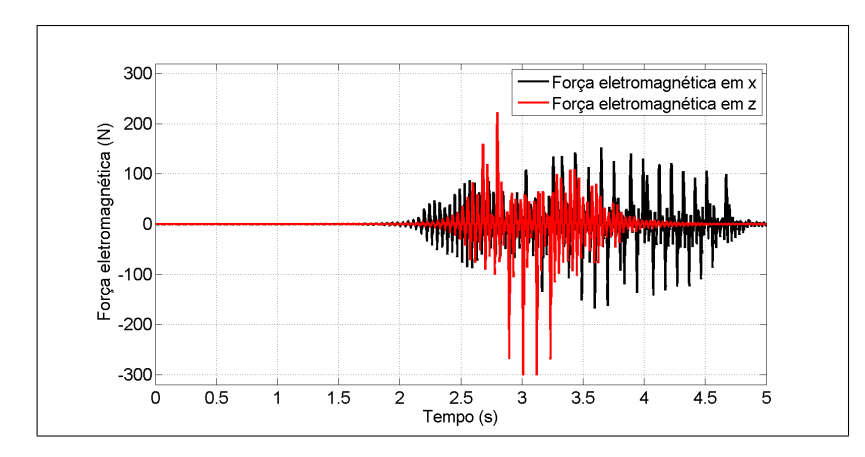

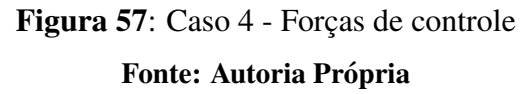

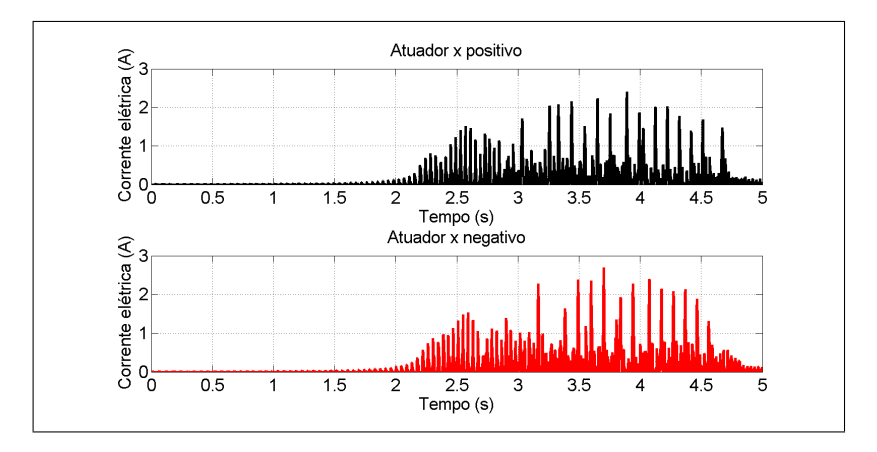

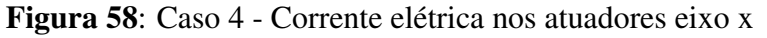

Fonte: Autoria Própria

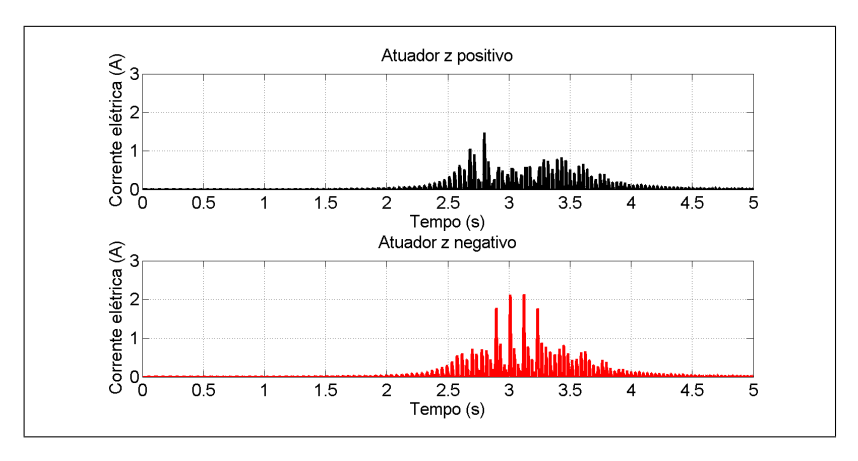

Figura 59: Caso 4 - Corrente elétrica nos atuadores eixo z

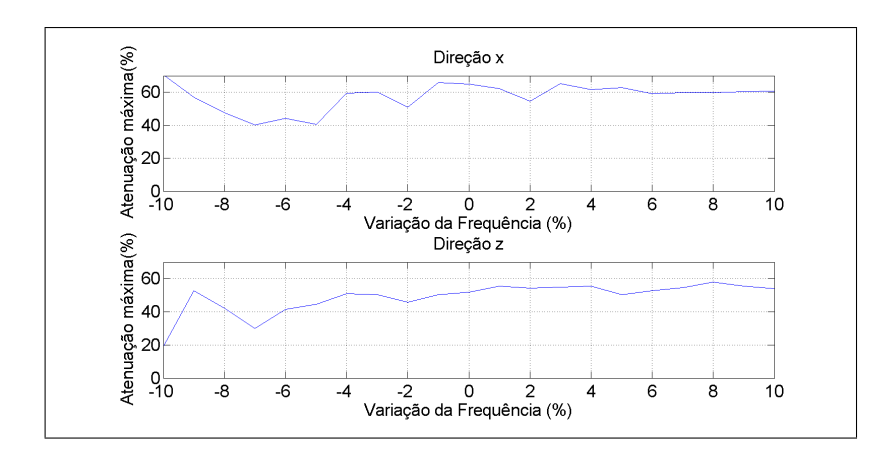

Figura 60: Caso 4 - Atenuação máxima da resposta - variando modelo Fonte: Autoria Própria

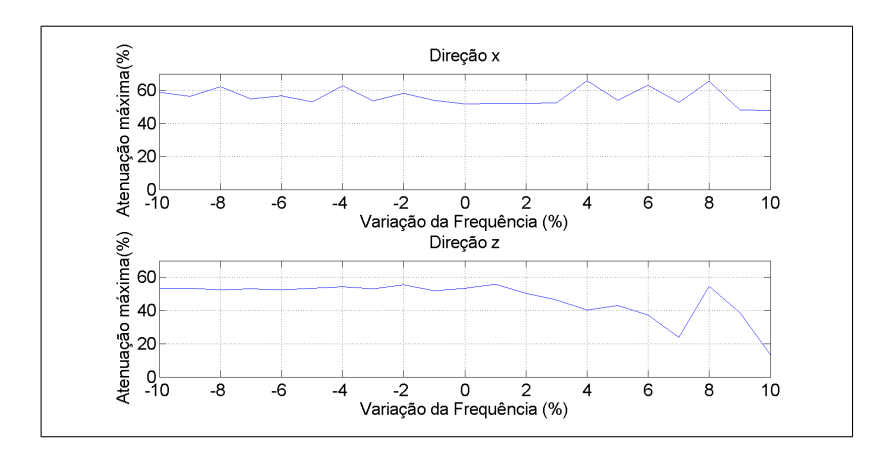

Figura 61: Caso 4 - Atenuação máxima da resposta - variando estimador Fonte: Autoria Própria

## 5 CONSIDERAÇÕES FINAIS

O presente trabalho se dedicou a projetar um sistema de controle ativo de vibrações com o intuito de atenuar a oscilação de um rotor flexível. As forças de controle foram aplicadas por meio de quatro atuadores eletromagnéticos, inseridos em um mancal híbrido. A técnica de controle da compensação distribuída paralela, com a solução dos modelos locais feita pelo regulador linear quadrático, foi projetada para definir a corrente elétrica de acionamento dos atuadores.

O rotor flexível foi modelado através de elementos finitos, em seguida, a fim de adequar o sistema para a implementação do controle, o modelo foi reduzido através do método Pseudo-Modal, onde foram considerados os quatro primeiros modos de vibração. A técnica da compensação paralela foi implementada utilizando quatro modelos locais, esta abordagem tornou possível lidar com a não linearidade da força eletromagnética.

O atuador eletromagnético foi caracterizado para a condição estática, o comportamento experimental verificado foi próximo ao comportamento obtido pelo modelo numérico, após o obtenção da permeabilidade relativa. Com isso, valida-se o atuador para aplicação das forças de controle necessária nos casos simulados.

As incertezas foram consideradas nas matrizes de massa e rigidez, além disso, ruído foi considerado através do modelo de incerteza multiplicativa tanto na entrada quanto na saída. Com o intuito de tratar o ruído, para que o mesmo não tivesse influência negativa no controle, utilizou-se o filtro de Kalman para obtenção dos estados estimados, no qual as ações de controle se basearam.

O sistema de controle proposto foi simulado para quatro condições, na primeira foi considerado apenas uma força impulsiva com o rotor parado, na segunda, foi considerado força impulsiva com rotor girando a velocidade de rotação constante, porém sem desbalanceamento. A terceira condição também foi um caso de operação a velocidade constante, próxima a velocidade crítica, também com entrada impulsiva, neste caso foi considerado desbalanceamento em um dos discos. Para finalizar foi considerado a operação do sistema em uma rampa de subida, com aceleração angular constante, condição em que a velocidade do rotor atravessou as primeiras velocidades críticas nas direções x e *z*. O controlador demonstrou desempenho satisfatório, atenuando significativamente a amplitude de vibração para os casos considerados, com robustez verificada para os casos com incerteza estrutural e também com incerteza de identificação.

Outros pontos importantes a serem considerados em pesquisas futuras é implementar a compensação distribuída paralela utilizando lógica *fuzzy* tipo 2, além de analisar o comportamento do controlador para outros casos de operação. E ainda, outro ponto a ser verificado é o efeito da modificação do controle dos modelos locais, por meio de ajustes das matrizes funcionais do regulador linear quadrático.

## **REFERÊNCIAS**

ADAMS, J. M. L. Rotating machinery vibration - from analysis to troubleshooting. New York: Marcel Dekker Inc, 2001.

BØLVIKEN, E.; CHRISTOPHERSEN, N.; STORVIK, G. Linear Dynamical Models, Kalman filtering and statistics. Oslo: University of Oslo, 1998.

BOYD, S. P. et al. Linear matrix inequalities in system and control theory. Philadelphia: SIAM, 1994.

CARDIM, R. Projeto de Controladores Baseados em LMIs: realimentação derivativa e sistemas chaveados utilizando estrutura variável. Tese (Doutorado) — Universidade Estadual Paulista, 2009.

CAVALINI, A. A. et al. Vibration attenuation in rotating machines using smart spring mechanism. Mathematical Problems in Engineering, Hindawi Publishing Corporation, v. 2011, p. 328–336, 2010.

CHAMROON, C.; COLE, M. O.; WONGRATANAPHISAN, T. An active vibration control strategy to prevent nonlinearly coupled rotor–stator whirl responses in multimode rotordynamic systems. IEEE Transactions on Control Systems Technology, IEEE, v. 22, n. 3, p. 1122–1129, 2014.

CHANG, W.-J.; KU, C.-C.; CHANG, C.-H. Pdc and non-pdc fuzzy control with relaxed stability conditions for contintuous-time multiplicative noised fuzzy systems. Journal of the Franklin Institute, Elsevier, v. 349, n. 8, p. 2664–2686, 2012.

DORF, R. C.; BISHOP, R. H. Modern control systems. New Jersey: Prentice Hall, 2011.

GAINO, R. Controle de movimentos de pacientes paraplégicos utilizando modelos Fuzzy TS. Tese (Doutorado) — Universidade Estadual Paulista, 2009.

GAWRONSKI, W. K. Advanced structural dynamics and active control of structures. New York: Springer-Verlag, 2004.

GU, D.-W.; PETKOV, P.; KONSTANTINOV, M. M. Robust control design with MATLAB(R). London: Springer Science & Business Media, 2005.

INAYAT-HUSSAIN, J. I. Nonlinear dynamics of a statically misaligned flexible rotor in active magnetic bearings. Communications in Nonlinear Science and Numerical Simulation, Elsevier, v. 15, n. 3, p. 764–777, 2010.

INMAN, D. J. Vibration with control. West Sussex: John Wiley & Sons, 2006.

ISHIDA, Y.; YAMAMOTO, T. Linear and nonlinear rotordynamics: a modern treatment with applications. Weinheim: John Wiley & Sons, 2013.

KOROISHI, E. et al. Fuzzy modal control applied to smart composite structure. In: IOP PU-BLISHING. Journal of Physics: Conference Series. Bélgica, 2015. v. 628, n. 1, p. 012090.

KOROISHI, E.; JR, V. S.; MAHFOUD, J. Active modal control of a flexible rotor using electromagnetic actuator (ema). In: VISHNO. XVIII Symposium On Vibrations, Shocks And Noise, VCB2012. França, 2012. v. 1, p. 1–11.

KOROISHI, E. et al. Robust control in rotating machinery using linear matrix inequalities. Journal of Vibration and Control, SAGE Publications Sage UK: London, England, v. 22, n. 17, p. 3767–3778, 2016.

KOROISHI, E. H. Controle de vibrações em máquinas rotativas utilizando atuadores eletromagnéticos. Tese (Doutorado) — Universidade Federal de Uberlândia, 2013.

KOROISHI, E. H. et al. Numerical and experimental modal control of flexible rotor using electromagnetic actuator. Mathematical Problems in Engineering, Hindawi Publishing Corporation, v. 2014, 2014.

KOROISHI, E. H. et al. Stochastic modeling of flexible rotors. Journal of the Brazilian Society of Mechanical Sciences and Engineering, SciELO Brasil, v. 34, n. SPE2, p. 574–583, 2012.

LALANNE, M.; FERRARIS, G. Rotordynamics Prediction in Engineering. New York: John Wiley & Sons, 1997.

MACHORRO-LÓPEZ, J. M. et al. Identification of damaged shafts using active sensingsimulation and experimentation. Journal of Sound and Vibration, Elsevier, v. 327, n. 3, p. 368–390, 2009.

MAHFOUD, J.; HAGOPIAN, J. D. Fuzzy active control of flexible structures by using electromagnetic actuators. Journal of Aerospace Engineering, American Society of Civil Engineers, v. 24, n. 3, p. 329–337, 2010.

MAHFOUD, J.; HAGOPIAN, J. D. Investigations on the critical speed suppressing by using electromagnetic actuators. Smarts Structures and Systems, v. 9, n. 4, p. 303–311, 2012.

MAHMOUD, M. S.; ALYAZIDI, N. M. Dynamic feedback triggering fuzzy control for takagi– sugeno discrete systems. **Journal of the Franklin Institute**, Elsevier, v. 354, n. 5, p. 2295– 2309, 2017.

MANDAL, A. K. Introduction to Control Engineering: Modeling, Analysis and Design. New Delhi: New Age International, 2006.

MAYBECK, P. S. Stochastic Models, Estimation and Control. New York: Academic Press, 1979.

MENDEL, J. et al. Introduction to type-2 fuzzy logic control: theory and applications. New Jersey: John Wiley & Sons, 2014.

NELSON, H.; MCVAUGH, J. The dynamics of rotor-bearing systems using finite elements. Journal of Engineering for Industry, American Society of Mechanical Engineers, v. 98, n. 2, p. 593–600, 1976.

NISE, N. S. Control Systems Engineering. Indianapolis: John Wiley & Sons, 2010.

PREUMONT, A. Vibration control of active structures: an introduction. Berlin: Springer Science & Business Media, 2011.

RAO, J. History of rotating machinery dynamics. Netherlands: Springer Science & Business Media, 2011.

RÉMOND, D.; FAVERJON, B.; SINOU, J. Analysing the dynamic response of a rotor system under uncertain parameters polynomial chaos expansion. Journal of Vibration and Control, v. 18, p. 712–732, 2011.

SCHWEITZER, G. Mechatronics-a concept with examples in active magnetic bearings. Mechatronics, Elsevier, v. 2, n. 1, p. 65–74, 1992.

SEIDI, M.; MARKAZI, A. H. Performance-oriented parallel distributed compensation. Journal of the Franklin Institute, Elsevier, v. 348, n. 7, p. 1231–1244, 2011.

SIMÕES, R. C. Controle modal ótimo de um rotor flexível utilizando atuadores piezelétricos do tipo pilha. Tese (Doutorado) — Universidade Federal de Uberlândia, 2006.

TAVAKOLPOUR-SALEH, A.; HADDAD, M. A fuzzy robust control scheme for vibration suppression of a nonlinear electromagnetic-actuated flexible system. Mechanical Systems and Signal Processing, Elsevier, v. 86, p. 86–107, 2017.

TORRES, F. et al. Fuzzy state feedback for attitude stabilization of quadrotor. International Journal of Advanced Robotic Systems, SAGE Publications Sage UK: London, England, v. 13, n. 1, p. 2, 2016.

TZOU, H. Distributed vibration control and identification of coupled elastic/piezoelectric shells: Theory and experiment. Mechanical Systems and Signal Processing, Elsevier, v. 5, n. 3, p. 199–214, 1991.

WARWICK, K. An introduction to control systems. Singapore: World Scientific, 1996.

# APÊNDICE A - MATRIZES DO REGULADOR LINEAR QUADRÁTICO

Casos 1 e 2:

$$
Q = \begin{bmatrix} 11000 & 0 & 0 & 0 & 0 & 0 & 0 & 0 \\ 0 & 957620 & 0 & 0 & 0 & 0 & 0 & 0 \\ 0 & 0 & 10000 & 0 & 0 & 0 & 0 & 0 \\ 0 & 0 & 0 & 539000 & 0 & 0 & 0 & 0 \\ 0 & 0 & 0 & 0 & 11000 & 0 & 0 & 0 \\ 0 & 0 & 0 & 0 & 0 & 957620 & 0 & 0 \\ 0 & 0 & 0 & 0 & 0 & 0 & 10000 & 0 \\ 0 & 0 & 0 & 0 & 0 & 0 & 0 & 539000 \end{bmatrix}
$$

$$
R = \begin{bmatrix} 3 & 0 \\ 0 & 2 \end{bmatrix}
$$

 $G_x = 0, 7$ 

 $G_{xp} = 1,2$ 

Caso 3:

| $Q =$ | 100000   | $\overline{0}$   |                | 0              | 0                | $\Omega$ | 0              | $\theta$         |
|-------|----------|------------------|----------------|----------------|------------------|----------|----------------|------------------|
|       | 0        | 290000           | $\Omega$       | 0              |                  |          |                |                  |
|       | $\theta$ | $\boldsymbol{0}$ | 100000         | $\Omega$       | $\boldsymbol{0}$ |          | 0              | $\left( \right)$ |
|       | $_{0}$   | $\boldsymbol{0}$ | $\overline{0}$ | 290000         | $\boldsymbol{0}$ | 0        | 0              | 0                |
|       | $\theta$ | $\theta$         | $\theta$       | $\overline{0}$ | 140000           | $\Omega$ | 0              | 0                |
|       | 0        | $\Omega$         |                | $\overline{0}$ | $\overline{0}$   | 290000   | $\Omega$       | 0                |
|       | 0        | $\Omega$         |                | 0              | $\boldsymbol{0}$ | $\theta$ | 140000         |                  |
|       |          | 0                |                | 0              | 0                | $\theta$ | $\overline{0}$ | 290000           |

$$
R = \begin{bmatrix} 1, 8 & 0 \\ 0 & 1, 8 \end{bmatrix}
$$

 $G_x = 1$ 

 $G_{xp} = 1,6$ 

Caso 4:

| $Q=$ | 2700000        | $\theta$       | $\Omega$       | $\theta$       |          | 0                |                | $\boldsymbol{0}$ |
|------|----------------|----------------|----------------|----------------|----------|------------------|----------------|------------------|
|      | $\overline{0}$ | 233280         | $\Omega$       | $\theta$       |          |                  |                | 0                |
|      | $\theta$       | $\overline{0}$ | 45000          | $\theta$       | 0        | 0                | 0              | $\Omega$         |
|      | $\Omega$       | $\overline{0}$ | $\overline{0}$ | 38880          | $\Omega$ | $\boldsymbol{0}$ | 0              | 0                |
|      | $\Omega$       | 0              | $\Omega$       | $\overline{0}$ | 388800   | 0                | 0              | $\Omega$         |
|      | $\Omega$       | $\theta$       | $\Omega$       | $\theta$       | $\theta$ | 466560           | 0              | $\theta$         |
|      | $\Omega$       | 0              | $\Omega$       | $\theta$       | 0        | $\overline{0}$   | 64800          | 0                |
|      | 0              | 0              | $\Omega$       | 0              |          | $\boldsymbol{0}$ | $\overline{0}$ | 77760            |

$$
R = \begin{bmatrix} 9 & 0 \\ 0 & 9 \end{bmatrix}
$$

 $G_x = 1$ 

 $G_{xp} = 1$